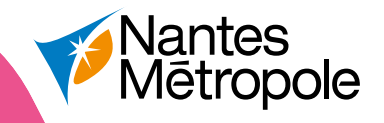

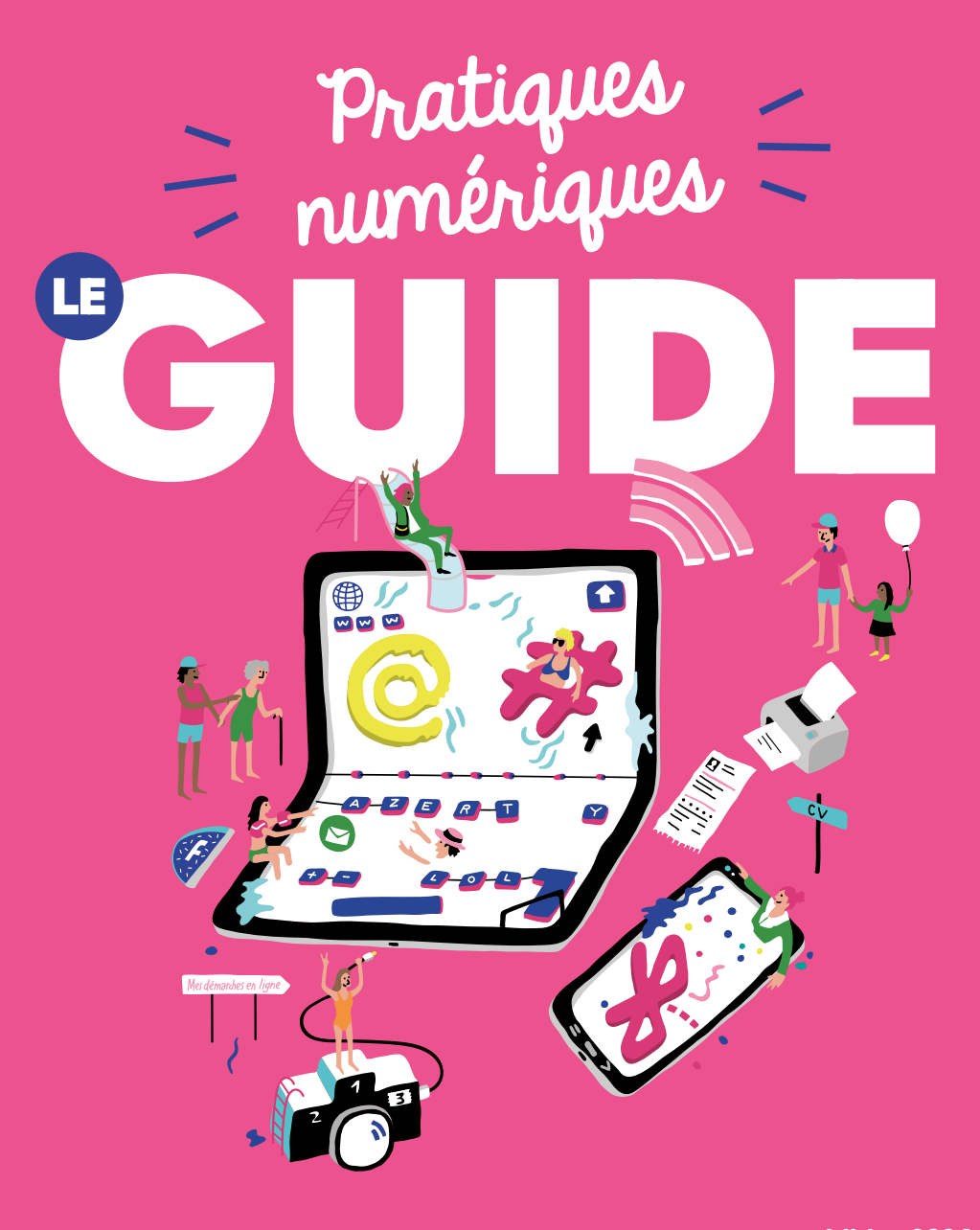

*édition 2024*metropole.nantes.fr

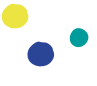

À Nantes, nous faisons le choix d'accompagner les habitantes et les habitants dans leurs pratiques numériques afin de garantir à toutes et tous un égal accès au numérique et ainsi contribuer à une ville inclusive.

Pour s'informer, échanger, s'émanciper ou encore faire valoir ses droits, il est aujourd'hui incontournable de savoir utiliser les outils numériques et d'en comprendre les enjeux. Édito

> Dans ce contexte, la Ville de Nantes et la Métropole se mobilisent et déploient depuis plusieurs années diérentes actions pour répondre au mieux aux besoins de chacune et de chacun. Je pense notamment au prêt d'ordinateurs et à la mise à disposition d'une offre d'accompagnement pour les familles d'élèves en quartiers prioritaires ou encore à notre soutien à la mise en place de professionnels dédiés, les conseillers numériques France Service.

> Nous faisons également le choix de la proximité. Je veux saluer le travail mené par les acteurs de la médiation numérique implantés dans chacun de nos quartiers et leur exprimer tout mon soutien. Le territoire métropolitain compte aujourd'hui une centaine d'espaces dédiés à l'accompagnement au numérique, qu'ils soient animés par des acteurs associatifs ou des acteurs publics et privés.

> Cette nouvelle édition a pour objectif de permettre à chacune et à chacun de découvrir ces acteurs, de s'orienter et de s'approprier le numérique, à son rythme, selon son besoin et son niveau de connaissance.

> Je vous souhaite une bonne lecture et découverte de ces espaces et initiatives.

> > 2

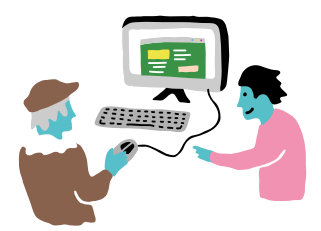

Johanna Rolland, Présidente de Nantes Métropole

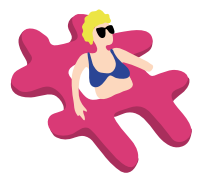

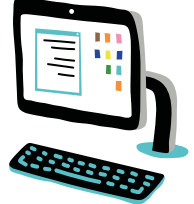

## Sommaire

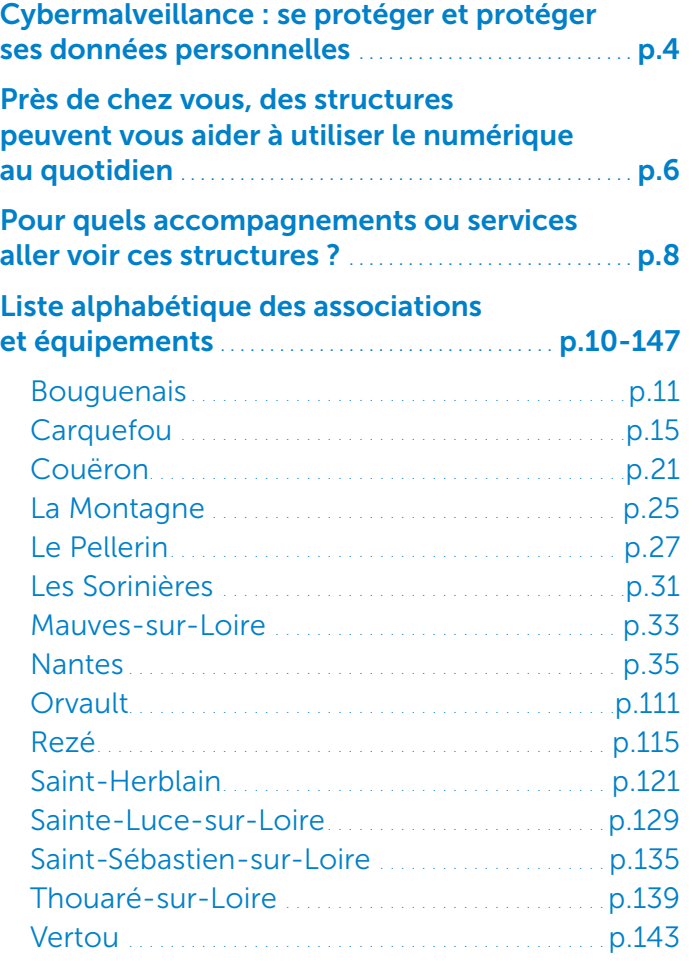

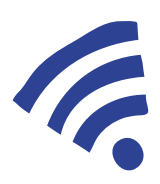

#### CYBERMALVEILLANCE SE PROTÉGER ET PROTÉGER SES DONNÉES PERSONNELLES

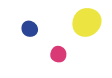

Utiliser le numérique dans sa vie quotidienne, c'est s'exposer : vol de données personnelles, cyberharcèlement, e-reputation… Comment signaler ces pratiques malveillantes et protéger son identité numérique ?

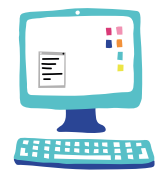

#### Qu'est-ce qu'une donnée personnelle ?

Une donnée personnelle est « toute donnée se rapportant à une personne physique identifiée ou identifiable ».

Une personne peut être identifiée via son nom et son prénom, une photographie. Une personne peut être identifiable via un numéro tel que le numéro de sécurité sociale ou un numéro client, de téléphone, mais également via un **croisement de** données (âge, métier exercé, adresse postale).

Tous les organismes qui traitent des données personnelles doivent respecter le Règlement général sur la protection des données (RGPD). Il s'agit d'un texte européen applicable dans tous les États membres de l'Union européenne depuis le 25 mai 2018. En France, on applique aussi la loi informatique et liberté de 1978, modifiée en 2018.

L'organisme qui collecte les données personnelles d'un individu doit l'informer sur la manière dont il traite ses données (quels objectifs, quels destinataires, combien de temps et selon quels droits, etc.).

Le RGPD prévoit également que chaque individu peut exercer des droits sur ses données personnelles auprès de l'organisme concerné : droit d'accès, droit de rectification, d'effacement, droit d'opposition, de limitation, etc.

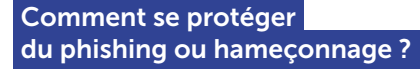

Le phishing ressemble le plus souvent à un email reçu dans sa messagerie qui semble émaner d'une institution ou d'un organisme public (Trésor public, CAF, Assurance maladie, services de police ou de gendarmerie) ou d'une société ou enseigne bien connue (banque, supermarché, etc.).

L'objectif poursuivi est d'induire le destinataire en erreur afin d'obtenir ses données personnelles, qui serviront ensuite à de possibles escroqueries ou à une usurpation d'identité.

Vous pouvez signaler ces pratiques malveillantes auprès de la plateforme « Phishing Initiative ».

#### Signaler un acte malveillant

Contactez d'abord l'organisme à qui vous avez confié vos données pour poser vos questions sur la manière dont vos données personnelles sont traitées. Si vous n'êtes pas satisfait des réponses apportées, vous pouvez effectuer une réclamation auprès de la CNIL.

#### Protéger son image (photo/vidéo)

Chaque individu a un droit sur son **image** (photographies, vidéos). Ce droit est protégé à la fois au regard du droit à la vie privée (art. 9 du Code civil et art. 226-1 et suivants du Code pénal) et du droit à la protection des données personnelles (RGPD).

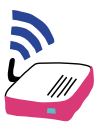

#### FAITES-VOUS AIDER

Pour obtenir d'autres informations ou bénéficier d'une orientation, n'hésitez pas à consulter le site gouvernemental dédié à la cybermalveillance.

En cas d'infraction (cyberharcèlement, usurpation d'identité, escroquerie, etc.), déposez plainte en commissariat ou à la gendarmerie.

Vous pouvez également signaler les contenus problématiques à la police ou à la gendarmerie, grâce à la Plateforme de signalement PHAROS et le tchat mis à disposition. En cas d'urgence, contacter le 17 (Police Secours) ou le 112 (Numéro d'urgence européen).

Des associations existent pour obtenir soutien et assistance, comme l'association E-enfance (Tél. 3018) ou encore France Victimes 44 (Tél. 02 40 89 47 07).

Pour protéger son image, un accord écrit et précis est nécessaire à la fois pour la prise de vue et pour la diffusion de l'image dès lors que la personne est identifiable.

Il existe néanmoins des exceptions à l'exigence d'un accord, liées notamment au droit à l'information, par exemple lors d'une prise de vue d'un groupe dans la rue, photo ou vidéo d'une manifestation publique (si personne n'est individualisé), image d'une personnalité publique dans l'exercice de ses fonctions, etc.

L'autorisation des parents ou représentants légaux est nécessaire pour les mineurs (moins de 18 ans).

#### Comment défendre son droit à l'image ?

Vous pouvez contacter l'auteur de l'image ou de sa diffusion pour demander l'arrêt de la diffusion

Vous pouvez aussi contacter le site Internet sur laquelle apparaît la photographie pour demander le retrait de l'image.

En cas de difficultés, la CNIL peut vous aider avant de saisir un tribunal.

#### Se protéger du cyberharcèlement

Le cyberharcèlement a été défini comme étant « un acte agressif, intentionnel perpétré par un individu ou un groupe d'individus au moyen de formes de communication électroniques, de façon répétée à l'encontre d'une victime qui ne peut facilement se défendre seule » (Peter K. Smith).

Une nouvelle infraction dans le Code pénal vise spécifiquement le cyberharcèlement scolaire (art. 222-33-2-2 du Code pénal).

Et le gouvernement a mis à disposition des ressources spécifiques sur le cyberharcèlement dans le cadre d'un programme de lutte contre le cyberharcèlement à l'école.

#### Des recommandations générales :

- Respecter l'âge minimum pour accéder aux réseaux sociaux
- Le consentement d'un représentant légal pour les mineurs de moins de 15 ans est nécessaire s'agissant de l'utilisation de leurs données personnelles
- S'exposer le moins possible sur les réseaux sociaux. Les contenus (photos, vidéos, commentaires), même éphémères, peuvent être copiés par des tiers, conservés et retransmis.
- Ne pas relayer/commenter les contenus problématiques, mais les signaler aux intermédiaires (sites, Internet, réseaux sociaux) et/ou aux services de police et de gendarmerie.

Signaler les contenus problématiques directement sur les plateformes réseaux sociaux ([X,](https://help.twitter.com/fr/safety-and-security/report-abusive-behavior) [Facebook,](https://fr-fr.facebook.com/help/263149623790594/) [Instagram,](https://www.facebook.com/help/instagram/165828726894770/?helpref=hc_fnav&bc[0]=Aide%20sur%20Instagram&bc[1]=Confidentialité%20et%20sécurité&bc[2]=Signalement%20de%20quelque%20chose) [Snapchat,](https://help.snapchat.com/hc/fr-fr/articles/7012399221652-Comment-signaler-un-abus-ou-un-contenu-illégal-sur-Snapchat) [TikTok](https://support.tiktok.com/fr)).

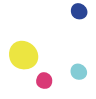

#### PRÈS DE CHEZ VOUS, DES STRUCTURES PEUVENT VOUS AIDER À UTILISER LE NUMÉRIQUE AU QUOTIDIEN

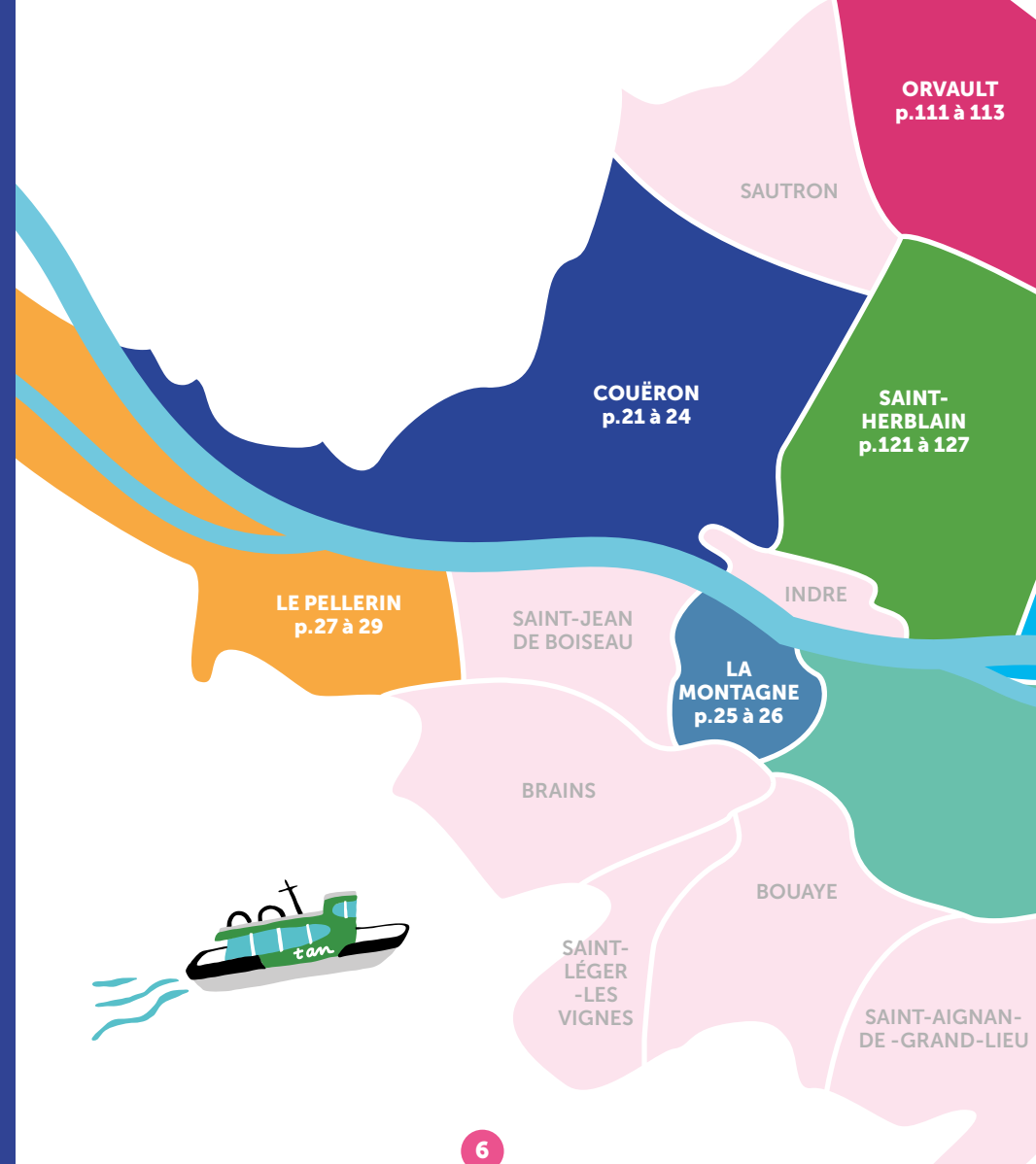

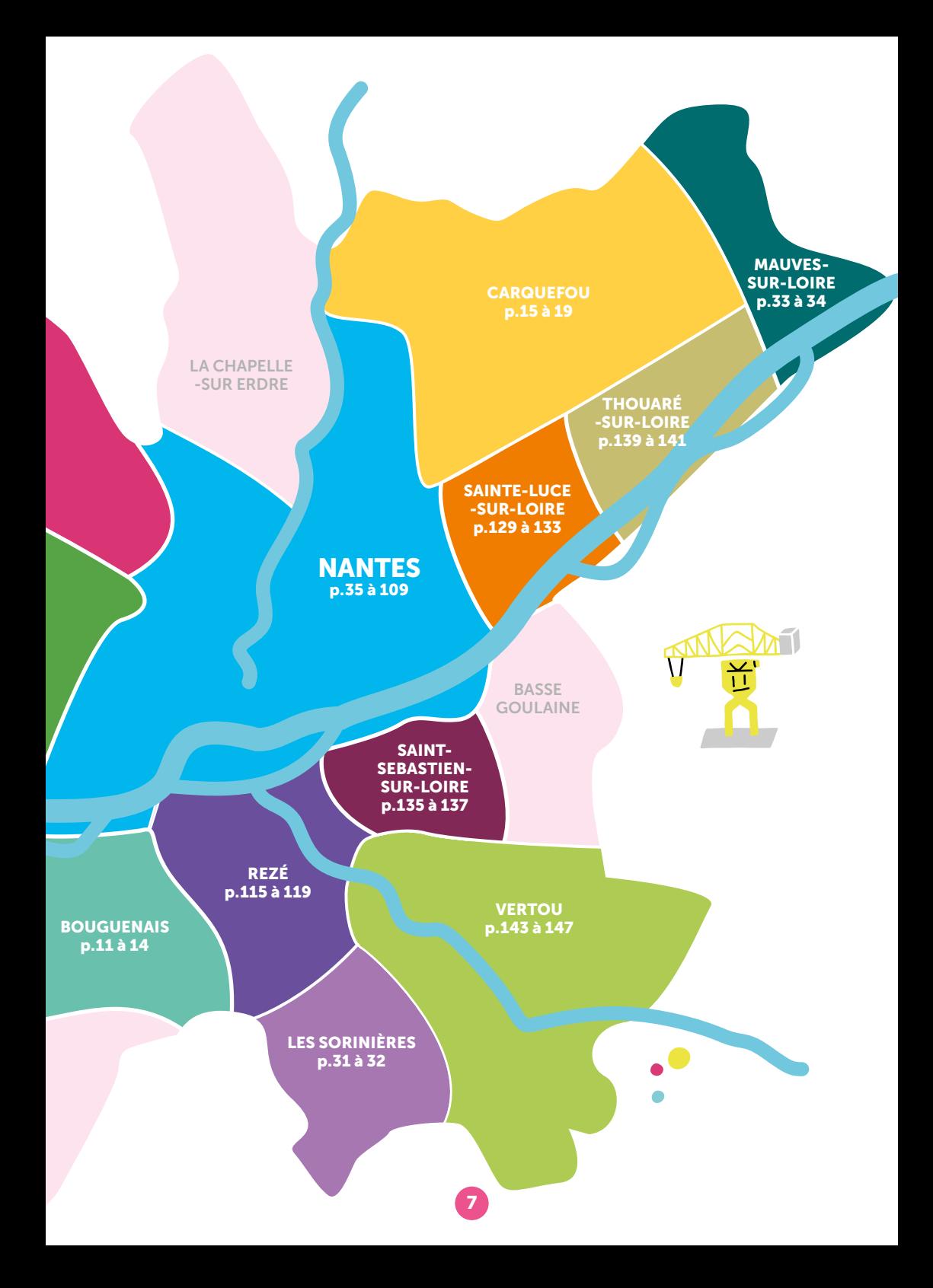

#### POUR QUELS ACCOMPAGNEMENTS OU SERVICES ALLER VOIR CES STRUCTURES ?

**Se connecter et accéder à un équipement numérique (ordinateurs, tablettes, smartphone, imprimantes)**

A Z E R

- **Être accompagné dans sa pratique numérique**
	- Prendre en main un ordinateur
	- Prendre en main une tablette ou un smartphone
	- Découvrir les outils numériques et les utiliser au quotidien
	- Maîtriser et protéger vos données personnelles
	- Découvrir les logiciels libres
	- Être sensibilisé aux enjeux du numérique
	- Être accompagné en tant que parents aux outils et usages du numérique
	- Pratiquer une activité ludique
	- Créer avec le numérique en accédant à du matériel de fabrication numérique

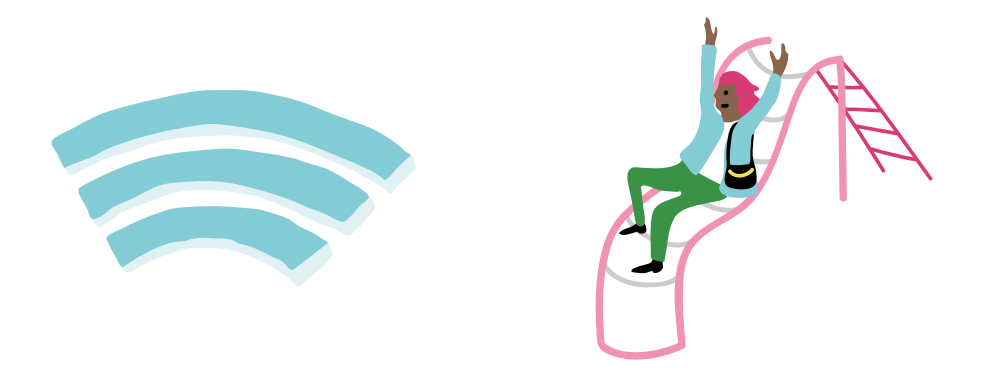

**Être accompagné dans ses démarches administratives Être accompagné dans son projet professionnel Acquérir du matériel en prêt ou à tarif solidaire Réparer son matériel numérique**

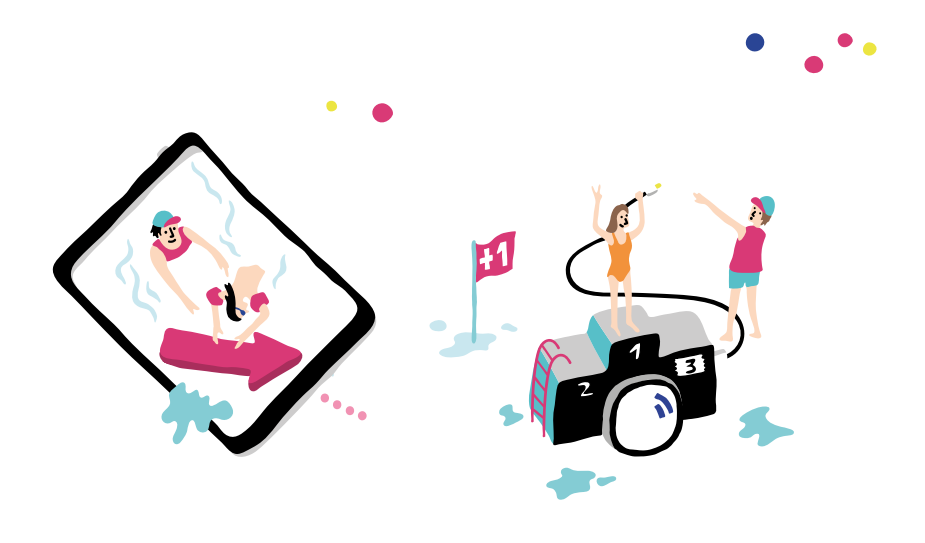

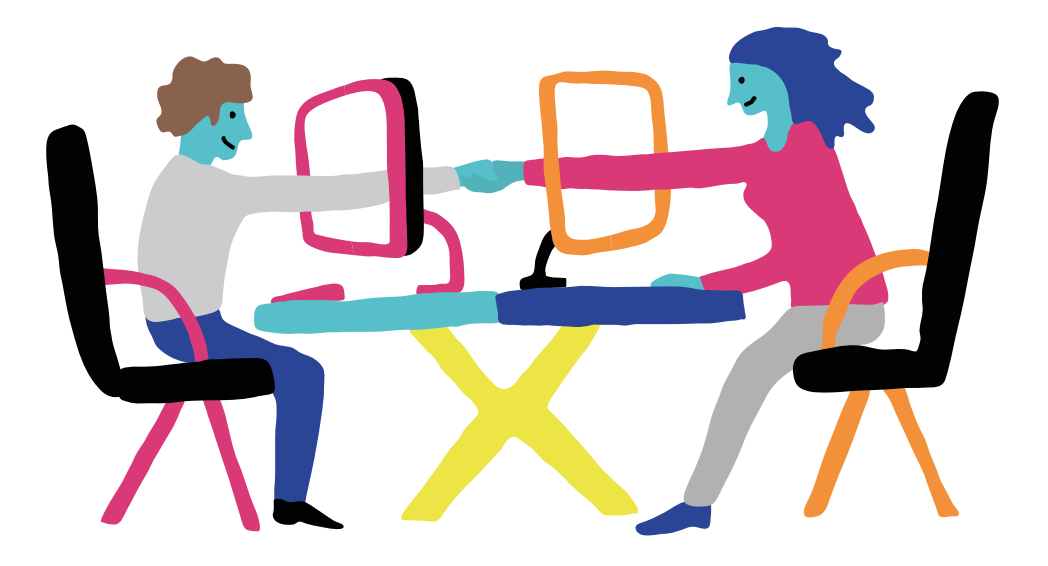

## BOUGUENAIS

#### ANADOM

ANADOM est une association d'aide et d'accompagnement à domicile. Notre service de médiation numérique dédié aux séniors vous propose : des accompagnements individuels dans nos locaux, les locaux partenaires ou à domicile (sur conditions), des accompagnements collectifs avec nos partenaires (selon la programmation d'ateliers en cours). Notre équipe vous accompagne dans la prise en main de vos outils numériques (smartphone, tablette ou ordinateur) et leurs usages au quotidien afin de vous rassurer et vous permettre d'être autonome. Nous nous adaptons à vos besoins, à votre niveau et à votre rythme de manière bienveillante et pédagogique. Pour connaitre les tarifs, contactez-nous.

#### À ANADOM

#### *vous pouvez (1) :*

- Vous connecter à Internet,
- Découvrir les outils numériques et les utiliser au quotidien,
- Découvrir les logiciels libres,
- Pratiquer une activité ludique autour du numérique,
- Prendre en main un ordinateur,
- Prendre en main un smartphone et/ou une tablette,
- Être aidé ponctuellement pour réaliser une démarche administrative en ligne,
- Être formé aux démarches administratives en ligne,
- Être sensibilisé aux enjeux du numérique,
- Maîtriser et protéger vos données personnelles.

P

#### PUBLICS ACCUEILLIS :

Séniors, personnes en situation de handicap (mental, visuel et auditif), personnes en situation d'illettrisme

#### MODALITÉ D'ACCOMPAGNEMENT :

Collectif, individuel, en autonomie

#### INFOS

- 1 rue Charles Lindbergh Bâtiment Rafale - Hall B 44340 Bouguenais
	- 02 40 73 73 09
- numerique@anadom.fr
	- www.anadom.fr

#### $\Box$  ACCÈS

*Bus 38, 98*  arrêt D2A - Aéroport

#### HORAIRES D'OUVERTURE DE L'ESPACE NUMÉRIQUE

Du lundi au vendredi : 9h-12h30, 13h30-17h

(1) Certains services sont susceptibles d'être payants. Rapprochez-vous de la structure pour plus d'informations.

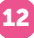

#### CYBERCENTRE BOUGUENAIS

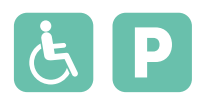

Le Cybercentre, espace régional numérique, vise à permettre l'accès de tous aux outils informatiques et aux Technologies de l'Information et de la Communication (TIC).

#### AU CYBERCENTRE **BOUGUENAIS**

*vous pouvez :*

- Vous connecter à Internet,
- Accéder à du matériel numérique en libre-service,
- Découvrir les outils numériques et les utiliser au quotidien,
- Découvrir les logiciels libres,
- Pratiquer une activité ludique autour du numérique,
- Prendre en main un ordinateur,
- Prendre en main un smartphone et/ou une tablette,
- Être aidé ponctuellement pour réaliser une démarche administrative en ligne,
- Être accompagné dans votre insertion professionnelle,
- Être formé aux démarches administratives en ligne,
- Être sensibilisé aux enjeux du numérique,
- Être accompagné en tant que parents aux outils et aux usages du numérique,
- Maîtriser et protéger vos données personnelles.

#### PUBLICS ACCUEILLIS :

Enfants, adolescents, adultes, séniors, public allophone, personnes en situation de handicap (mental, psychique, visuel et auditif), personnes en situation d'illettrisme

#### MODALITÉ D'ACCOMPAGNEMENT :

Individuel, en autonomie, à la place de l'usager

 $\Box$  ACCÈS

*Bus 36*  arrêt Beauvoir

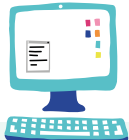

INFOS

**6** bis rue de Beauvoir 44340 Bouguenais

- 02 40 04 76 99
- **Q** cyber.animateur@yahoo.fr
- www.cybercentrebouguenais.blogspot.fr

#### HORAIRES D'OUVERTURE DE L'ESPACE NUMÉRIQUE

Lundi : 14h-18h / Mardi : 14h-15h, 16h-18h / Mercredi : 10h-12h, 14h-18h / Jeudi : 10h-12h, 14h-19h / Vendredi : 10h-12h, 14h-15h, 16h-18h

#### CCAS DE BOUGUENAIS

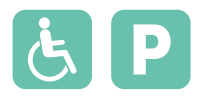

Le Centre Communal d'Action Sociale (CCAS) de Bouguenais s'inscrit dans la lutte contre la fracture numérique en proposant l'accès à des outils numériques (ordinateurs, imprimante/scanner, Wifi public) en accès libre les lundis matin, mardis après-midi, mercredis, jeudis après-midi et vendredis. Le mardi matin, sur rendez-vous, un travailleur social accompagne individuellement les démarches numériques.

#### AU CCAS DE BOUGUENAIS

#### *vous pouvez :*

- Vous connecter à Internet,
- Accéder à du matériel numérique en libre-service,
- Être aidé ponctuellement pour réaliser une démarche administrative en ligne,
- Être accompagné dans votre insertion professionnelle,
- Être formé aux démarches administratives en ligne,
- Maîtriser et protéger vos données personnelles.

#### PUBLICS ACCUEILLIS :

Adolescents, adultes, séniors, public allophone, personnes en situation de handicap (mental, psychique, visuel et auditif), personnes en situation d'illettrisme

#### MODALITÉ D'ACCOMPAGNEMENT :

Individuel, en autonomie, à la place de l'usager

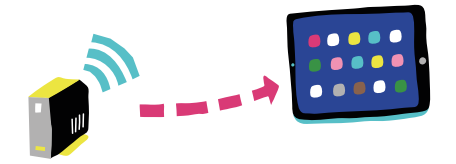

#### INFOS

 6 bis rue de Beauvoir 44340 Bouguenais

- 02 40 32 29 20
- **a** ccas@ville-bouguenais.fr

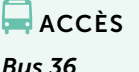

arrêt Beauvoir

www.bouguenais.fr/fr/laccompagnement-social

HORAIRES D'OUVERTURE DE L'ESPACE NUMÉRIQUE

Tous les jours : 9h-12h, 13h30-17h30. Fermé le jeudi matin.

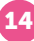

### CARQUEFOU <u> The Common State</u>

#### CCAS DE CARQUEFOU - FRANCE SERVICES

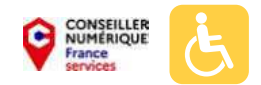

Le Centre Communal d'Action Sociale (CCAS), espace France services, propose des réponses adaptées à chaque situation : un accès en autonomie sur les ordinateurs en libre service, des conseils et informations de premier niveau pour vos démarches administratives, un accompagnement au numérique pour en favoriser l'apprentissage et en développer les usages, un accompagnement par un agent en rendez-vous individuel pour vos démarches en ligne sur les sites de nos partenaires.

#### AU CCAS CARQUEFOU - FRANCE SERVICES

#### *vous pouvez :*

- Vous connecter à Internet,
- Accéder à du matériel numérique en libre-service,
- Découvrir les outils numériques et les utiliser au quotidien,
- Découvrir les logiciels libres,
- Pratiquer une activité ludique autour du numérique,
- Prendre en main un ordinateur,
- Prendre en main un smartphone et/ou une tablette,
- Être aidé ponctuellement pour réaliser une démarche administrative en ligne,
- Être accompagné dans votre insertion professionnelle,
- Être formé aux démarches administratives en ligne,
- Être sensibilisé aux enjeux du numérique,
- Maîtriser et protéger vos données personnelles.

#### PUBLICS ACCUEILLIS :

Enfants, adolescents, adultes, séniors, public allophone, personnes en situation de handicap (psychique et visuel), personnes en situation d'illettrisme

#### MODALITÉ D'ACCOMPAGNEMENT : Collectif, individuel, en autonomie

INFOS

 18 rue Jules Verne 44470 Carquefou 02 28 22 20 20

#### $\Box$ ACCÈS

*Bus 75, 85, 95, E5*  arrêt Schweitzer

www.conseillere-numerique@mairie-carquefou.fr

HORAIRES D'OUVERTURE DE L'ESPACE NUMÉRIQUE

Du lundi au vendredi : 9h-12h, 13h30-17h00

#### MÉDIATHÈQUE HÉLÈNE CARRÈRE D'ENCAUSSE CARQUEFOU

Carquefou

La médiathèque municipale de Carquefou propose un accès Wifi gratuit pour tous et des ressources numériques accessibles depuis son portail pour ses abonnés (revues, livres, albums jeunesse lus). Depuis janvier 2020, elle dispose d'un espace FabLab mobile.

#### À LA MÉDIATHÈQUE HÉLÈNE CARRÈRE D'ENCAUSSE **CARQUEFOU**

#### *vous pouvez :*

- Réparer votre matériel numérique,
- Accéder à du matériel de fabrication numérique,
- Découvrir les outils numériques et les utiliser au quotidien,
- Pratiquer une activité ludique autour du numérique,
- Créer avec le numérique,
- Prendre en main un ordinateur,
- Prendre en main un smartphone et/ou une tablette,
- Être sensibilisé aux enjeux du numérique.

#### PUBLICS ACCUEILLIS :

Enfants, adolescents, adultes, séniors, public allophone, personnes en situation de handicap (mental, psychique, visuel et auditif)

#### MODALITÉ D'ACCOMPAGNEMENT :

Collectif, individuel, à la place de l'usager

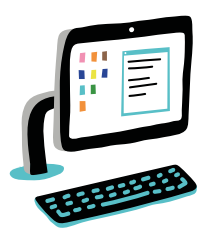

 $\Box$  ACCÈS *Bus 75, E5*  arrêt Centre de Carquefou

INFOS

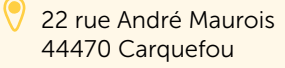

- 02 28 22 24 00
- mediatheque@mairie-carquefou.fr
- www.mediatheque-carquefou.fr/

#### HORAIRES D'OUVERTURE DE L'ESPACE NUMÉRIQUE

Mardi : 14h-18h30 / Mercredi : 10h-12h30, 14h-18h30 / Vendredi : 14h-18h30 / Samedi : 10h-17h

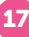

#### MON ASSISTANT NUMÉRIQUE NANTES NORD

Les formations sont dispensées à domicile dans les secteurs suivants : Nantes, Carquefou, Grandchamps-des-Fontaines, Heric, La Chapelle-sur-Erdre, Nort-sur-Erdre, Orvault, Saint-Herblain, Sainte-Luce-sur-Loire, Sautron...

#### À MON ASSISTANT NUMÉRIQUE NANTES NORD *vous pouvez (1):*

- Vous connecter à Internet,
- Réparer votre matériel numérique.
- Découvrir les outils numériques et les utiliser au quotidien,
- Découvrir les logiciels libres,
- Pratiquer une activité ludique autour du numérique.
- Prendre en main un ordinateur,
- Prendre en main un smartphone et/ou une tablette,
- Être aidé ponctuellement pour réaliser une démarche administrative en ligne,
- Être accompagné dans votre insertion professionnelle,
- Être formé aux démarches administratives en ligne,
- Être sensibilisé aux enjeux du numérique,
- Être accompagné en tant que parents aux outils et aux usages du numérique,
- Maîtriser et protéger vos données personnelles.

#### PUBLICS ACCUEILLIS :

Enfants, adolescents, adultes, séniors, personnes en situation d'illettrisme

MODALITÉ D'ACCOMPAGNEMENT : Collectif, individuel, à la place de l'usager

 $\Box$ ACCÈS

*Bus 95*  arrêt Beaujoire

#### INFOS

- 2 chemin des Gagneries 44470 Carquefou
	- 07 69 69 30 69
- pascaldekerillis@pratimedia.com
	- www.monassistantnumerique.com

#### HORAIRES D'OUVERTURE DE L'ESPACE NUMÉRIQUE

Du lundi au samedi : 9h-20h

(1) Certains services sont susceptibles d'être payants. Rapprochez-vous de la structure pour plus d'informations.

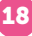

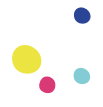

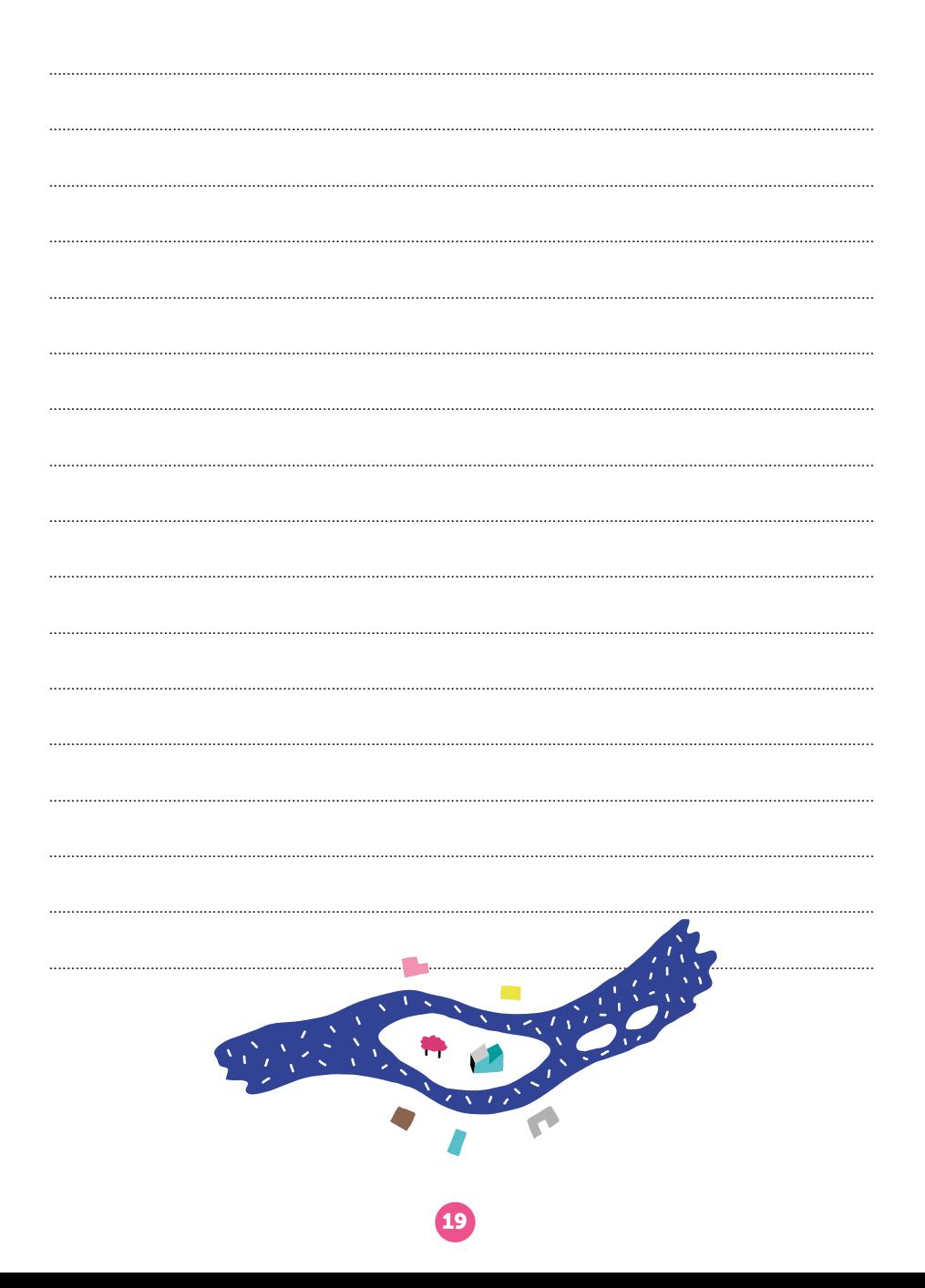

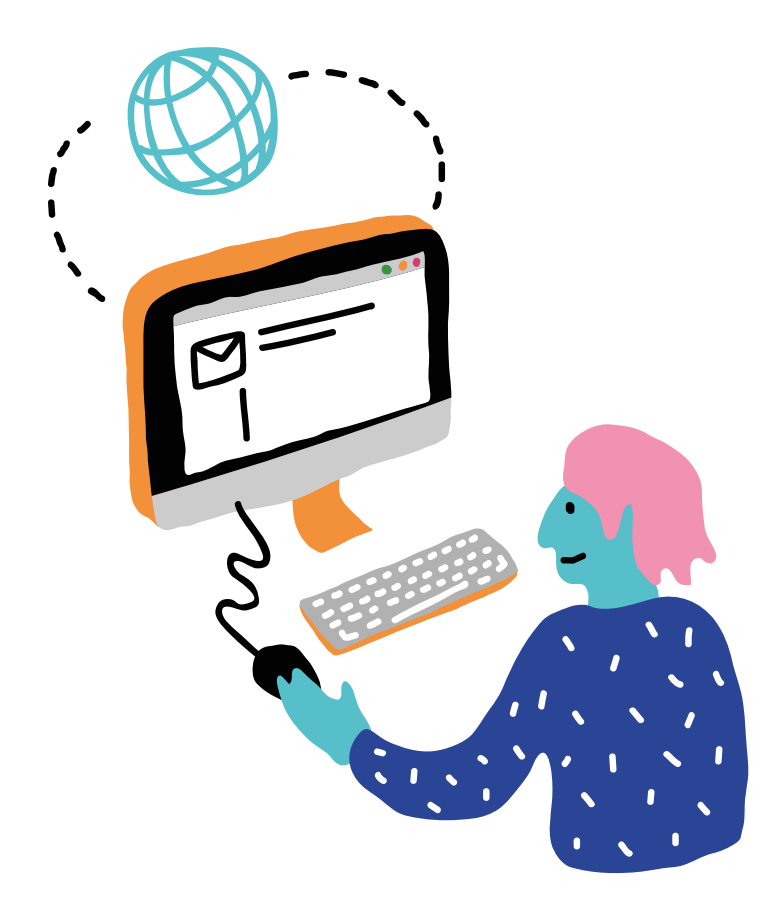

# COUËRON

#### MÉDIATHÈQUE VICTOR-JARA

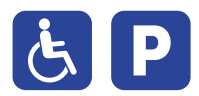

La médiathèque municipale de Couëron propose un accès libre et gratuit au Wifi ainsi qu'à des postes informatiques. L'abonnement gratuit à toute personne permet d'accéder à des ressources numériques en ligne : autoformation, vidéo, presse, livres numériques, etc. Les bibliothécaires proposent régulièrement des animations autour de jeux vidéo ainsi qu'un accompagnement à la lecture numérique par le prêt de liseuses. Une fois par mois une personne de la Maison de l'Emploi est présente à la médiathèque pour accompagner le public dans ses démarches de recherche d'emploi et d'orientation professionnelle.

#### À LA MÉDIATHÈQUE VICTOR-JARA

#### *vous pouvez :*

- Accéder à du matériel numérique en libre-service,
- Obtenir un prêt de matériel numérique,
- Découvrir les outils numériques et les utiliser au quotidien,
- Pratiquer une activité ludique autour du numérique.
- Créer avec le numérique,
- Être aidé ponctuellement pour réaliser une démarche administrative en ligne,
- Être accompagné dans votre insertion professionnelle.

#### PUBLICS ACCUEILLIS :

Enfants, adolescents, adultes, séniors, public allophone, personnes en situation de handicap (mental, psychique, visuel et auditif), personnes en situation d'illettrisme

#### MODALITÉ D'ACCOMPAGNEMENT :

Individuel, en autonomie

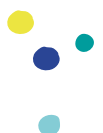

#### INFOS

- 95 quai Jean-Pierre Fougerat 44220, Couëron
	- 02 40 38 38 38
- mediatheque@mairie-coueron.fr
- www.mediatheque.ville-coueron.fr

**ACCÈS** 

*Bus 91, E1*  arrêt Mairie de Couëron

#### HORAIRES D'OUVERTURE DE L'ESPACE NUMÉRIQUE

Mardi : 13 h-19h / Mercredi : 10h- 19h / Jeudi : 13h-19h / Vendredi : 13h - 19h / Samedi : 10h-17h

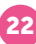

#### CCAS DE COUËRON

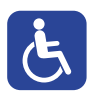

Le Centre Communal d'Action Sociale (CCAS) de Couëron dispose de deux bornes informatiques en libre-service afin d'effectuer ses démarches administratives et d'accès aux droits.

#### AU CCAS DE COUËRON *vous pouvez (1):*

- Vous connecter à Internet,
- Accéder à du matériel numérique en libre-service,
- Découvrir les outils numériques et les utiliser au quotidien,
- Prendre en main un ordinateur,
- Être aidé ponctuellement pour réaliser une démarche administrative en ligne,
- Être accompagné dans votre insertion professionnelle,
- Maîtriser et protéger vos données personnelles.

#### PUBLICS ACCUEILLIS :

Adultes, séniors, personnes en situation de handicap (mental, psychique, visuel et auditif)

**MODALITÉ** D'ACCOMPAGNEMENT : En autonomie

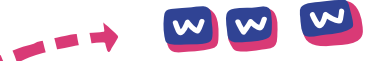

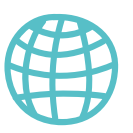

#### INFOS

9 place Charles de Gaulle 44220 Couëron

- $C$  02 40 38 51 35
- accueil-social@mairie-coueron.fr
- www.ville-coueron.fr

#### **ACCÈS**

*Bus 91, 101, E1*  arrêt Mairie de Couëron

#### HORAIRES D'OUVERTURE DE L'ESPACE NUMÉRIQUE

Mardi : 13h-19h / Mercredi : 10h-19h / Jeudi : 13h-19h / Vendredi : 13h-19h / Samedi : 10h-17h

(1) Certains services sont réservés aux adhérents. Rapprochez-vous de la structure pour plus d'informations.

#### SERVICE RELATIONS AUX FAMILLES

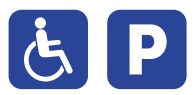

Le service relations aux familles propose un accompagnement numérique aux démarches familles : inscriptions scolaires, petite enfance, activités péri-éducatives et transports scolaires.

#### AU SERVICE RELATIONS AUX FAMILLES

#### *vous pouvez :*

- Vous connecter à Internet,
- Découvrir les outils numériques et les utiliser au quotidien,
- Prendre en main un smartphone et/ou une tablette,
- Être aidé ponctuellement pour réaliser une démarche administrative en ligne,
- Être formé aux démarches administratives en ligne.
- Être sensibilisé aux enjeux du numérique.

#### PUBLICS ACCUEILLIS :

Enfants, adolescents, adultes, séniors, femmes uniquement, public allophone, personnes en situation de handicap (mental, psychique, visuel et auditif), personnes en situation d'illettrisme

#### **MODALITÉ** D'ACCOMPAGNEMENT : Collectif, individuel, à la place de l'usager

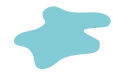

INFOS

- 91 quai Jean-Pierre Fougerat 44220 Couëron
- $\binom{1}{1}$  02 40 38 51 23
- service.relations-familles@mairie-coueron.fr
- [www.espace-citoyens.net/ville-coueron](https://www.espace-citoyens.net/ville-coueron/espace-citoyens/Home/AccueilPublic)

#### $\Box$ ACCÈS

*Bus 91*  arrêt Mairie de Couëron

 $\mathcal{F}^{(1)}$  HORAIRES D'OUVERTURE DE L'ESPACE NUMÉRIQUE

Lundi : 8h30-12h30, 13h30-17h / Mardi : 8h30-12h30 / Mercredi : 8h30-12h30, 13h30-17h / Jeudi : 8h30-12h30 / Vendredi : 8h30-12h30, 13h30-17h

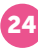

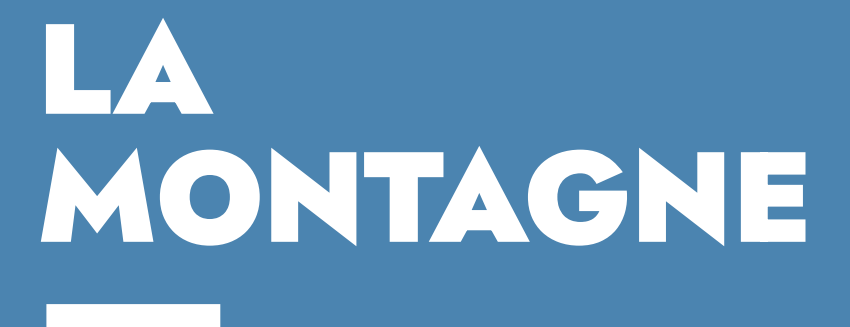

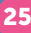

#### MÉDIATHÈQUE YVES ET RAYMOND GAUDIN

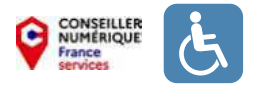

La Médiathèque Yves et Raymond Gaudin propose, grâce à un conseiller numérique, de l'aide aux personnes éloignées des outils numériques tous les mardis et un mercredi après-midi sur deux. Il est aussi proposé les Potins Numériques pour les jeunes sur des thèmes précis (imprimante 3D, Stop motion etc.).

#### À LA MÉDIATHÈQUE YVES ET RAYMOND GAUDIN *vous pouvez :*

- Pratiquer une activité ludique autour du numérique,
- Créer avec le numérique,
- Prendre en main un ordinateur,
- Prendre en main un smartphone et/ou une tablette,
- Être aidé ponctuellement pour réaliser une démarche administrative en ligne,
- Être formé aux démarches administratives en ligne
- Être accompagné en tant que parents aux outils et aux usages du numérique,
- Maîtriser et protéger vos données personnelles.

#### PUBLICS ACCUEILLIS :

Enfants, adolescents, adultes, séniors

MODALITÉ D'ACCOMPAGNEMENT : Collectif, individuel

#### INFOS

- 92 rue Violin 44620 La Montagne
- 06 47 17 66 93
- conseiller-numerique@saintjeandeboiseau.fr
- www.espace-citoyens.net/ville-coueron/ espace-citoyens/Home/AccueilPublic

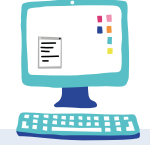

**ACCÈS** 

*Bus 78*  Cimetière de La Montagne

#### HORAIRES D'OUVERTURE DE L'ESPACE NUMÉRIQUE

Mardi matin (au chalet), mardi après-midi (à la médiathèque Yves et Raymond Gaudin)

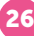

## LE PELLERIN

#### ESPACE FRANCE SERVICES - LE PELLERIN

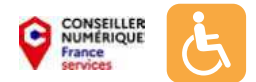

L'espace France services propose diérentes prestations permettant d'aider les personnes éloignées des usages du numérique et d'Internet. Un conseiller numérique y assure notamment des permanences le mercredi de 9h à 13h et le jeudi de 9h à 12h30 et de 14h à 18h30, sur rendez-vous.

#### À L'ESPACE FRANCE SERVICES - LE PELLERIN *vous pouvez :*

- Vous connecter à Internet,
- Accéder à du matériel numérique en libre-service,
- Accéder à du matériel de fabrication numérique,
- Découvrir les outils numériques et les utiliser au quotidien,
- Découvrir les logiciels libres,
- Pratiquer une activité ludique autour du numérique,
- Créer avec le numérique,
- Prendre en main un ordinateur,
- Prendre en main un smartphone et/ou une tablette,
- Être aidé ponctuellement pour réaliser une démarche administrative en ligne,
- Être accompagné dans votre insertion professionnelle,
- Être formé aux démarches administratives en ligne,
- Etre sensibilisé aux enjeux du numérique,
- Être accompagné en tant que parents aux outils et aux usages du numérique.
- Maîtriser et protéger vos données personnelles.

#### PUBLICS ACCUEILLIS :

Enfants, adolescents, adultes, séniors, public allophone, personnes en situation de handicap (mental, psychique, visuel et auditif), personnes en situation d'illettrisme

MODALITÉ D'ACCOMPAGNEMENT : Collectif, individuel

*E8* 

 $A$ 

arrêt Tour Fiffel

*Bus 78, 128, 138, 148,* 

#### INFOS

- 2 allée George Sand 44640 Le Pellerin
- 06 46 17 66 93
- conseiller-numerique@saintjeandeboiseau.fr
- www.ville-lepellerin.fr

#### HORAIRES D'OUVERTURE DE L'ESPACE NUMÉRIQUE

Lundi, mardi, mercredi, vendredi : 9h-12h30 / Jeudi : 9h-12h30, 14h-18h30

#### MÉDIATHÈQUE GEORGE-SAND

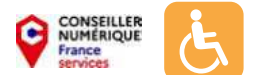

La médiathèque du Pellerin est gratuite pour tous. Elle propose un large choix de documents (livres, revues, BD, livres audios,...) ainsi que des ordinateurs pour la consultation d'Internet et l'utilisation des logiciels de bureautique. Elle met à disposition un clavier d'ordinateur spécialement adapté pour les personnes en situation de handicap visuel. Dans le cadre de démarches administratives, de formations et de recherche d'emploi, elle offre la possibilité d'imprimer gratuitement 10 feuilles par personne et par jour. La médiathèque propose un samedi par mois des ateliers ludiques autour du numérique animés par le conseiller numérique France services.

#### À LA MÉDIATHÈQUE GEORGE-SAND

#### *vous pouvez :*

- Vous connecter à Internet,
- Accéder à du matériel numérique en libre-service,
- Découvrir les outils numériques et les utiliser au quotidien,
- Pratiquer une activité ludique autour du numérique.

#### PUBLICS ACCUEILLIS :

Enfants, adolescents, adultes, séniors, public allophone, personnes en situation de handicap (mental, psychique, visuel et auditif), personnes en situation d'illettrisme

 $\Box$  ACCÈS

arrêt Tour Eiffel

*E8* 

*Bus 78, 128, 138, 148,* 

#### **MODALITÉ** D'ACCOMPAGNEMENT : En autonomie

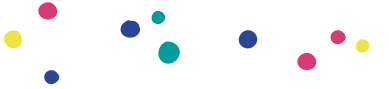

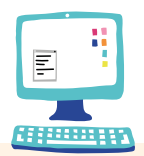

#### INFOS

 allée George Sand 44640 Le Pellerin

- 02 51 79 81 90
- mediatheque@ville-lepellerin.fr
- www.mediatheque.ville-lepellerin.fr

#### HORAIRES D'OUVERTURE DE L'ESPACE NUMÉRIQUE

Mardi : 14h30-19h / Mercredi, vendredi : 10h-13h, 14h30-18h / Samedi : 10h-13h, 14h30-17h

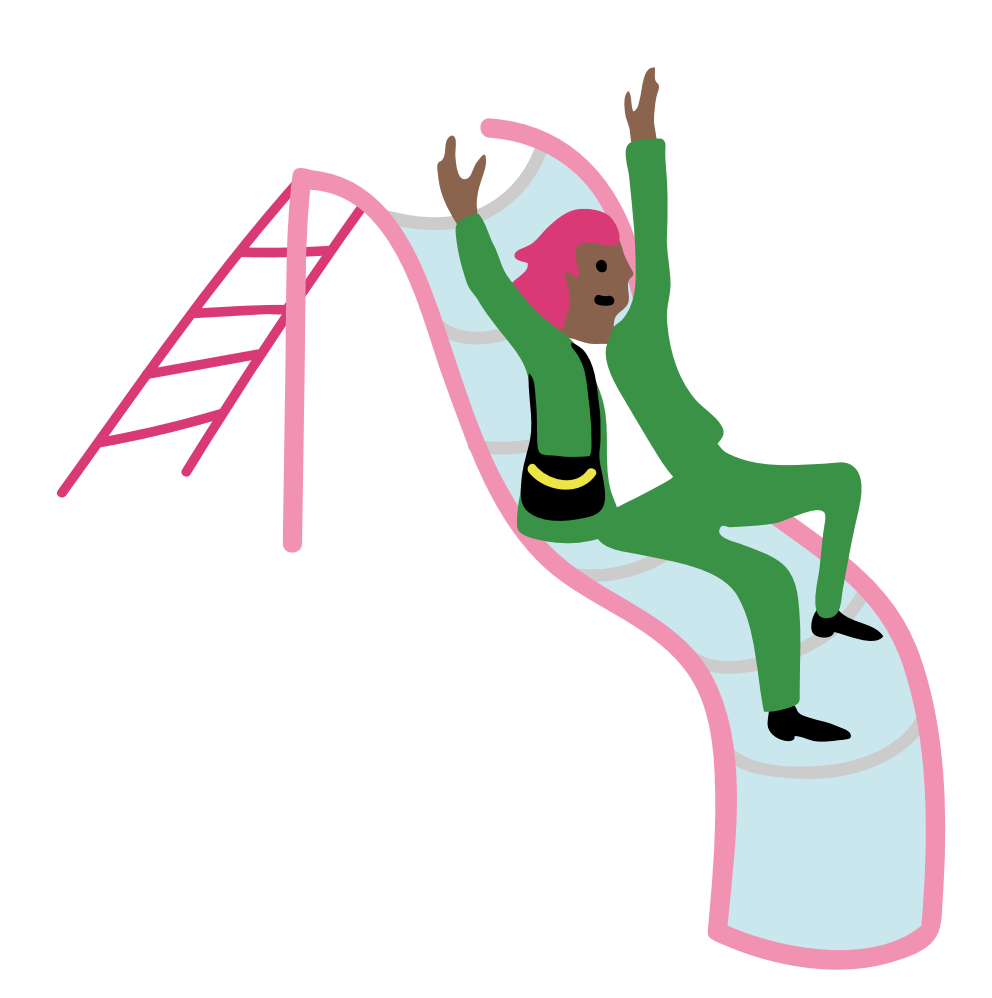

# LES<br>SORINIÈRES

#### MÉDIATHÈQUE L'ÉCHAPPÉE - LES SORINIÈRES

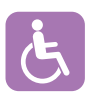

Médiathèque équipée de 6 postes informatiques avec accès Internet et outils bureautiques. Scan et impressions possibles. Accès Wifi. Programmation autour du numérique : ateliers maker, jeux vidéo et ateliers informatiques débutants.

#### À LA MÉDIATHÈQUE L'ÉCHAPPÉE - LES SORINIÈRES

*vous pouvez :*

- Vous connecter à Internet,
- Accéder à du matériel numérique en libre-service,
- Obtenir un prêt de matériel numérique,
- Découvrir les outils numériques et les utiliser au quotidien,
- Découvrir les logiciels libres,
- Pratiquer une activité ludique autour du numérique,
- Créer avec le numérique,
- Prendre en main un ordinateur,
- Prendre en main un smartphone et/ou une tablette,
- Maîtriser et protéger vos données personnelles.

#### PUBLICS ACCUEILLIS :

Enfants, adolescents, adultes, séniors, public allophone, personnes en situation de handicap (mental, psychique, visuel et auditif), personnes en situation d'illettrisme

MODALITÉ D'ACCOMPAGNEMENT : Collectif, individuel

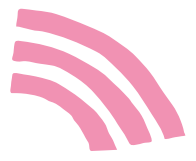

 $\Box$ ACCÈS *Bus C4*  arrêt Prières

#### INFOS

- <sup>2</sup> 15 rue des Écoles 44840 Les Sorinières Ouest
- 02 40 04 48 92
- **d** bibliotheque@ville-sorinieres.fr
- www.bibliotheque.ville-sorinieres.fr

#### HORAIRES D'OUVERTURE DE L'ESPACE NUMÉRIQUE

Mardi : 14h30-18h30 / Mercredi : 10h-12h30, 13h30-18h30 / Jeudi : 10h-12h30, 14h30-18h30 / Vendredi : 14h30-18h30 / Samedi : 10h00 à 18h

## MAUVES-SUR-LOIRE

#### CCAS DE MAUVES-SUR-LOIRE

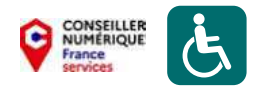

Rendre le numérique accessible à TOUS, aux personnes âgées, aux personnes les plus fragiles ou isolées constitue l'une des missions du Centre Communal d'Action Sociale (CCAS). Engagé dans l'accompagnement de celles et ceux qui ont besoin d'être guidés dans l'usage du numérique, le CCAS, en collaboration avec l'ASEPT, l'UDAF, et d'autres organismes, propose des ateliers et rendez-vous sur le sujet.

#### AU CCAS DE MAUVES-SUR-LOIRE *vous pouvez :*

- Pratiquer une activité ludique autour du numérique,
- Prendre en main un smartphone et/ou une tablette,
- Être aidé ponctuellement pour réaliser une démarche administrative en ligne.

#### PUBLICS ACCUEILLIS :

Enfants, adolescents, adultes, séniors, public allophone, personnes en situation de handicap (visuel et auditif), personnes en situation d'illettrisme

#### **MODALITÉ** D'ACCOMPAGNEMENT :

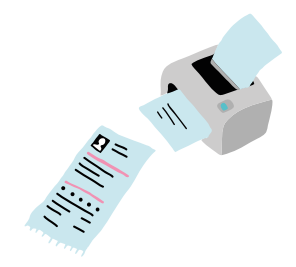

#### INFOS

 7 rue du Carteron 44470 Mauves-sur-Loire

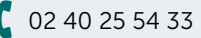

**Q** ccas@mauvessurloire.fr

 $\Box$ ACCÈS

*Bus 67*  arrêt Centre de Mauves

 $\left(\begin{smallmatrix} 1 \end{smallmatrix}\right)$ HORAIRES D'OUVERTURE DE L'ESPACE NUMÉRIQUE

Sur rendez-vous

# NANTES

<u> Tanzania (</u>

## NANTES

#### Bellevue - Chantenay Sainte-Anne

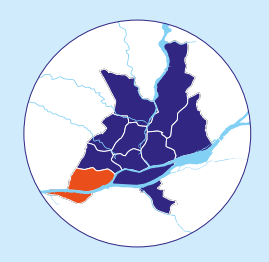

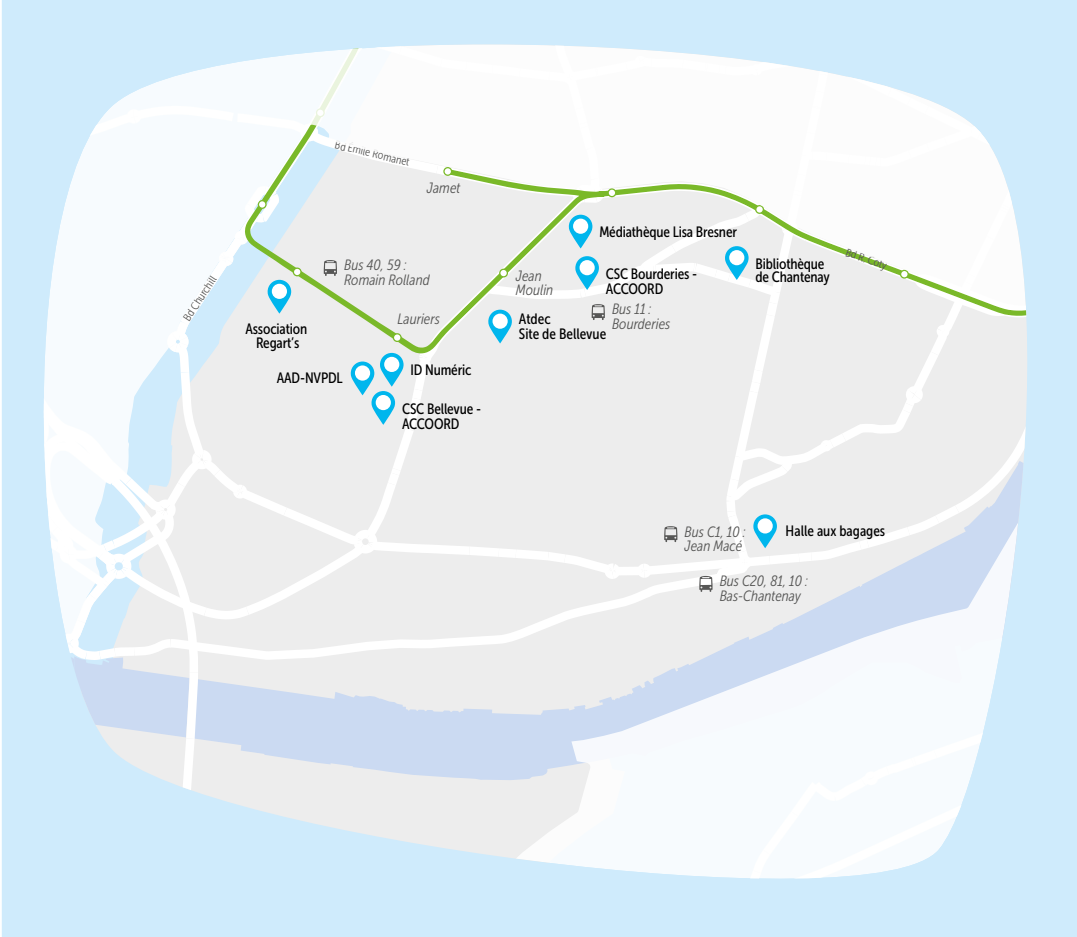
## ASSOCIATION ID NUMÉRIC

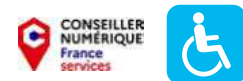

ID Numéric propose aux habitants et associations des accompagnements sur mesure, en individuel ou en petit groupe, permettant de découvrir et de s'approprier les technologies et pratiques numériques dans les différents champs de la vie quotidienne.

#### À L' ASSOCIATION ID NUMÉRIC

#### *vous pouvez :*

- Vous connecter à Internet,
- Accéder à du matériel numérique en libre-service,
- Accéder à du matériel de fabrication numérique,
- Découvrir les outils numériques et les utiliser au quotidien,
- Découvrir les logiciels libres,
- Pratiquer une activité ludique autour du numérique,
- Créer avec le numérique,
- Prendre en main un ordinateur,
- Prendre en main un smartphone et/ou une tablette,
- Être aidé ponctuellement pour réaliser une démarche administrative en ligne,
- Être accompagné dans votre insertion professionnelle,
- Être formé aux démarches administratives en ligne
- Être sensibilisé aux enjeux du numérique,
- Être accompagné en tant que parents aux outils et aux usages du numérique,
- Maîtriser et protéger vos données personnelles.

#### PUBLICS ACCUEILLIS :

Enfants, adolescents, adultes, séniors, public allophone

#### **MODALITÉ** D'ACCOMPAGNEMENT : Collectif, individuel

INFOS

- 1 Square des Lauriers Michelle Palas 44300 Nantes Maison des Habitants et du Citoyen Bellevue - Chantenay - Sainte-Anne
- $\begin{array}{|c|c|c|c|c|} \hline \textbf{0} & \textbf{0} & \textbf{$
- idnumeric.asso@gmail.com aurelie.idnumeric@gmail.com<sup>(1)</sup>
	- www.idnumeric.fr

HORAIRES D'OUVERTURE DE L'ESPACE NUMÉRIQUE

Lundi : 14h-17h / Mardi : 9h-12h, 14h-17h / Jeudi : 9h-12h

37

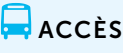

*Tram 1*  arrêt Lauriers

## ASSOCIATION REGART'S

L'association Regart's, c'est tout d'abord un lieu d'accueil et de partage. Un lieu solidaire qui se veut pensé par et pour ses adhérents. Un lieu d'écoute et d'entraide, un lieu convivial et plein de vie. Nous vous aidons à maîtriser l'outil numérique. Utiliser Internet, faire un traitement de texte, réaliser des démarches en ligne (ou autres demandes).

#### À L'ASSOCIATION REGART'S

#### *vous pouvez :*

- Vous connecter à Internet,
- Accéder à du matériel numérique en libre-service,
- Découvrir les outils numériques et les utiliser au quotidien,
- Découvrir les logiciels libres,
- Créer avec le numérique,
- Prendre en main un ordinateur,
- Prendre en main un smartphone et/ou une tablette,
- Être aidé ponctuellement pour réaliser une démarche administrative en ligne,
- Être accompagné dans votre insertion professionnelle,
- Être formé aux démarches administratives en ligne,
- Maîtriser et protéger vos données personnelles.

#### PUBLICS ACCUEILLIS :

Enfants, adolescents, adultes, séniors, public allophone, personnes en situation d'illettrisme

MODALITÉ D'ACCOMPAGNEMENT : Collectif, individuel, en autonomie

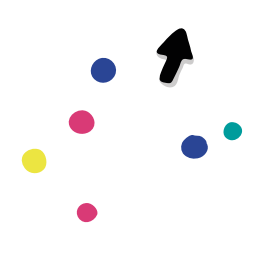

#### INFOS

- <sup>2</sup> 29 rue Romain Rolland 44100 Nantes Bellevue - Chantenay - Sainte-Anne
	- 02 40 85 63 27
- a.associationregarts@hotmail.com
	- www.associationregartsnantes.org

 $\Box$ ACCÈS

*Bus 40, 59*  arrêt Romain Rolland - Bellevue

#### HORAIRES D'OUVERTURE DE L'ESPACE NUMÉRIQUE

Tous les jours : 9h00-12h00, 14h00-18h00

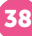

## ATDEC - SITE DE BELLEVUE

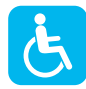

L'Atdec rassemble Maison de l'emploi, Mission locale, PLIE. Elle propose un accompagnement sur les démarches de recherches d'emploi et de formation, un accompagnement social, des ateliers d'initiation informatique. Elle met également à disposition un espace numérique avec accès à Internet.

#### À L'ATDEC - SITE DE BELLEVUE

#### *vous pouvez :*

- Vous connecter à Internet,
- Accéder à du matériel numérique en libre-service,
- Découvrir les outils numériques et les utiliser au quotidien,
- Découvrir les logiciels libres,
- Prendre en main un ordinateur,
- Prendre en main un smartphone et/ou une tablette,
- Être accompagné dans votre insertion professionnelle,
- Être aidé ponctuellement pour réaliser une démarche administrative en ligne.

#### PUBLICS ACCUEILLIS :

Adolescents, adultes, public allophone, personnes en situation de handicap (mental, psychique, visuel et auditif), personnes en situation d'illettrisme

MODALITÉ D'ACCOMPAGNEMENT :

Collectif, individuel, en autonomie

Mes démarches en ligne

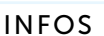

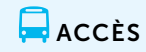

*Tram 1*  arrêt Jean Moulin

 $\begin{array}{|c|c|c|c|c|c|c|c|} \hline 02 & 28 & 03 & 93 & 29 \hline \end{array}$ 

44100 Nantes

accueil-bellevue@atdec.org

Bellevue - Chantenay - Sainte-Anne

<sup>(2)</sup> 46 boulevard Jean Moulin

 $\left(\frac{1}{2}\right)$  HORAIRES D'OUVERTURE DE L'ESPACE NUMÉRIQUE

Du lundi au vendredi : 9h00-12h30, 14h00-17h30 Fermé le jeudi matin

#### BIBLIOTHÈQUE DE CHANTENAY P  $\mathcal{\tilde{F}}$ *BIBLIOTHÈQUE MUNICIPALE DE NANTES*

Gratuite et ouverte à tous, la Bibliothèque municipale de Nantes propose des ordinateurs avec Internet et logiciels bureautiques, un accès Wifi, des espaces jeuxvidéos (pour enfants et adolescents), des possibilités d'impression et de scanner des documents. Sur rendez-vous, vous pouvez bénéficier d'un accompagnement numérique individuel ou en groupe animé par les bibliothécaires.

#### À LA BIBLIOTHÈQUE DE CHANTENAY *vous pouvez :*

- Vous connecter à Internet,
- Accéder à du matériel numérique en libre-service,
- Être aidé ponctuellement pour réaliser une démarche administrative en ligne.

#### PUBLICS ACCUEILLIS :

Enfants, adolescents, adultes, séniors, public allophone, personnes en situation de handicap (mental, psychique, visuel et auditif), personnes en situation d'illettrisme

#### MODALITÉ D'ACCOMPAGNEMENT : En autonomie

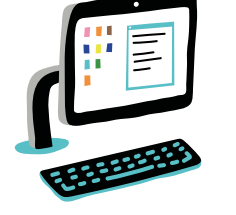

INFOS

8 rue de la Constitution 44100 Nantes - Chantenay

- 02 40 46 26 96
- bm-sp-ouest@mairie-nantes.fr
	- www.bm.nantes.fr/

## $\Box$ ACCÈS

*Tram 1 / Bus 10, 11*  arrêt Égalité

#### **(4) HORAIRES D'OUVERTURE DE L'ESPACE NUMÉRIQUE**

Mardi : 13h30-18h / Mercredi : 10h-12h30, 13h30-18h / Jeudi : 13h30-18h / Vendredi : 13h30-18h / Samedi : 10h-12h30, 13h30-18h

## BUREAU MOBILE ACCOMPAGNEMENT ET ACCÈS AUX DROITS - NVPDL

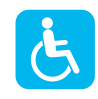

Nantes

Vous avez des questions sur un courrier, besoin d'aide pour vos démarches administratives (CPAM, CAF, préfecture, impôts, retraite,…) ? Appelez notre accueil téléphonique ou venez sans rendez-vous sur nos permanences du bureau mobile d'accès aux droits labellisé France services.

#### AU BUREAU MOBILE AAD-NVPDL

#### *vous pouvez :*

- Être aidé ponctuellement pour réaliser une démarche administrative en ligne,
- Être formé aux démarches administratives en ligne.

#### PUBLICS ACCUEILLIS :

Adolescents, adultes, séniors, public allophone, personnes en situation de handicap (visuel et auditif), personnes en situation d'illettrisme

MODALITÉ D'ACCOMPAGNEMENT : Individuel, à la place de l'usager

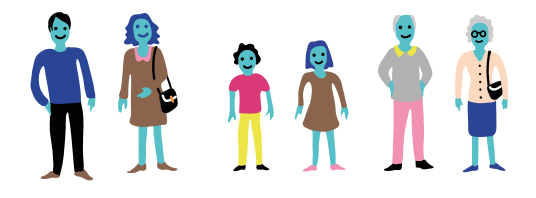

#### INFOS

 2 rue du Doubs 44100 Nantes Bellevue - Chantenay - Sainte-Anne

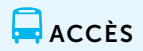

*Tram 1*  arrêt Lauriers

 $0620367294$ 

contactnvpdl@gmail.com

 $\binom{[1]}{[1]}$  HORAIRES D'OUVERTURE DE L'ESPACE NUMÉRIQUE

Lundi : 14h-17h

## ESPACE NUMÉRIQUE ACCOORD CSC BELLEVUE

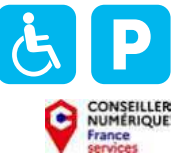

L'Accoord a pour objectif d'agir pour l'inclusion numérique de toutes et tous, de permettre à chacun de se former aux pratiques numériques, de gagner en autonomie dans ses usages au quotidien. C'est le rôle que se donne l'Accoord dans son action de proximité, pour un numérique à visage humain. Un conseiller numérique France services vous accompagne dans vos démarches administratives, dans la maintenance de votre smartphone, dans des ateliers de découverte de prise en main de l'outil numérique. Accès libre.

#### À L'ESPACE NUMÉRIQUE ACCOORD

#### *vous pouvez :*

- Vous connecter à Internet,
- Accéder à du matériel numérique en libre-service,
- Accéder à du matériel de fabrication numérique,
- Prendre en main un smartphone et/ou une tablette,
- Être aidé ponctuellement pour réaliser une démarche administrative en ligne.

#### PUBLICS ACCUEILLIS :

Enfants, adolescents, adultes, séniors, public allophone, personnes en situation de handicap (mental, psychique, visuel et auditif), personnes en situation d'illettrisme

#### MODALITÉ D'ACCOMPAGNEMENT : Individuel, à la place de l'usager

INFOS

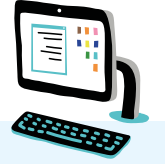

 25 rue du Jamet 44100 Nantes Bellevue - Chantenay - Sainte-Anne

02 40 46 44 22

**d** bellevue@accoord.fr

 $\Box$ ACCÈS

*Tram 1*  arrêt Place des Lauriers

#### HORAIRES D'OUVERTURE DE L'ESPACE NUMÉRIQUE

Du lundi au vendredi : 9h-12h30, 14h-17h30 Fermé le mercredi après-midi Ouvertures exceptionnelles les premiers samedis de chaque mois, avec fermeture le lundi qui suit.

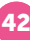

## ESPACE NUMÉRIQUE ACCOORD CSC DES BOURDERIES

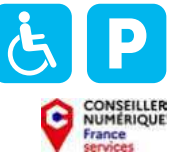

L'Accoord a pour objectif d'agir pour l'inclusion numérique de toutes et tous, de permettre à chacun de se former aux pratiques numériques, de gagner en autonomie dans ses usages au quotidien. C'est le rôle que se donne l'Accoord dans son action de proximité, pour un numérique à visage humain. Un conseiller numérique France services vous accompagne dans vos démarches administratives, dans la maintenance de votre smartphone, dans des ateliers de découverte de prise en main de l'outil numérique. Accès libre.

#### À L'ESPACE NUMÉRIQUE ACCOORD

#### *vous pouvez :*

- Vous connecter à Internet,
- Accéder à du matériel numérique en libre-service,
- Réparer votre matériel numérique,
- Découvrir les outils numériques et les utiliser au quotidien,
- Découvrir les logiciels libres,
- Pratiquer une activité ludique autour du numérique,
- Créer avec le numérique,
- Prendre en main un ordinateur,
- Prendre en main un smartphone et/ou une tablette,
- Être aidé ponctuellement pour réaliser une démarche administrative en ligne,
- Être accompagné dans votre insertion professionnelle,
- Être formé aux démarches administratives en ligne
- Être accompagné en tant que parents aux outils et aux usages du numérique,
- Maîtriser et protéger vos données personnelles.

#### PUBLICS ACCUEILLIS :

Enfants, adolescents, adultes, séniors, public allophone, personnes en situation de handicap (mental, psychique, visuel et auditif), personnes en situation d'illettrisme

#### MODALITÉ D'ACCOMPAGNEMENT :

Collectif, individuel, en autonomie, à la place de l'usager

#### INFOS

<sup>2</sup> 2A rue de Saint-Brévin - 44100 Nantes Bellevue - Chantenay - Sainte-Anne

02 40 46 4146

cyber.bourderies@accoord.fr

## $\Box$ ACCÈS

*Bus 11*  arrêt Bourderies

#### HORAIRES D'OUVERTURE DE L'ESPACE NUMÉRIQUE

Lundi : 14h-18h / Mardi : fermé / Mercredi : 10h-12h, 14h-18h30 / Jeudi : 10h-12h, 16h-18h30 / Vendredi : 10h-12h

## Nantes

## HALLE AUX BAGAGES *ASSOCIATION SAINT-BENOÎT LABRE*

Ce dispositif permet à tout adulte, quelle que soit sa situation administrative, de déposer ses affaires personnelles, le temps de régler ses difficultés d'hébergement. Cet espace dispose d'un ordinateur et des permanences individuelles sur rendez-vous sont proposées : accès à Internet, aide à l'utilisation de son téléphone, aide aux démarches administratives en ligne, etc.

#### À LA HALLE AUX BAGAGES

#### *vous pouvez :*

- Vous connecter à Internet,
- Accéder à du matériel numérique en libre-service,
- Découvrir les outils numériques et les utiliser au quotidien,
- Prendre en main un ordinateur,
- Prendre en main un smartphone et/ou une tablette,
- Être aidé ponctuellement pour réaliser une démarche administrative en ligne,
- Être formé aux démarches administratives en ligne,
- Être sensibilisé aux enjeux du numérique,
- Maîtriser et protéger vos données personnelles.

#### PUBLICS ACCUEILLIS :

Adultes, séniors, public allophone, personnes en situation de handicap (mental et psychique), personnes en situation d'illettrisme

MODALITÉ D'ACCOMPAGNEMENT : Individuel

#### INFOS

<sup>1</sup> 10 rue de la Tannerie 44100 Nantes Bellevue - Chantenay - Sainte-Anne

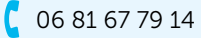

hallebagages@asbl44.com

## $\Box$ ACCÈS

*Bus C20, 81, 10*  arrêt Bas-Chantenay

*Bus C1, 10*  arrêt Jean Macé

HORAIRES D'OUVERTURE DE L'ESPACE NUMÉRIQUE

Contacter la structure, pour un rendez-vous un jeudi.

## MÉDIATHÈQUE LISA BRESNER *BIBLIOTHÈQUE MUNICIPALE DE NANTES*

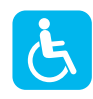

Gratuite et ouverte à tous, la Bibliothèque municipale de Nantes propose des ordinateurs avec Internet et logiciels bureautiques, un accès Wifi, des espaces jeuxvidéos (pour enfants et adolescents), des possibilités d'impression et de scanner des documents. Sur rendez-vous, vous pouvez bénéficier d'un accompagnement numérique individuel ou en groupe animé par les bibliothécaires.

### À LA MÉDIATHÈQUE LISA BRESNER

#### *vous pouvez :*

- Vous connecter à Internet,
- Accéder à du matériel numérique en libre-service,
- Découvrir les outils numériques et les utiliser au quotidien,
- Pratiquer une activité ludique autour du numérique.
- Prendre en main un ordinateur,
- Être aidé ponctuellement pour réaliser une démarche administrative en ligne.

#### PUBLICS ACCUEILLIS :

Enfants, adolescents, adultes, séniors, public allophone, personnes en situation de handicap (mental, psychique, visuel et auditif), personnes en situation d'illettrisme

MODALITÉ D'ACCOMPAGNEMENT : Collectif, individuel, en autonomie

INFOS

23 boulevard Émile Romanet 44100 Nantes Bellevue - Chantenay - Sainte-Anne

- 02 40 41 54 00
- bm-sp-ouest@mairie-nantes.fr
- www.bm.nantes.fr/

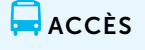

*Tram 1*  arrêt Jamet

45

 $\left(\frac{1}{2}\right)$  HORAIRES D'OUVERTURE DE L'ESPACE NUMÉRIQUE Mardi : 13h-18h / Mercredi : 10h-19h / Jeudi : 13h-18h / Vendredi : 13h-18h / Samedi : 10h-18h

# NANTES

## Breil-Barberie

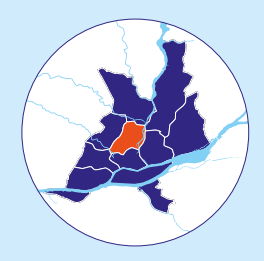

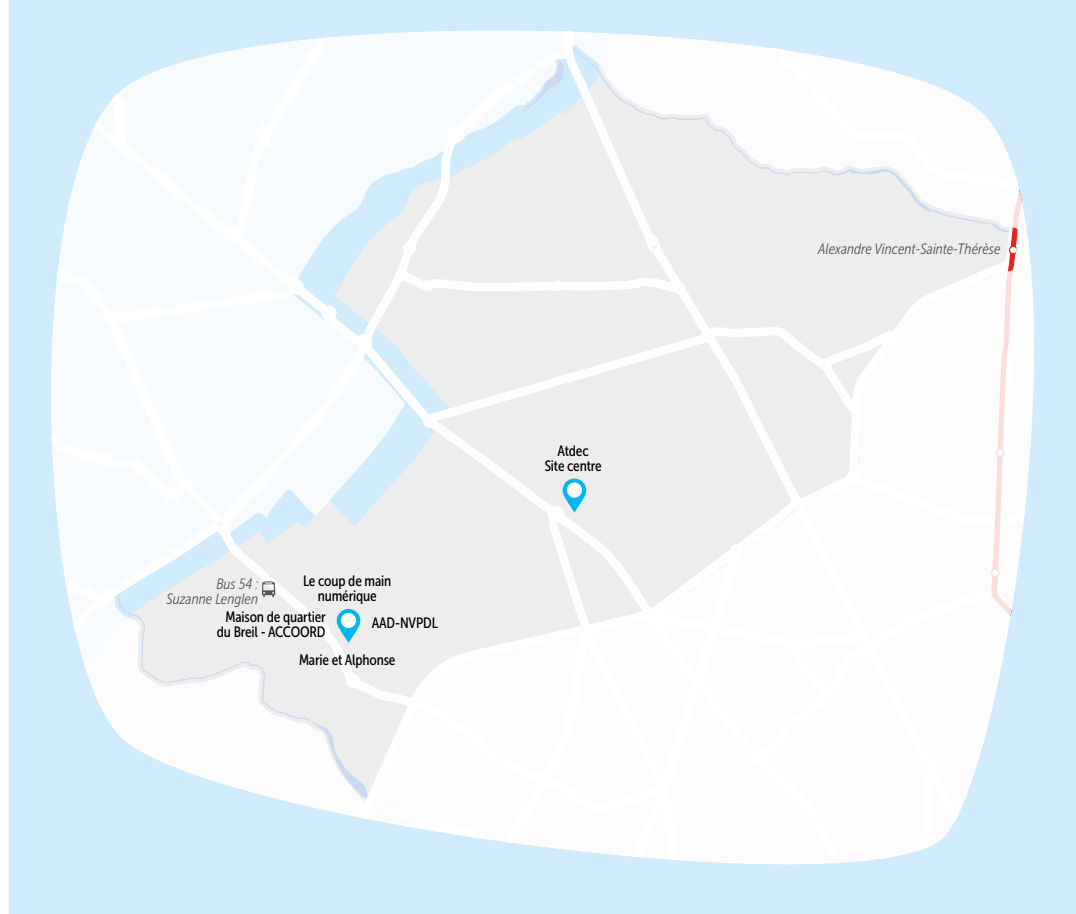

## ATDEC - SITE CENTRE

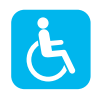

L'Atdec rassemble Maison de l'emploi, Mission locale, PLIE. Elle propose un accompagnement sur les démarches de recherches d'emploi et de formation, un accompagnement social, des ateliers d'initiation informatique. Elle met également à disposition un espace numérique avec accès à Internet.

## À L'ATDEC - SITE CENTRE

#### *vous pouvez :*

- Vous connecter à Internet,
- Accéder à du matériel numérique en libre-service,
- Découvrir les outils numériques et les utiliser au quotidien,
- Découvrir les logiciels libres,
- Prendre en main un ordinateur,
- Prendre en main un smartphone et/ou une tablette,
- Être accompagné dans votre insertion professionnelle,
- Être aidé ponctuellement pour réaliser une démarche administrative en ligne.

#### PUBLICS ACCUEILLIS :

Adolescents, adultes, séniors, public allophone, personnes en situation de handicap (mental, psychique, visuel et auditif), personnes en situation d'illettrisme

#### **MODALITÉ** D'ACCOMPAGNEMENT : Collectif, individuel, en autonomie

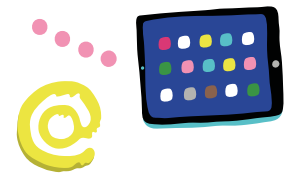

#### INFOS

- **9** 54 boulevard Jean XXIII 44100 Nantes - Breil - Barberie
- $10240693636$
- d accueil-centre@atdec.org
- www.atdec.org

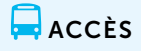

*Tram 3*  arrêt Alexandre Vincent-Sainte-Thérèse

### HORAIRES D'OUVERTURE DE L'ESPACE NUMÉRIQUE

Du lundi au vendredi : 9h00-12h30, 14h00-17h30 Fermé le jeudi matin

LE COUP DE MAIN NUMÉRIQUE *ATELIER PARTAGÉ DU BREIL*

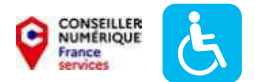

Le Coup de Main Numérique propose, lors de sa permanence au sein de l'atelier partagé du Breil, un accompagnement à l'autonomie numérique et à l'accès aux droits.

#### À L'ATELIER PARTAGÉ DU BREIL

*vous pouvez :*

- Vous connecter à Internet,
- Obtenir un prêt de matériel numérique,
- Acheter du matériel numérique à tarif solidaire,
- Découvrir les outils numériques et les utiliser au quotidien,
- Prendre en main un ordinateur,
- Prendre en main un smartphone et/ou une tablette,
- Être aidé ponctuellement pour réaliser une démarche administrative en ligne,
- Être formé aux démarches administratives en ligne,
- Être sensibilisé aux enjeux du numérique,
- Être accompagné en tant que parents aux outils et aux usages du numérique,
- Maîtriser et protéger vos données personnelles.

#### PUBLICS ACCUEILLIS :

Enfants, adolescents, adultes, séniors

**MODALITÉ** D'ACCOMPAGNEMENT : Collectif, individuel, à la place de l'usager

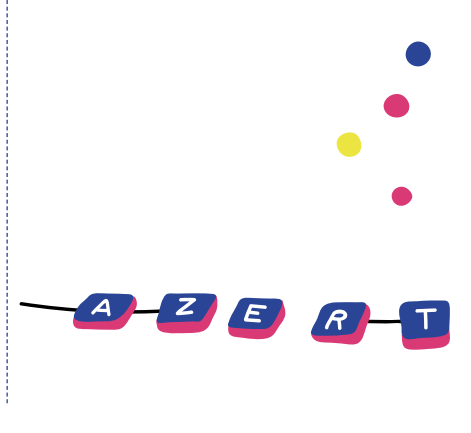

#### INFOS

 38 rue du Breil 44100 Nantes - Breil - Barberie

06-33-62-90-31

- $\Box$ ACCÈS
- *Bus 54*  arrêt Saupin
- contact@le-coup-de-main-numerique.org

HORAIRES D'OUVERTURE DE L'ESPACE NUMÉRIQUE

Mardi : 14h-17h

## ATELIER MARIE & ALPHONSE *ATELIER PARTAGÉ DU BREIL*

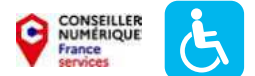

Marie et Alphonse propose des ateliers numériques variés et gratuits pour tous les niveaux sur inscription : LES RENDEZ-VOUS ENTRE FEMMES : ateliers thématiques collectifs : sécurité informatique, mots de passe, démarches en ligne, réseaux sociaux, parcours créatifs et numériques. DES ATELIERS MIXTES NUMÉRIQUES : vos premiers pas dans le numérique et des temps ouverts pour les aventuriers du numérique. RENDEZ-VOUS INDIVIDUELS : démarches administratives en ligne.

#### À L'ATELIER MARIE & ALPHONSE

#### *vous pouvez :*

- Vous connecter à Internet,
- Accéder à du matériel de fabrication numérique,
- Découvrir les outils numériques et les utiliser au quotidien,
- Découvrir les logiciels libres,
- Pratiquer une activité ludique autour du numérique.
- Créer avec le numérique,
- Prendre en main un ordinateur,
- Prendre en main un smartphone et/ou une tablette,
- Être aidé ponctuellement pour réaliser une démarche administrative en ligne,
- Être accompagné dans votre insertion professionnelle,
- Être formé aux démarches administratives en ligne,
- Être sensibilisé aux enjeux du numérique,
- Être accompagné en tant que parents aux outils et aux usages du numérique,
- Maîtriser et protéger vos données personnelles

#### PUBLICS ACCUEILLIS :

Adolescents, adultes, séniors, femmes uniquement, personnes en situation de handicap (mental et auditif), personnes en situation d'illettrisme

#### MODALITÉ D'ACCOMPAGNEMENT :

Collectif, individuel, en autonomie, à la place de l'usager

#### INFOS

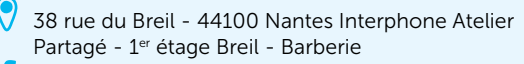

06 07 96 54 50

contact@marie-et-alphonse.com

www.marie-et-alphonse.com

## HORAIRES D'OUVERTURE DE L'ESPACE NUMÉRIQUE

LES RENDEZ-VOUS ENTRE FEMMES : 2 jeudis matins / mois (Parcours créatifs et numériques : 3 fois / an sur 4 demi-journées) ATELIERS MIXTES NUMÉRIQUES : Vendredi 10h45-12h (Vos premiers pas dans le numérique) / 14h-17h (Temps ouvert pour les aventuriers). RENDEZ-VOUS INDIVIDUELS : 2 mercredis matins / mois 10h-12h

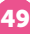

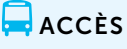

*Bus 54*  arrêt Suzanne Lenglen

## ATELIER PARTAGÉ DU BREIL *PING*

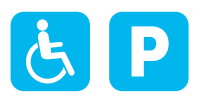

À la fois espace de bricolage, de création, de réparation, d'appropriation des technologies et de partage de connaissance, l'Atelier Partagé est un espace propice à la médiation numérique et à la mixité sociale. Situé dans le quartier du Breil, il offre l'occasion à ses habitantes et habitans d'accéder à un atelier équipé et de profiter d'un réseau de personnes pour les former et/ou les accompagner.

## À L'ATELIER PARTAGÉ DU BREIL

#### *vous pouvez (1) :*

- Accéder à du matériel numérique en libre-service,
- Réparer votre matériel numérique,
- Découvrir les logiciels libres,
- Pratiquer une activité ludique autour du numérique,
- Créer avec le numérique.

#### PUBLICS ACCUEILLIS :

Adolescents, adultes, séniors, public allophone, personnes en situation de handicap (mental), personnes en situation d'illettrisme

**MODALITÉ** D'ACCOMPAGNEMENT : Collectif, individuel

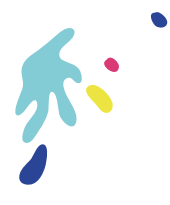

#### INFOS

- 38 rue du Breil, 2<sup>ème</sup> étage 44100 Nantes - Breil - Barberie
- 02 40 16 86 78
- **d** info@pingbase.net
- www.info.pingbase.net/atelier-partage/

## $\Box$ ACCÈS

*Tram 3*  arrêt Alexandre Vincent-Sainte-Thérèse

*Bus 54*  arrêt Suzanne Lenglen

HORAIRES D'OUVERTURE DE L'ESPACE NUMÉRIQUE

1 er mardi du mois

## ESPACE NUMÉRIQUE ACCOORD MAISON DE QUARTIER DU BREIL

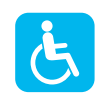

Nantes

L'Accoord a pour objectif d'agir pour l'inclusion numérique de toutes et tous, de permettre à chacun de se former aux pratiques numériques, de gagner en autonomie dans ses usages au quotidien. C'est le rôle que se donne l'Accoord dans son action de proximité, pour un numérique à visage humain. Accès-libre ou sur inscription pour toutes et tous. Vous pourrez vous former au numérique, imprimer et scanner des documents, installer une application sur votre smartphone, faire une démarche en ligne, découvrir la photo et la vidéo, jouer aux jeux-vidéo,...

#### À L'ESPACE NUMÉRIQUE ACCOORD

#### *vous pouvez :*

- Vous connecter à Internet,
- Accéder à du matériel numérique en libre-service,
- Réparer votre matériel numérique,
- Accéder à du matériel de fabrication numérique,
- Découvrir les outils numériques et les utiliser au quotidien,
- Découvrir les logiciels libres,
- Pratiquer une activité ludique autour du numérique,
- Créer avec le numérique,
- Prendre en main un ordinateur,
- Prendre en main un smartphone et/ou une tablette,
- Être aidé ponctuellement pour réaliser

une démarche administrative en ligne

- Être formé aux démarches administratives en ligne,
- Etre sensibilisé aux enjeux du numérique,
- Être accompagné en tant que parents aux outils et aux usages du numérique,
- Maîtriser et protéger vos données personnelles.

#### PUBLICS ACCUEILLIS :

Enfants, adolescents, adultes, séniors, public allophone, personnes en situation de handicap (psychique, visuel et auditif), personnes en situation d'illettrisme

#### **MODALITÉ** D'ACCOMPAGNEMENT :

Collectif, individuel, en autonomie

#### INFOS

52 rue du Breil, 44100, Nantes - Breil - Barberie

02 44 76 32 21

**Q** cyber.breil@accoord.fr

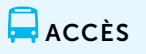

*Bus 54*  arrêt Suzanne Lenglen

[www.accoord.fr](https://www.accoord.fr/nc_centre/m-q-breil/?fb)

#### $\left(\begin{matrix} 1 \\ 1 \end{matrix}\right)$  HORAIRES D'OUVERTURE DE L'ESPACE NUMÉRIQUE

Lundi : 14h-16h45 / Mardi et jeudi : 14h30-16h (formation au numérique), 16h15-17h30 / Mercredi : 10h-12h, 14h-16h / Jeudi : 10h-12h / Vendredi : 14h-17h30

# NANTES

## Centre ville

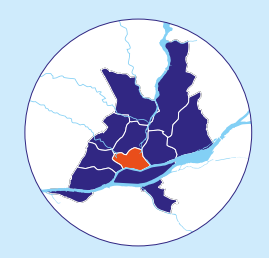

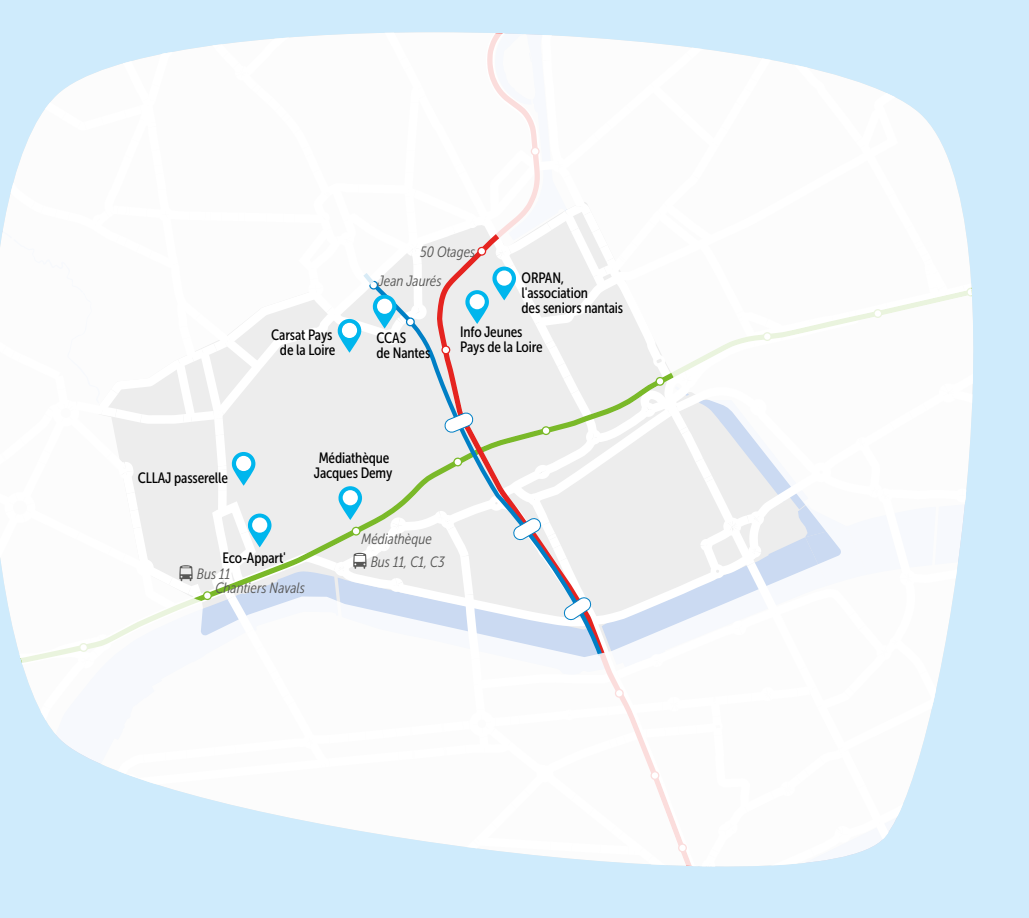

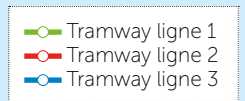

## CARSAT PAYS DE LA LOIRE

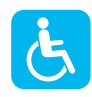

La Carsat (Caisse d'assurance retraite et de la santé au travail) a aménagé un espace libre-service dans son point d'accueil pour permettre d'effectuer soi-même ses démarches les plus courantes. Cet espace offre la possibilité d'imprimer ses attestations de paiements, sa déclaration fiscale, son relevé individuel de situation en utilisant les outils en libre-accès reliés à une imprimante. Pour les dossiers complexes nécessitant une étude approfondie, un rendez-vous est proposé via le 39 60.

#### À LA CARSAT PAYS DE LA LOIRE

#### *vous pouvez :*

- Accéder à du matériel numérique en libre-service,
- Être aidé ponctuellement pour réaliser une démarche administrative en ligne.

#### PUBLICS ACCUEILLIS : Séniors, public allophone, personnes en situation de handicap (visuel)

MODALITÉ D'ACCOMPAGNEMENT :

Individuel, en autonomie, à la place de l'usager

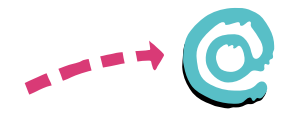

#### INFOS

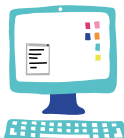

 2 place de Bretagne 44000 Nantes - Centre Ville

39 60

nv2.nantes@carsat-pl.fr

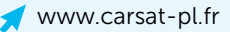

#### $\left(\frac{1}{2}\right)$  HORAIRES D'OUVERTURE DE L'ESPACE NUMÉRIQUE

Mardi et jeudi : 8h30-12h

53

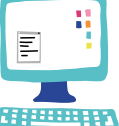

 $\Box$   $\angle$   $\Box$ 

*Tram 3*  arrêt Jean Jaurès

## CCAS DE NANTES

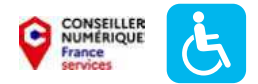

Rendre le numérique accessible à tous, notamment aux personnes les plus fragiles, en situation de précarité sociale, constitue l'une des orientations du Centre Communal d'Action Sociale (CCAS). Engagé dans l'accompagnement de ceux qui ont besoin d'être guidés dans l'usage du numérique, il développe des actions de médiation et des ateliers pour faciliter l'accès des Nantais fragilisés aux outils numériques. Au CCAS, vous pouvez : accéder à Internet, être initié aux outils numériques. Ateliers à thème (ex : créer son adresse mail, accéder et sauvegarder ses documents,…). Un poste est adapté aux personnes malvoyantes.

#### AU CCAS DE NANTES

*vous pouvez :*

- Vous connecter à Internet,
- Découvrir les outils numériques et les utiliser au quotidien,
- Découvrir les logiciels libres,
- Prendre en main un ordinateur,
- Être aidé ponctuellement pour réaliser une démarche administrative en ligne.

#### PUBLICS ACCUEILLIS :

Adultes, séniors, public allophone, personnes en situation de handicap (visuel), personnes en situation d'illettrisme

#### MODALITÉ D'ACCOMPAGNEMENT : Collectif, individuel, en autonomie

#### INFOS

 1 place Saint-Similien 44000 Nantes - Centre Ville

02 40 99 27 00

*Tram 3*  arrêt Jean Jaurès

 $\Box$ ACCÈS

### $\left(\frac{1}{2}\right)$  HORAIRES D'OUVERTURE DE L'ESPACE NUMÉRIQUE

Du lundi au vendredi : 9h-13h, 14h-17h (horaires modifiés durant les vacances d'été)

## CLLAJ PASSERELLE *EDIT DE NANTES HABITAT JEUNES*

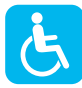

Nantes

Le CLLAJ Passerelle est un service d'information et d'accompagnement à la recherche de logement pour les jeunes de 18 à 30 ans. Nous vous proposons de vous inscrire à une réunion d'information collective sur la recherche de logement qui a lieu tous les mardis à 18h00 (sur inscription). Suite à cette réunion vous aurez la possibilité de prendre un rendez-vous individuel avec un travailleur social qui vous accompagnera dans votre recherche de logement et vous orientera sur les démarches à effectuer.

#### AU CLLAJ PASSERELLE

*vous pouvez :*

- Vous connecter à Internet,
- Accéder à du matériel numérique en libre-service,
- Obtenir un prêt de matériel numérique
- Accéder à du matériel de fabrication numérique,
- Découvrir les outils numériques et les utiliser au quotidien,
- Découvrir les logiciels libres,
- Pratiquer une activité ludique autour du numérique,
- Créer avec le numérique,
- Prendre en main un ordinateur,
- Prendre en main un smartphone et/ou une tablette,
- Être aidé ponctuellement pour réaliser une démarche administrative en ligne,
- Être accompagné dans votre insertion professionnelle,
- Être formé aux démarches administratives en ligne.
- Être sensibilisé aux enjeux du numérique,
- Être accompagné en tant que parents aux outils et aux usages du numérique.
- Maîtriser et protéger vos données personnelles.

#### PUBLICS ACCUEILLIS :

Adolescents, adultes, public allophone, personnes en situation de handicap (mental, visuel et auditif), personnes en situation d'illettrisme

#### MODALITÉ D'ACCOMPAGNEMENT :

Collectif, individuel, en autonomie, à la place de l'usager

#### INFOS

- 9 rue de Bréa 44000 Nantes - Centre Ville
- 02 40 69 61 72
- **d** passerelle@edit-nantes.fr
	- www.edit-nantes.fr

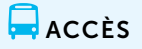

*Tram 1 / Bus 11, C1, C3*  arrêt Médiathèque

#### HORAIRES D'OUVERTURE DE L'ESPACE NUMÉRIQUE

Du lundi au vendredi : 9h00-12h30, 13h30-18h00

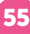

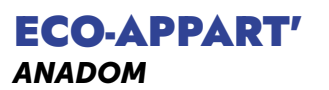

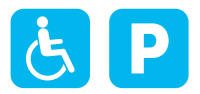

Permanence du service de médiation numérique dédié aux séniors d'ANADOM. Nous vous proposons : des accompagnements individuels dans nos locaux, les locaux partenaires ou à domicile (sur conditions), des accompagnements collectifs avec nos partenaires (selon la programmation d'ateliers en cours). Notre équipe vous accompagne dans la prise en main de vos outils numériques (smartphone, tablette ou ordinateur) et leurs usages au quotidien afin de vous vous rassurer et vous permettre d'être autonome. Nous nous adaptons à vos besoins, à votre niveau et à votre rythme de manière bienveillante et pédagogique. Pour connaitre les tarifs et aides possibles, contactez-nous.

#### À L'ECO-APPART'

*vous pouvez (1) :*

- Vous connecter à Internet,
- Découvrir les outils numériques et les utiliser au quotidien,
- Découvrir les logiciels libres,
- Pratiquer une activité ludique autour du numérique.
- Prendre en main un ordinateur,
- Prendre en main un smartphone et/ou une tablette,
- Être aidé ponctuellement pour réaliser une démarche administrative en ligne,
- Être formé aux démarches administratives en ligne,
- Être sensibilisé aux enjeux du numérique,
- Maîtriser et protéger vos données personnelles.

#### PUBLICS ACCUEILLIS :

Séniors, personnes en situation de handicap (mental, visuel et auditif), personnes en situation d'illettrisme

#### MODALITÉ D'ACCOMPAGNEMENT : Collectif, individuel, en autonomie

#### INFOS

- 8 rue Maurice Sibille 44000 Nantes - Centre Ville
- 02 40 73 73 09
- numerique@anadom.fr
	- www.anadom.fr

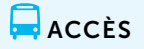

*Tram 1 / Bus 11*  arrêt Chantiers Navals

#### $\left(\frac{1}{2}\right)$  HORAIRES D'OUVERTURE DE L'ESPACE NUMÉRIQUE

Mercredi : 9h-12h30

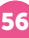

## INFO JEUNES PAYS DE LA LOIRE

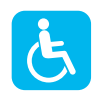

Association reconnue d'intérêt général et porteuse des valeurs de l'éducation populaire, Info Jeunes Pays de la Loire - Nantes (ex. CRIJ) accueille tous les jeunes de 15 à 30 ans, anonymement et gratuitement sans rendez-vous. L'association a pour vocation de mettre à disposition de tous les jeunes une information fiable, exhaustive, actualisée, de manière gratuite et anonyme, sur tous les sujets qui peuvent les intéresser, au plus près de leurs conditions de vie. Du matériel informatique (ordinateur, accès Internet, impression) est à disposition du public pour effectuer des démarches en lien avec l'information jeunesse (recherche de logement, démarches administratives, création de CV, etc.).

### À INFO JEUNES PAYS DE LA LOIRE

#### *vous pouvez :*

- Vous connecter à Internet,
- Accéder à du matériel numérique en libre-service,
- Être aidé ponctuellement pour réaliser une démarche administrative en ligne,
- Être accompagné dans votre insertion professionnelle.

PUBLICS ACCUEILLIS : Adolescents, adultes

MODALITÉ D'ACCOMPAGNEMENT : Individuel

 $\Box$ ACCÈS

arrêt 50 Otages

*Tram 2* 

#### INFOS

- 37 rue Saint-Léonard 44000 Nantes - Centre Ville
- 02 51 72 94 50
- contact@infos-jeunes.fr Sans rendez-vous
- www.infos-jeunes.fr

 $\left<\right>$ ) HORAIRES D'OUVERTURE DE L'ESPACE NUMÉRIQUE

Mardi, mercredi et vendredi : 14h-18h

## MÉDIATHÈQUE JACQUES DEMY *BIBLIOTHÈQUE MUNICIPALE DE NANTES*

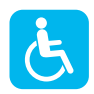

Gratuite et ouverte à tous, la Bibliothèque municipale de Nantes propose des ordinateurs avec Internet et logiciels bureautiques, un accès Wifi, des espaces jeuxvidéos (pour enfants et adolescents), des possibilités d'impression et de scanner des documents. Sur rendez-vous, vous pouvez bénéficier d'un accompagnement numérique individuel ou en groupe animé par les bibliothécaires.

#### À LA MÉDIATHÈQUE JACQUES DEMY *vous pouvez :*

- Vous connecter à Internet,
- Accéder à du matériel numérique en libre-service,
- Découvrir les outils numériques et les utiliser au quotidien,
- Pratiquer une activité ludique autour du numérique,
- Prendre en main un ordinateur,
- Prendre en main un smartphone et/ou une tablette,
- Être aidé ponctuellement pour réaliser une démarche administrative en ligne.

#### PUBLICS ACCUEILLIS :

Enfants, adolescents, adultes, séniors, public allophone, personnes en situation de handicap (mental, psychique, visuel et auditif), personnes en situation d'illettrisme

#### MODALITÉ D'ACCOMPAGNEMENT : Collectif, individuel, en autonomie

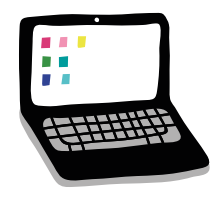

 $\Box$ ACCÈS *Bus 11* 

arrêt Médiathèque

INFOS

24 quai de la Fosse 44000 Nantes - Centre Ville

- 02 40 41 95 95
- **d** bm-sp-centre@mairie-nantes.fr
- www.bm.nantes.fr

#### $\left(\begin{smallmatrix} 1 \ -1 \end{smallmatrix}\right)$ HORAIRES D'OUVERTURE DE L'ESPACE NUMÉRIQUE

Lundi : 14h-19h / Mardi : 12h -20h / Mercredi : 10h-19h / Jeudi : 12h-19h / Vendredi : 12h-19h / Samedi : 10h-19h

## ORPAN, L'ASSOCIATION DES SENIORS NANTAIS

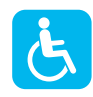

Lieu d'accueil et d'information, l'ORPAN, l'association des séniors nantais, est un acteur d'innovation et de structuration d'offres pour répondre aux besoins et aux attentes des séniors. Dans le cadre de ses missions, l'association propose des ateliers d'initiation à l'utilisation des outils numériques pour les usages au quotidien.

#### À L'ORPAN, L'ASSOCIATION DES SÉNIORS NANTAIS *vous pouvez :*

- Vous connecter à Internet,
- Accéder à du matériel numérique en libre-service,
- Découvrir les outils numériques et les utiliser au quotidien,
- Pratiquer une activité ludique autour du numérique,
- Prendre en main un ordinateur,
- Prendre en main un smartphone et/ou une tablette,
- Être aidé ponctuellement pour réaliser une démarche administrative en ligne.

#### PUBLICS ACCUEILLIS :

Séniors, public allophone, personnes en situation de handicap (mental, psychique, visuel et auditif), personnes en situation d'illettrisme

MODALITÉ D'ACCOMPAGNEMENT : Collectif, individuel

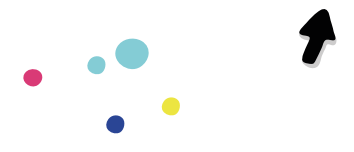

 $\Box$ ACCÈS

arrêt 50 Otages

*Tram 2* 

#### INFOS

- 6 place du Port Communeau 44000 Nantes - Centre Ville
- 02 40 99 26 00
- **d** contact@orpan.fr
- www.orpan.fr

#### HORAIRES D'OUVERTURE DE L'ESPACE NUMÉRIQUE

Du lundi au vendredi : 9h-12h30, 14h-17h

# NANTES

## Dervallières-Zola

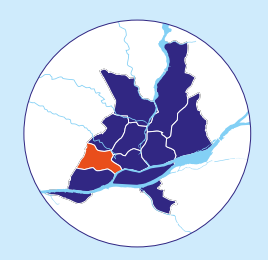

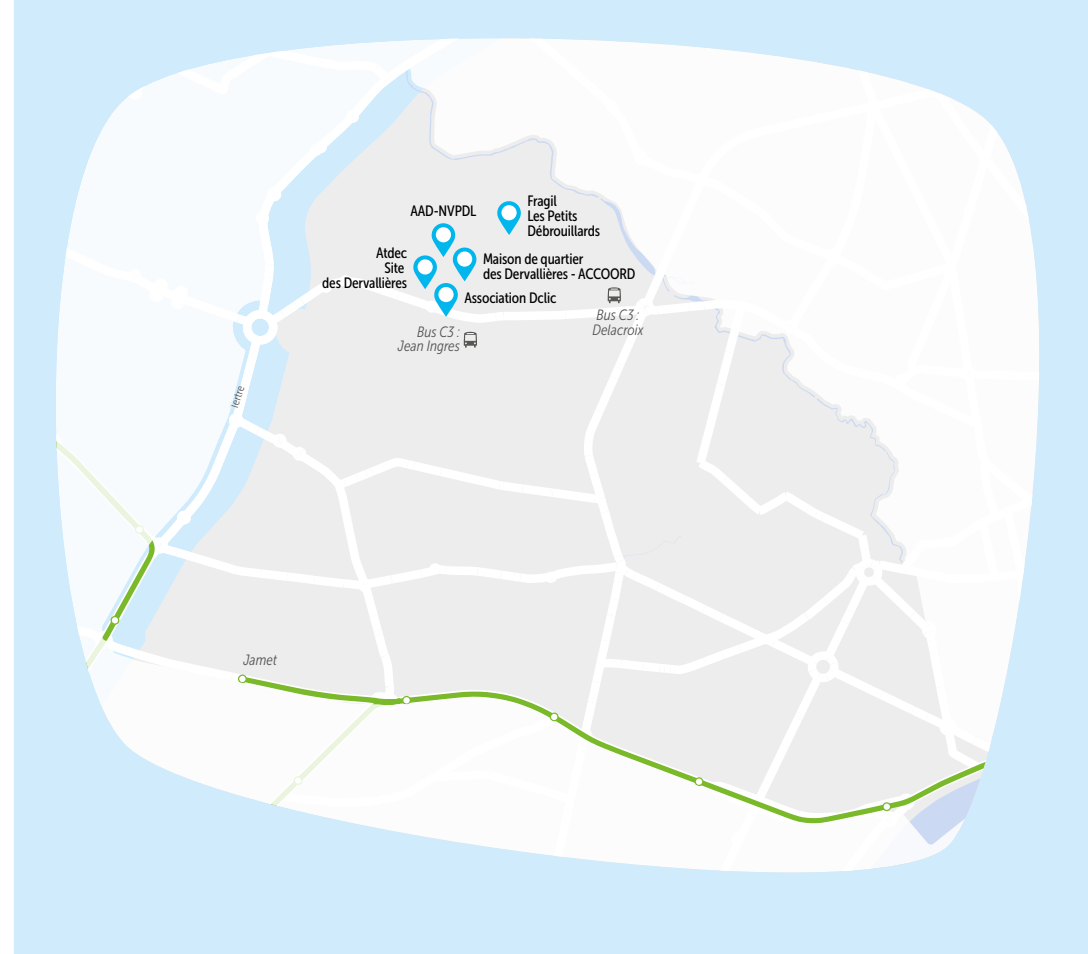

-O-Tramway ligne 1

## ATDEC - SITE DES DERVALLIÈRES

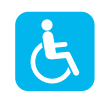

L'Atdec rassemble Maison de l'emploi, Mission locale, PLIE. Elle propose un accompagnement sur les démarches de recherches d'emploi et de formation, un accompagnement social, des ateliers d'initiation informatique. Elle met également à disposition un espace numérique avec accès à Internet.

#### À L'ATDEC - SITE DES DERVALLIÈRES *vous pouvez :*

- Vous connecter à Internet,
- Accéder à du matériel numérique en libre-service,
- Découvrir les outils numériques et les utiliser au quotidien,
- Découvrir les logiciels libres,
- Prendre en main un ordinateur,
- Prendre en main un smartphone et/ou une tablette,
- Être accompagné dans votre insertion professionnelle,
- Être aidé ponctuellement pour réaliser une démarche administrative en ligne.

#### PUBLICS ACCUEILLIS :

Adolescents, adultes, séniors, public allophone, personnes en situation de handicap (mental, psychique, visuel et auditif), personnes en situation d'illettrisme

#### **MODALITÉ** D'ACCOMPAGNEMENT : Collectif, individuel, en autonomie

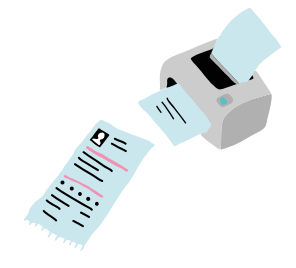

#### INFOS

- <sup>8</sup> 8 rue Henri Matisse 44100 Nantes - Dervallières - Zola
- 02 28 03 58 00
- cyberdervallieres@atdec.org
- www.atdec.org

## $A$ CCÈS

*Bus C3*  arrêt Jean Ingres

### $\left( \mathbb{H} \right)$  horaires d'OUVERTURE DE L'ESPACE NUMÉRIQUE

Du lundi au vendredi : 9h00-12h30, 14h00-17h30 Fermé le jeudi matin

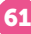

## BUREAU MOBILE ACCOMPAGNEMENT ET ACCÈS AUX DROITS - NVPDL

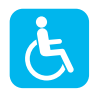

Vous avez des questions sur un courrier, besoin d'aide pour vos démarches administratives (CPAM, CAF, préfecture, impôts, retraite, …) ? Appelez notre accueil téléphonique ou venez sans rendez-vous sur nos permanences du bureau mobile d'accès aux droits labellisé France services.

#### AU BUREAU MOBILE AAD-NVPDL

#### *vous pouvez :*

- Vous connecter à Internet,
- Être aidé ponctuellement pour réaliser une démarche administrative en ligne,
- Être formé aux démarches administratives en ligne.

#### PUBLICS ACCUEILLIS :

Adolescents, adultes, séniors, public allophone, personnes en situation de handicap (visuel et auditif), personnes en situation d'illettrisme

MODALITÉ D'ACCOMPAGNEMENT : Collectif, individuel, à la place de l'usager

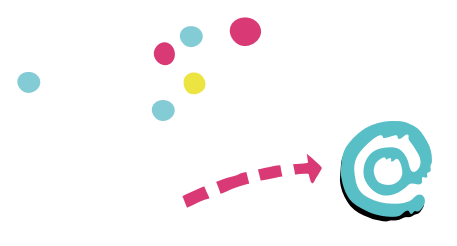

#### INFOS

 28 place des Dervallières 44100 Nantes - Dervallières - Zola

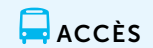

*Bus C3*  arrêt Jean Ingres

**d** contactnvpdl@gmail.com

06 20 36 72 94

 $\binom{[1]}{[1]}$  HORAIRES D'OUVERTURE DE L'ESPACE NUMÉRIQUE

Mardi : 9h30-12h30

## ASSOCIATION DCLIC

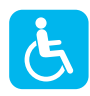

Nantes

Dclic vous accompagne à l'accès aux droits et à l'information par la maîtrise d'outils numériques : démarches en ligne, initiation numérique… Dclic s'engage auprès des habitants et des associations pour une inclusion numérique et solidaire sur le territoire des Dervallières.

#### AU DCLIC MÉDIATEUR ET ESPACE NUMÉRIQUE *vous pouvez :*

- Vous connecter à Internet,
- Découvrir les outils numériques et les utiliser au quotidien,
- Découvrir les logiciels libres,
- Prendre en main un ordinateur,
- Prendre en main un smartphone et/ou une tablette,
- Être aidé ponctuellement pour réaliser une démarche administrative en ligne,
- Être formé aux démarches administratives en ligne,
- Maîtriser et protéger vos données personnelles.

#### PUBLICS ACCUEILLIS :

Adultes, séniors, personnes en situation d'illettrisme

MODALITÉ D'ACCOMPAGNEMENT : Collectif, individuel, à la place de l'usager

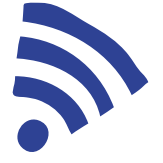

 $\Box$   $\angle$  CCÈS *Bus C3* 

arrêt Jean Ingres

#### INFOS

- 19 rue Auguste Renoir 2<sup>ème</sup> étage 44100 Nantes - Dervallières - Zola
- $\binom{1}{1}$  07 86 51 22 94
- **d** contact@dclic.org
- www.dclic.org

 $\left(\frac{1}{2}\right)$  HORAIRES D'OUVERTURE DE L'ESPACE NUMÉRIQUE

Du lundi au vendredi : 9h-17h30

## FRAGIL

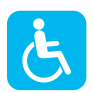

Fragil n'accueille pas de public au sein de sa structure, mais intervient directement chez ses partenaires (établissements scolaires, services jeunesse, protection judiciaire de la jeunesse, professionnels de l'éducation), pour des accompagnements en éducation aux médias (initiation au journalisme, critique et débats autour des réseaux sociaux, discussions autour du cyberharcèlement...).

## À FRAGIL MODALITÉ D'ACCOMPAGNEMENT : *vous pouvez :* Collectif • Être accompagné en tant que parents aux outils et aux usages du numérique, • Maîtriser et protéger vos données personnelles.  $\mathbf{z}$ E R  $\mathbf{A}_{\mathcal{A}}$ INFOS  $\Box$ ACCÈS <sup>1</sup> 19 rue Jean-Marc Nattier 44100 Nantes *Bus C3*  Fabrique Dervallières - Dervallières - Zola arrêt Delacroix 06 51 45 61 70 **asso**@fragil.org www.fragil.org www.fragil.org  $\left<\right>^{\left(1\right)}$  HORAIRES D'OUVERTURE DE L'ESPACE NUMÉRIQUE Du lundi au vendredi : 10h-17h

## LES PETITS DÉBROUILLARDS

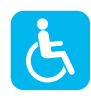

Pour rendre visibles des concepts ou des notions parfois abstraits à tous les publics, et

plus particulièrement des enfants et des jeunes, le mouvement des Petits Débrouillards favorise la découverte de toutes les sciences et technologies, à partir d'expérimentations ludiques et concrètes. Avec pour objectif de donner à chacun et chacune accès aux technologies numériques au service de la citoyenneté et du savoir partagé scientifique et technique.

### AUX PETITS DÉBROUILLARDS

#### *vous pouvez :*

- Accéder à du matériel de fabrication numérique,
- Pratiquer une activité ludique autour du numérique,
- Être accompagné en tant que parents aux outils et aux usages du numérique.

#### PUBLICS ACCUEILLIS : Enfants, adolescents, adultes, séniors

MODALITÉ D'ACCOMPAGNEMENT : Collectif

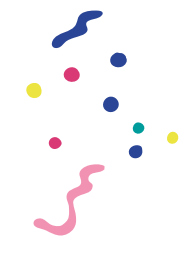

#### INFOS

<sup>1</sup> 19 rue Jean-Marc Nattier 44100 Nantes, en face de la Fabrique Dervallières - Zola

- 02 49 62 89 99
- b.gutjarh@debrouillonet.org
- [www.lespetitsdebrouillardsgrandouest.org](https://www.lespetitsdebrouillardsgrandouest.
org/pres-de-chez-moi/loire-atlantique/)

#### HORAIRES D'OUVERTURE DE L'ESPACE NUMÉRIQUE

Du lundi au vendredi : 9h-17h

65

ACCÈS

*Bus C3*  arrêt Delacroix

## LE COUP DE MAIN NUMÉRIQUE *POINT D'ACCOMPAGNEMENT NUMÉRIQUE AUX DÉMARCHES ADMINISTRATIVES*

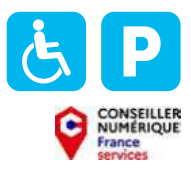

Le Coup de Main Numérique propose un espace ouvert 5 jours sur 7 permettant d'accompagner les populations les plus précaires sur leur autonomie numérique du mardi au samedi.

#### AU PAND@

#### *vous pouvez :*

- Vous connecter à Internet,
- Accéder à du matériel numérique en libre-service,
- Acheter du matériel numérique à tarif solidaire,
- Découvrir les outils numériques et les utiliser au quotidien,
- Prendre en main un ordinateur,
- Prendre en main un smartphone et/ou une tablette,
- Être aidé ponctuellement pour réaliser une démarche administrative en ligne,
- Être formé aux démarches administratives en ligne,
- Être accompagné en tant que parents aux outils et aux usages du numérique,
- Maîtriser et protéger vos données personnelles.

#### PUBLICS ACCUEILLIS :

Enfants, adolescents, adultes, séniors, personnes en situation d'illettrisme

MODALITÉ D'ACCOMPAGNEMENT : Collectif, individuel, à la place de l'usager

 $\Box$ ACCÈS

*Tram 1*  arrêt Jamet

- 22 rue Georges Charrier 44100 Nantes - Nantes Ouest
- 09 71 26 20 81
- contact@le-coup-de-main-numerique.org
- www.le-coup-de-main-numerique.org

HORAIRES D'OUVERTURE DE L'ESPACE NUMÉRIQUE

INFOS

Sur rendez-vous uniquement (contacter la structure par téléphone)

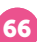

## PERMANENCE ACCOORD MAISON DE QUARTIER DES DERVALLIERES

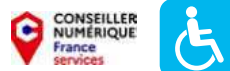

L'Accoord a pour objectif d'agir pour l'inclusion numérique de toutes et tous, de permettre à chacun de se former aux pratiques numériques, de gagner en autonomie dans ses usages au quotidien. C'est le rôle que se donne l'Accoord dans son action de proximité, pour un numérique à visage humain. Un conseiller numérique France services vous accompagne dans vos démarches administratives, dans la maintenance de votre smartphone, dans des ateliers de découverte de prise en main de l'outil numérique. Accès libre.

#### À LA MAISON DE QUARTIER DES DERVALLIÈRES ACCOORD

#### *vous pouvez :*

- Accéder à du matériel numérique en libre-service,
- Découvrir les outils numériques et les utiliser au quotidien,
- Découvrir les logiciels libres,
- Créer avec le numérique,
- Prendre en main un ordinateur,
- Prendre en main un smartphone et/ou une tablette,
- Être aidé ponctuellement pour réaliser une démarche administrative en ligne,
- Être accompagné dans votre insertion professionnelle,
- Être formé aux démarches administratives en ligne
- Être sensibilisé aux enjeux du numérique,
- Être accompagné en tant que parents aux outils et aux usages du numérique.
- Maîtriser et protéger vos données personnelles.

#### PUBLICS ACCUEILLIS : Enfants, adolescents, adultes, séniors

#### MODALITÉ D'ACCOMPAGNEMENT : Collectif, individuel, en autonomie

#### INFOS

 5 rue Auguste Renoir 44100 Nantes - Dervallières - Zola

- $\Box$ ACCÈS
- *Bus C3*  arrêt Jean Ingres
- 02 40 41 66 85
- dervallieres@accoord.fr

HORAIRES D'OUVERTURE DE L'ESPACE NUMÉRIQUE

Du lundi au mercredi : 9h30-12h, 14h-17h30

# NANTES

## Doulon-Bottière

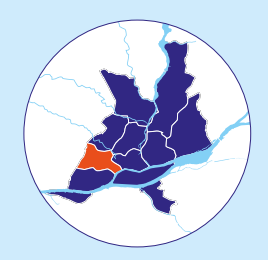

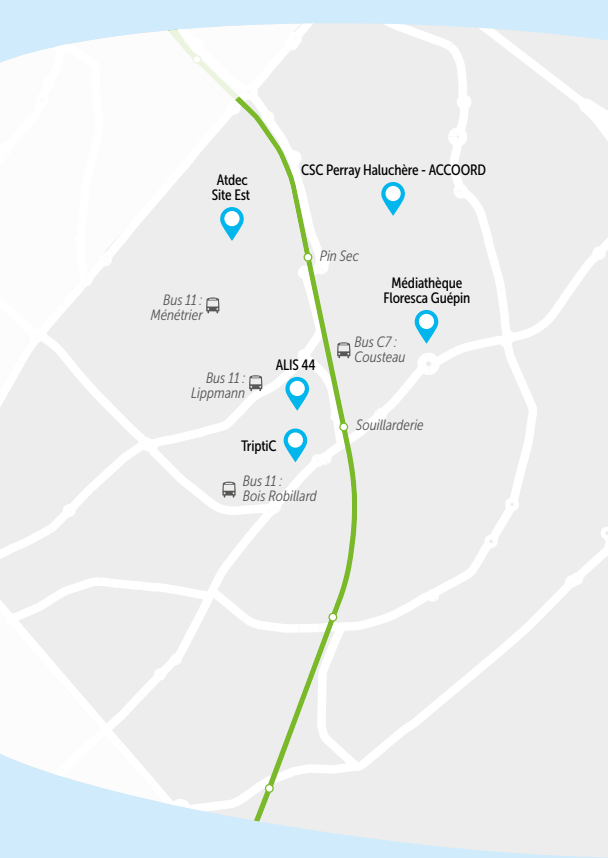

 $\overline{\phantom{a}}$ Tramway ligne 1

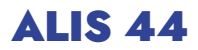

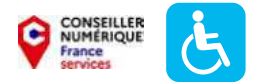

ALIS 44 est une association d'intérêt général loi 1901 qui a pour mission de favoriser l'inclusion numérique en proposant des ordinateurs reconditionnés avec Linux, ainsi que des accompagnements à l'informatique à toute personne désireuse de s'autonomiser dans l'utilisation des outils numériques.

#### À ALIS 44

#### *vous pouvez :*

- Vous connecter à Internet,
- Acheter du matériel numérique à tarif solidaire,
- Découvrir les outils numériques et les utiliser au quotidien,
- Découvrir les logiciels libres,
- Pratiquer une activité ludique autour du numérique,
- Prendre en main un ordinateur,
- Prendre en main un smartphone et/ou une tablette,
- Être aidé ponctuellement pour réaliser une démarche administrative en ligne,
- Être formé aux démarches administratives en ligne,
- Être sensibilisé aux enjeux du numérique,
- Maîtriser et protéger vos données personnelles.

PUBLICS ACCUEILLIS :

Adultes, séniors, public allophone

MODALITÉ D'ACCOMPAGNEMENT : Individuel, en autonomie

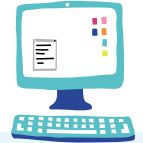

#### INFOS

60 rue de la Bottière 44300 Nantes - Doulon - Bottière

 $0951112145$ 

alis-asso@alis44.org

www.alis44.org

## $\Box$  ACCÈS

*Tram 1, Bus 11*  arrêt Bottière Souillarderie, arrêt Lippmann

#### HORAIRES D'OUVERTURE DE L'ESPACE NUMÉRIQUE

Du lundi au vendredi : 9h-12h30, 14h-17h30 Fermé le mercredi après-midi Ouvertures exceptionnelles les premiers samedis de chaque mois, avec fermeture le lundi qui suit.

## ATDEC - SITE EST

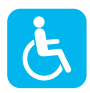

L'Atdec rassemble Maison de l'emploi, Mission locale, PLIE. Elle propose un accompagnement sur les démarches de recherches d'emploi et de formation, un accompagnement social, des ateliers d'initiation informatique. Elle met également à disposition un espace numérique avec accès à Internet.

#### À L'ATDEC - SITE EST

#### *vous pouvez :*

- Vous connecter à Internet,
- Accéder à du matériel numérique en libre-service,
- Découvrir les outils numériques et les utiliser au quotidien,
- Découvrir les logiciels libres,
- Prendre en main un ordinateur,
- Prendre en main un smartphone et/ou une tablette,
- Être aidé ponctuellement pour réaliser une démarche administrative en ligne,
- Être accompagné dans votre insertion professionnelle.

#### PUBLICS ACCUEILLIS :

Adolescents, adultes, séniors, public allophone, personnes en situation de handicap (mental, psychique, visuel et auditif), personnes en situation d'illettrisme

#### MODALITÉ D'ACCOMPAGNEMENT : Collectif, individuel, en autonomie

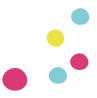

#### INFOS

- 9 rue Augustin Fresnel 44300 Nantes - Doulon-Bottière
- $0240492286$
- accueil-est@atdec.org
- www.atdec.org

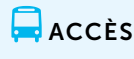

- *Tram 1*  arrêt Pin sec
- *Bus 11* arrêt Ménétier

*Bus C1* arrêt Chocolaterie

#### $\left(\frac{1}{2}\right)$  HORAIRES D'OUVERTURE DE L'ESPACE NUMÉRIQUE

Du lundi au vendredi : 9h00-12h30, 14h00-17h30 Fermé le jeudi matin

## MÉDIATHÈQUE FLORESCA GUÉPIN *BIBLIOTHÈQUE MUNICIPALE DE NANTES*

Gratuite et ouverte à tous, la Bibliothèque municipale de Nantes propose des ordinateurs avec Internet et des logiciels bureautiques, un accès Wifi, des espaces jeux-vidéos (pour enfants et adolescents), des possibilités d'impression et de scanner des documents. Sur rendez-vous, vous pouvez bénéficier d'un accompagnement numérique individuel ou en groupe animé par les bibliothécaires.

#### À LA MÉDIATHÈQUE FLORESCA GUÉPIN *vous pouvez :*

- Vous connecter à Internet,
- Accéder à du matériel numérique en libre-service,
- Découvrir les outils numériques et les utiliser au quotidien,
- Pratiquer une activité ludique autour du numérique,
- Prendre en main un ordinateur,
- Prendre en main un smartphone et/ou une tablette,
- Être aidé ponctuellement pour réaliser une démarche administrative en ligne.

#### PUBLICS ACCUEILLIS :

Enfants, adolescents, adultes, séniors, public allophone, personnes en situation de handicap (mental, psychique, visuel et auditif), personnes en situation d'illettrisme

MODALITÉ D'ACCOMPAGNEMENT : Collectif, individuel, en autonomie

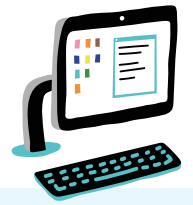

 $\Box$ ACCÈS *Bus C7*  arrêt Cousteau

INFOS

- 15 rue de la Haluchère 44300 Nantes - Doulon - Bottière
	- 02 40 93 41 60
- **d** bm-sp-est@mairie-nantes.fr
- www.bm.nantes.fr

#### HORAIRES D'OUVERTURE DE L'ESPACE NUMÉRIQUE

Mardi : 13h-18h / Mercredi : 10h-19h / Jeudi : 13h-18h / Vendredi : 13h-18h / Samedi : 10h-18h

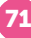

## TRIPTIC *LÉO LAGRANGE OUEST*

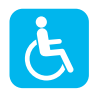

Triptic est une structure d'accompagnement des projets et parcours des jeunes de 16 à 25 ans. Nous accompagnons les jeunes dans tous leurs projets et mettons à leur disposition des ordinateurs et une imprimante.

#### AU TRIPTIC

#### *vous pouvez :*

- Vous connecter à Internet,
- Accéder à du matériel numérique en libre-service,
- Créer avec le numérique.

PUBLICS ACCUEILLIS : Adolescents, adultes

MODALITÉ D'ACCOMPAGNEMENT : Individuel

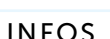

<sup>1</sup>47 route de Sainte-Luce 44300, Nantes - Doulon - Bottière

- $\binom{1}{1}$  02 53 55 74 1
- nantes.est@leolagrange.org

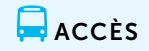

*Bus 11*  arrêt Bois Robillard

#### $\left(\begin{smallmatrix} 1 \\ 1\end{smallmatrix}\right)$  HORAIRES D'OUVERTURE DE L'ESPACE NUMÉRIQUE

Du mardi au samedi (en période scolaire) : 10h-18h Du lundi au vendredi (pendant les vacances scolaires) : 10h-18h

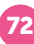
## ESPACE NUMÉRIQUE ACCOORD CSC PERRAY HALUCHÈRE

L'Accoord a pour objectif d'agir pour l'inclusion numérique de toutes et tous, de permettre à chacun de se former aux pratiques numériques, de gagner en autonomie dans ses usages au quotidien. C'est le rôle que se donne l'Accoord dans son action de proximité, pour un numérique à visage humain. Accès-libre ou sur inscription pour toutes et tous. Vous pourrez vous former au numérique, imprimer et scanner des documents, installer une application sur votre smartphone, faire une démarche en ligne, découvrir la photo et la vidéo, jouer aux jeux-vidéo.

## À L'ESPACE NUMÉRIQUE ACCOORD

#### *vous pouvez (1) :*

- Accéder à du matériel numérique en libre-service,
- Réparer votre matériel numérique,
- Accéder à du matériel de fabrication numérique,
- Découvrir les outils numériques et les utiliser au quotidien,
- Découvrir les logiciels libres,
- Pratiquer une activité ludique autour du numérique.
- Créer avec le numérique,
- Prendre en main un ordinateur,
- Prendre en main un smartphone et/ou une tablette,
- Être aidé ponctuellement pour réaliser une démarche administrative en ligne,
- Être accompagné dans votre insertion professionnelle,
- Être formé aux démarches administratives en ligne
- Être sensibilisé aux enjeux du numérique,
- Être accompagné en tant que parents aux outils et aux usages du numérique,
- Maîtriser et protéger vos données personnelles.

## PUBLICS ACCUEILLIS :

Enfants, adolescents, adultes, séniors, public allophone, personnes en situation de handicap (psychique, visuel et auditif), personnes en situation d'illettrisme

#### MODALITÉ D'ACCOMPAGNEMENT :

Collectif, individuel, en autonomie, à la place de l'usager

### INFOS

1 rue Jules Grandjouan 44300 Nantes - Perray

02 40 49 74 69

**Q** perray@accoord.fr

 $\Box$  ACCÈS

*Bus 12*  arrêt Plantiveau

## HORAIRES D'OUVERTURE DE L'ESPACE NUMÉRIQUE

Du lundi au vendredi : 9h30-12h30, 14h-18h

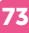

# NANTES

# Hauts-Pavés - Saint-Félix

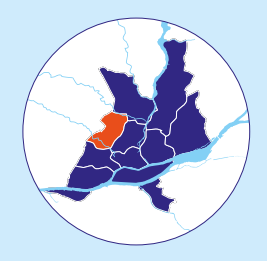

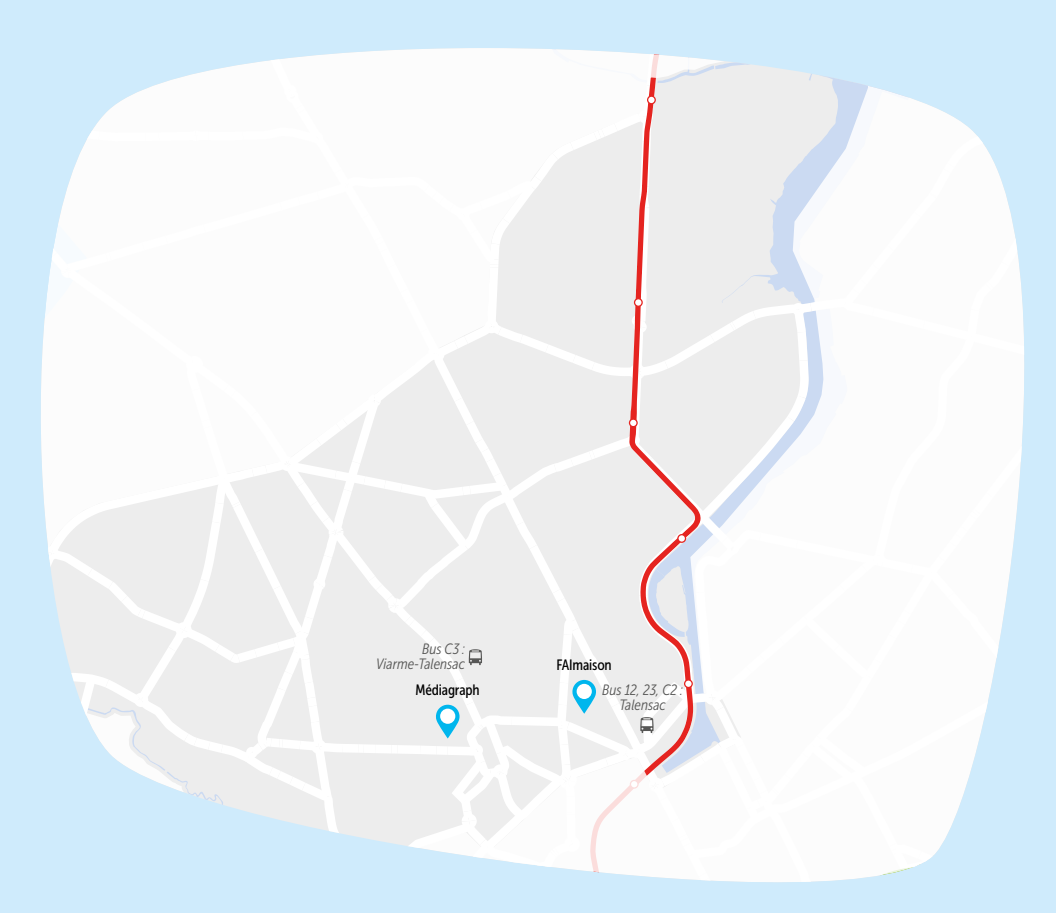

Tramway ligne 2

## FAIMAISON

FAImaison promeut le développement d'un Internet respectueux des droits et libertés.

## À FAIMAISON

*vous pouvez :*

- Vous connecter à Internet,
- Découvrir les outils numériques et les utiliser au quotidien,
- Découvrir les logiciels libres,
- Maîtriser et protéger vos données personnelles.

## PUBLICS ACCUEILLIS : Enfants, adolescents, adultes, séniors

MODALITÉ D'ACCOMPAGNEMENT : Collectif, en autonomie

> $\Box$ ACCÈS *Bus 12, 23, C2*  arrêt Talensac

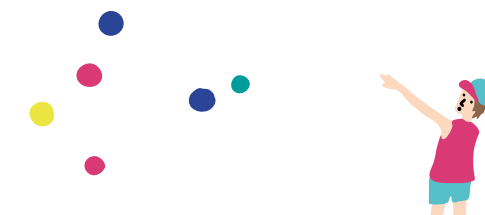

## INFOS

17 rue Paul Bellamy - B17 44000 Nantes - Hauts Pavés - Saint Félix

- 07 82 32 42 38
- contact@faimaison.net
- www.faimaison.net

## HORAIRES D'OUVERTURE DE L'ESPACE NUMÉRIQUE

Les 1<sup>er</sup> et 2<sup>ème</sup> jeudis de chaque mois : 19h-22h

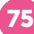

# MÉDIAGRAPH

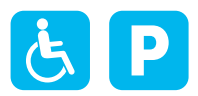

L'association Médiagraph est un espace numérique. L'association propose aux séniors des d'ateliers collectifs, des clubs et des sensibilisations collectifs (débutant ordinateur, smartphone, tablette, initiation et perfectionnement aux usages de l'Internet, de la photo-video…). Médiagraph accompagne et forme les bénévoles associatifs dans le cadre de leurs missions. L'association est un organisme de formations professionnelles qui valorise les projets personnels, professionnels ou associatifs par des formations dédiées (site web, flyers, comptabilité, outils contributifs, réseaux sociaux). C'est aussi un espace de co-working.

## À MÉDIAGRAPH

#### *vous pouvez :*

- Découvrir les outils numériques et les utiliser au quotidien,
- Découvrir les logiciels libres,
- Pratiquer une activité ludique autour du numérique,
- Créer avec le numérique,
- Prendre en main un ordinateur,
- Prendre en main un smartphone et/ou une tablette,
- Être accompagné dans votre insertion professionnelle,
- Être formé aux démarches administratives en ligne,
- Être sensibilisé aux enjeux du numérique,
- Maîtriser et protéger vos données personnelles.

PUBLICS ACCUEILLIS : Adultes, séniors, déficience visuelle

MODALITÉ D'ACCOMPAGNEMENT : Collectif, individuel, en autonomie

### INFOS

- 1 rue d'Auvours 44000 Nantes - Hauts Pavés - Saint Félix
- 02 40 12 19 12
- contact@assomediagraph.fr
	- www.assomediagraph.fr

 $\Box$  ACCÈS

*Bus C3*  arrêt Viarme-Talensac

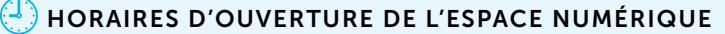

Sur rendez-vous

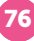

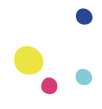

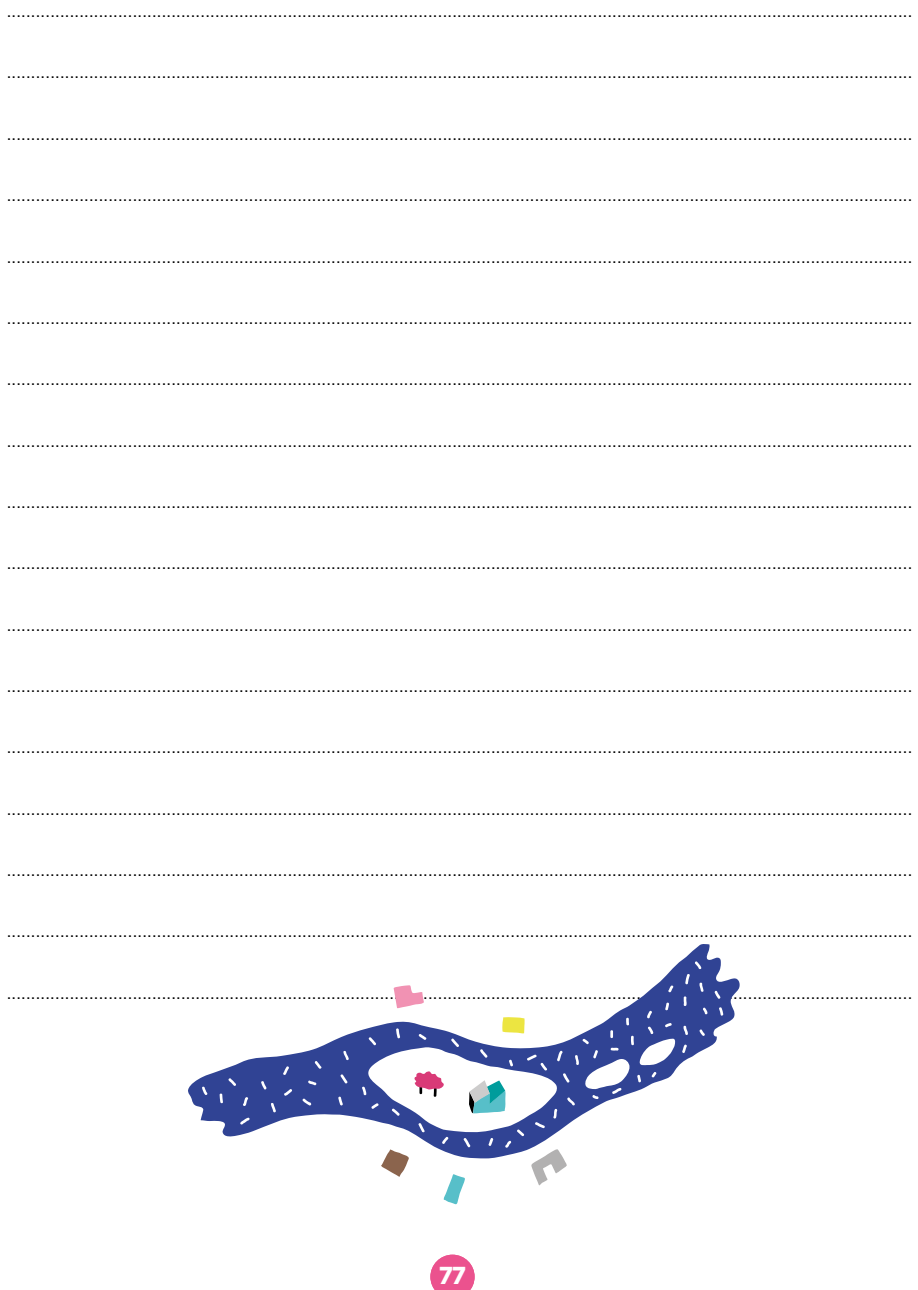

# NANTES

# Île-de-Nantes

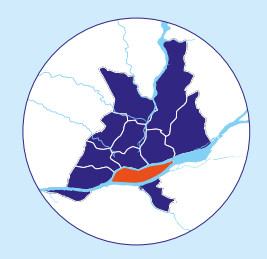

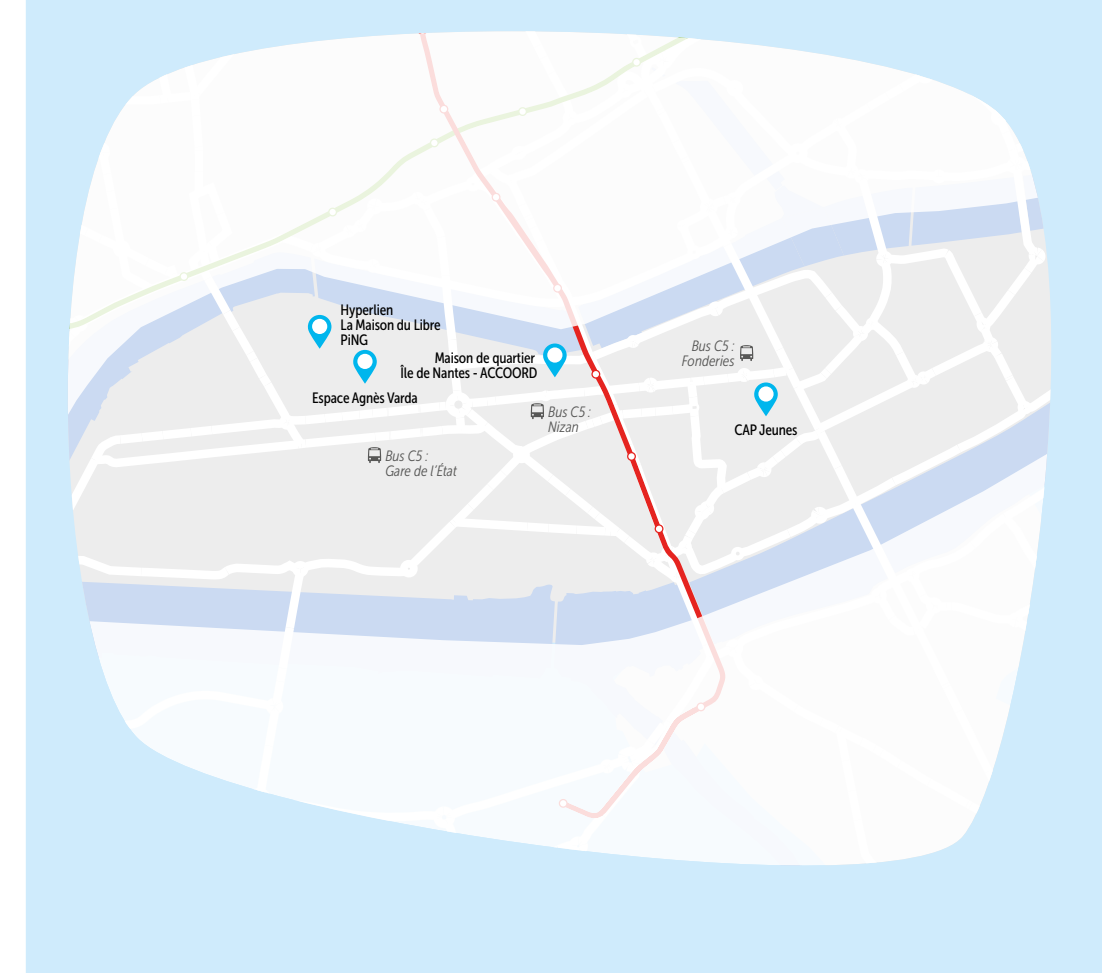

## CAP JEUNES *ADELIS*

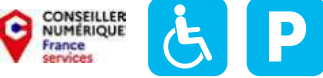

Les jeunes accèdent, dans un environnement accueillant et convivial, aux outils multimédia, surfent sur Internet et bénéficient de l'accompagnement d'un médiateur et d'un conseiller numérique France services pour leurs démarches en ligne (citoyenneté, vie quotidienne, projets divers'…). Nous proposons des ateliers d'initiations ou perfectionnements aux pratiques numériques, en individuel ou en groupe, adaptés à leurs besoins.

## À CAP JEUNES

#### *vous pouvez :*

- Vous connecter à Internet,
- Accéder à du matériel numérique en libre-service,
- Découvrir les outils numériques et les utiliser au quotidien,
- Découvrir les logiciels libres,
- Prendre en main un ordinateur,
- Prendre en main un smartphone et/ou une tablette,
- Être aidé ponctuellement pour réaliser une démarche administrative en ligne,
- Être accompagné dans votre insertion professionnelle,
- Être formé aux démarches administratives en ligne,
- Être sensibilisé aux enjeux du numérique,
- Maîtriser et protéger vos données personnelles.

### PUBLICS ACCUEILLIS :

Adolescents, adultes, public allophone, personnes en situation d'illettrisme

MODALITÉ D'ACCOMPAGNEMENT : Collectif, individuel, en autonomie

## INFOS

- $\binom{9}{2}$  23 rue Louis Joxe 44200 Nantes - Île de Nantes
- 02 72 01 23 53
- capjeunes@adelis.asso.fr
- [www.adelis.asso.fr](https://www.adelis.asso.fr/nos-activites/
accueil-et-accompagnement-global/cap-jeunes/)

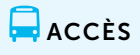

*Bus C5*  arrêt Fonderies

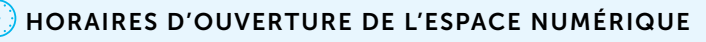

Lundi : 10h-13h / Mardi : 14h-18h / Mercredi : 10h-13h / Jeudi : 14h-18h / Vendredi : 10h-13h

# ESPACE AGNÈS VARDA

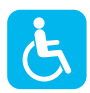

À l'Espace Agnès Varda, vous pouvez accéder à Internet, être accompagné, participer à des ateliers (initiation aux outils informatiques proposés par Espace Formation). Équipements et matériels disponibles : ordinateurs équipés d'accès Internet et de logiciels bureautiques, Wifi.

## À L'ESPACE AGNÈS VARDA

#### *vous pouvez :*

- Vous connecter à Internet,
- Accéder à du matériel numérique en libre-service,
- Découvrir les outils numériques et les utiliser au quotidien,
- Découvrir les logiciels libres,
- Pratiquer une activité ludique autour du numérique,
- Prendre en main un ordinateur,
- Prendre en main un smartphone et/ou une tablette,
- Être aidé ponctuellement pour réaliser une démarche administrative en ligne.

## PUBLICS ACCUEILLIS :

Adultes, séniors, public allophone, personnes en situation d'illettrisme

MODALITÉ D'ACCOMPAGNEMENT : Individuel, en autonomie

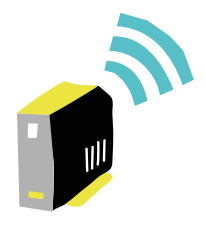

## INFOS

<sup>1</sup> 16 rue Pierre Landais 44200 Nantes - Île de Nantes

 $\binom{1}{1}$  02 40 41 53 00

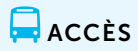

*Bus C5*  arrêt Gare de l'État

## HORAIRES D'OUVERTURE DE L'ESPACE NUMÉRIQUE

Lundi, mardi et mercredi : 9h30-17h00 / Jeudi : 9h30-14h30 / Samedi : 8h30-13h30

## ESPACE NUMÉRIQUE ACCOORD MAISON DE QUARTIER ÎLE DE NANTES

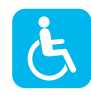

Nantes

L'Accoord a pour objectif d'agir pour l'inclusion numérique de toutes et tous, de permettre à chacun de se former aux pratiques numériques, de gagner en autonomie dans ses usages au quotidien. C'est le rôle que se donne l'Accoord dans son action de proximité, pour un numérique à visage humain. Accès-libre ou sur inscription pour toutes et tous. Vous pourrez vous former au numérique, imprimer et scanner des documents, installer une application sur votre smartphone, faire une démarche en ligne, découvrir la photo et la vidéo, jouer aux jeux-vidéo, …

## À L'ESPACE NUMÉRIQUE ACCOORD

#### *vous pouvez (1):*

- Vous connecter à Internet,
- Accéder à du matériel numérique en libre-service,
- Réparer votre matériel numérique,
- Accéder à du matériel de fabrication numérique,
- Découvrir les outils numériques et les utiliser au quotidien,
- Découvrir les logiciels libres,
- Pratiquer une activité ludique autour du numérique,
- Créer avec le numérique,
- Prendre en main un ordinateur,
- Prendre en main un smartphone et/ou une tablette,
- Être aidé ponctuellement pour réaliser une démarche administrative en ligne,
- Être formé aux démarches administratives en ligne
- Être sensibilisé aux enjeux du numérique,
- Être accompagné en tant que parents aux outils et aux usages du numérique,
- Maîtriser et protéger vos données personnelles.

## PUBLICS ACCUEILLIS :

Enfants, adolescents, adultes, séniors, public allophone, personnes en situation de handicap (visuel et auditif), personnes en situation d'illettrisme

MODALITÉ D'ACCOMPAGNEMENT Collectif, individuel

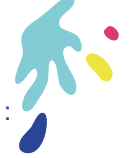

## INFOS

<sup>2</sup> 2 rue Conan Mériadec 44200 Nantes - Île de Nantes

- 02 44 76 32 24
- cyber.iledenantes@accoord.fr

 $\Box$   $\angle$  ACCÈS

*Bus C5*  arrêt Nizan

## HORAIRES D'OUVERTURE DE L'ESPACE NUMÉRIQUE

Lundi et mardi : 14h-18h / Mercredi : 10h-12h, 14h-18h / Vendredi : 14h-16h Mardi, Jeudi, Vendredi : Sur rendez-vous le matin

## HYPERLIEN

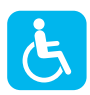

À Hyperlien, on bricole et on fabrique, on échange et on apprend, on explore et on expérimente. Lieu convivial, accessible et inclusif, Hyperlien ouvre ses portes à qui le souhaite, et propose tout un programme d'activités autour des cultures numériques : bricolage, réparation, prototypage, développement des compétences informatiques de base, formations professionnelles, pratiques artistiques, création sonore et visuelle, questionnement sur la place des techniques dans notre société, partage des savoirs et connaissances… Pour ce faire, Hyperlien est co-animé par l'association PiNG, main dans la main avec le Humanlab de l'APAJH 44 et la Maison du Libre.

## À HYPERLIEN

*vous pouvez(1) :*

- Accéder à du matériel numérique en libre-service,
- Réparer votre matériel numérique,
- Accéder à du matériel de fabrication numérique,
- Découvrir les outils numériques et les utiliser au quotidien,
- Découvrir les logiciels libres,
- Pratiquer une activité ludique autour du numérique,

 $\bigcirc$  5 allée Frida Kahlo, Hall 1 & 2 Hyperlien 44200 Nantes - Île de Nantes

• Créer avec le numérique,

 02 40 16 86 78 **d** info@hyperlien.net www.hyperlien.net

- Être sensibilisé aux enjeux du numérique,
- Maîtriser et protéger vos données personnelles.

#### PUBLICS ACCUEILLIS : Adolescents, adultes, séniors, public allophone

**MODALITÉ** D'ACCOMPAGNEMENT :

Collectif, individuel

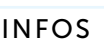

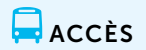

*Bus C5*  arrêt Gare de l'État

HORAIRES D'OUVERTURE DE L'ESPACE NUMÉRIQUE

Jeudi : 15h-20h

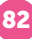

## LA MAISON DU LIBRE

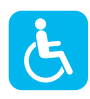

La Maison du Libre est une association d'intérêt général agissant pour un numérique responsable : écologique, inclusif et éthique. Nous utilisons du logiciel libre afin de prolonger la durée de vie du matériel, concevoir des ordinateurs adaptés aux besoins et proposer des outils respectueux des utilisateurs. Nous réparons et reconditionnons du matériel informatique déclassé afin de le mettre à disposition de personnes qui ne sont pas équipées. Nous assurons également l'adaptation des ordinateurs pour des publics spécifiques (en situation de handicap, séniors...) et accompagnons à la prise en main de ces ordinateurs.

## À LA MAISON DU LIBRE

*vous pouvez :*

- Vous connecter à Internet,
- Obtenir un prêt de matériel numérique,
- Acheter du matériel numérique à tarif solidaire,
- Réparer votre matériel numérique,
- Découvrir les outils numériques et les utiliser au quotidien,
- Découvrir les logiciels libres
- Prendre en main un ordinateur.

## PUBLICS ACCUEILLIS :

Enfants, adolescents, adultes, séniors, public allophone, personnes en situation de handicap (visuel), personnes en situation d'illettrisme

#### MODALITÉ D'ACCOMPAGNEMENT : Collectif, individuel

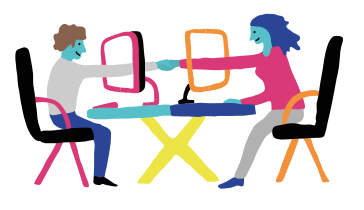

 $\Box$ ACCÈS

arrêt Gare de l'État

*Bus C5* 

## INFOS

- 5 allée Frida Kahlo 44200 Nantes - Île de Nantes
- 06 50 28 71 79
- **d** contact@alamaisondulibre.org
	- www.alamaisondulibre.org

HORAIRES D'OUVERTURE DE L'ESPACE NUMÉRIQUE

Contacter par mail ou téléphone pour plus d'informations.

# PING

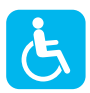

PiNG est une association nantaise qui s'active depuis 2004. Sa mission ? Questionner le monde numérique dans lequel nous vivons et l'explorer ensemble avec la tête et les deux mains !

## À PING

### *vous pouvez (1) :*

- Vous connecter à Internet,
- Obtenir un prêt de matériel numérique,
- Réparer votre matériel numérique,
- Accéder à du matériel de fabrication numérique,
- Découvrir les logiciels libres,
- Pratiquer une activité ludique autour du numérique,
- Créer avec le numérique,
- Prendre en main un ordinateur.

## PUBLICS ACCUEILLIS :

Adolescents, adultes, séniors, femmes uniquement,public allophone, personnes en situation de handicap (visuel), personnes en situation d'illettrisme

MODALITÉ D'ACCOMPAGNEMENT : Collectif, individuel

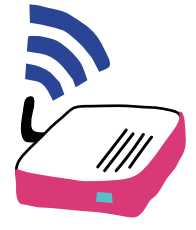

## INFOS

- **9** 5 allée Frida Kahlo 44200 Nantes - Île de Nantes
- 02 40 16 86 78
- **d** info@pingbase.net
- www.info.pingbase.net

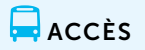

*Bus C5*  arrêt Gare de l'État

 $\left(\begin{smallmatrix} 1 \end{smallmatrix}\right)$ HORAIRES D'OUVERTURE DE L'ESPACE NUMÉRIQUE

Jeudi : 15h-21h

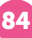

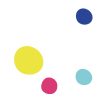

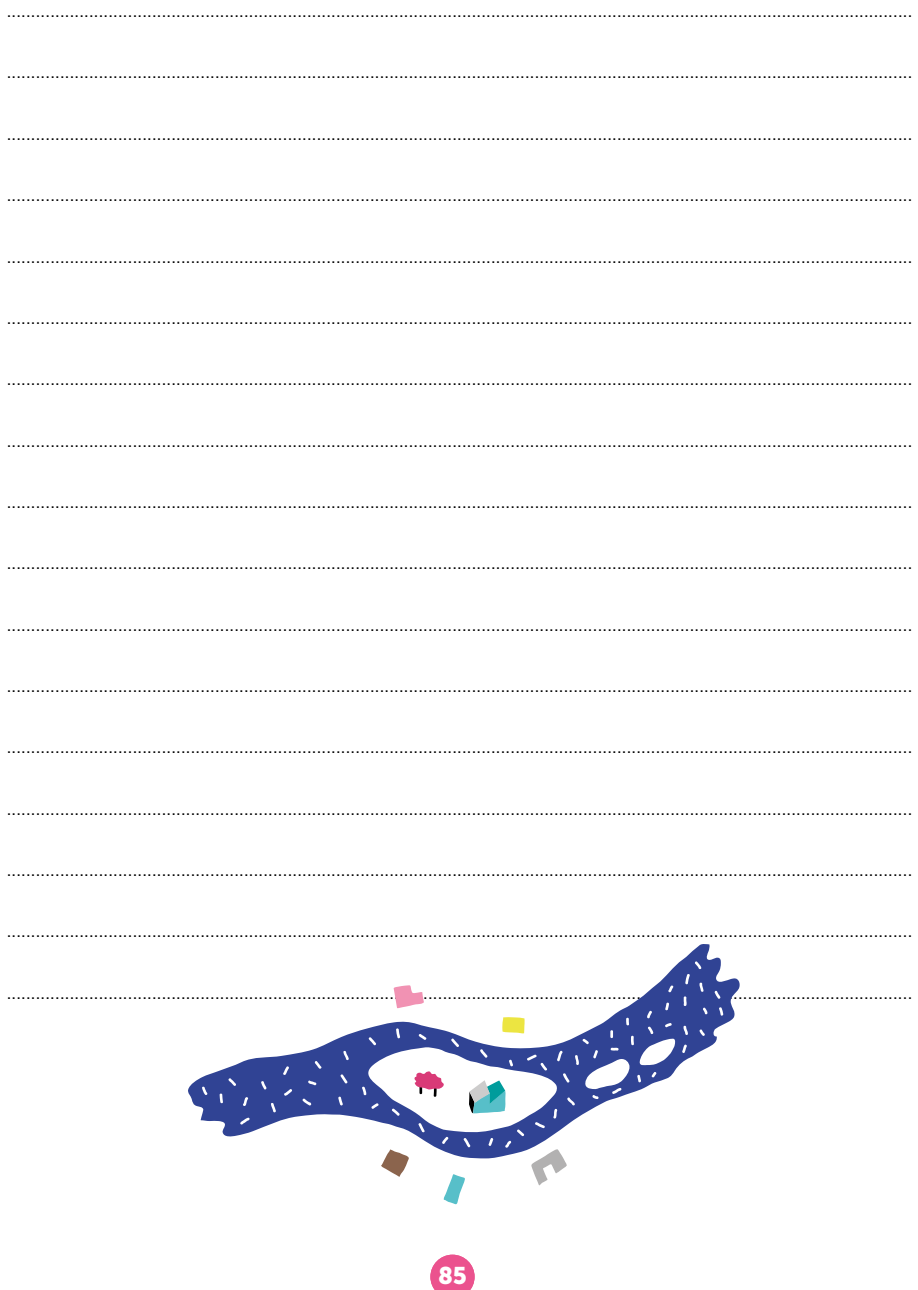

# NANTES

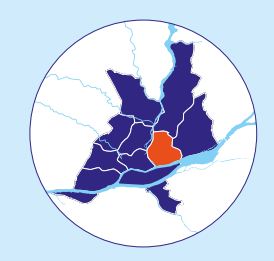

# **Malakoff - Saint-Donatien**

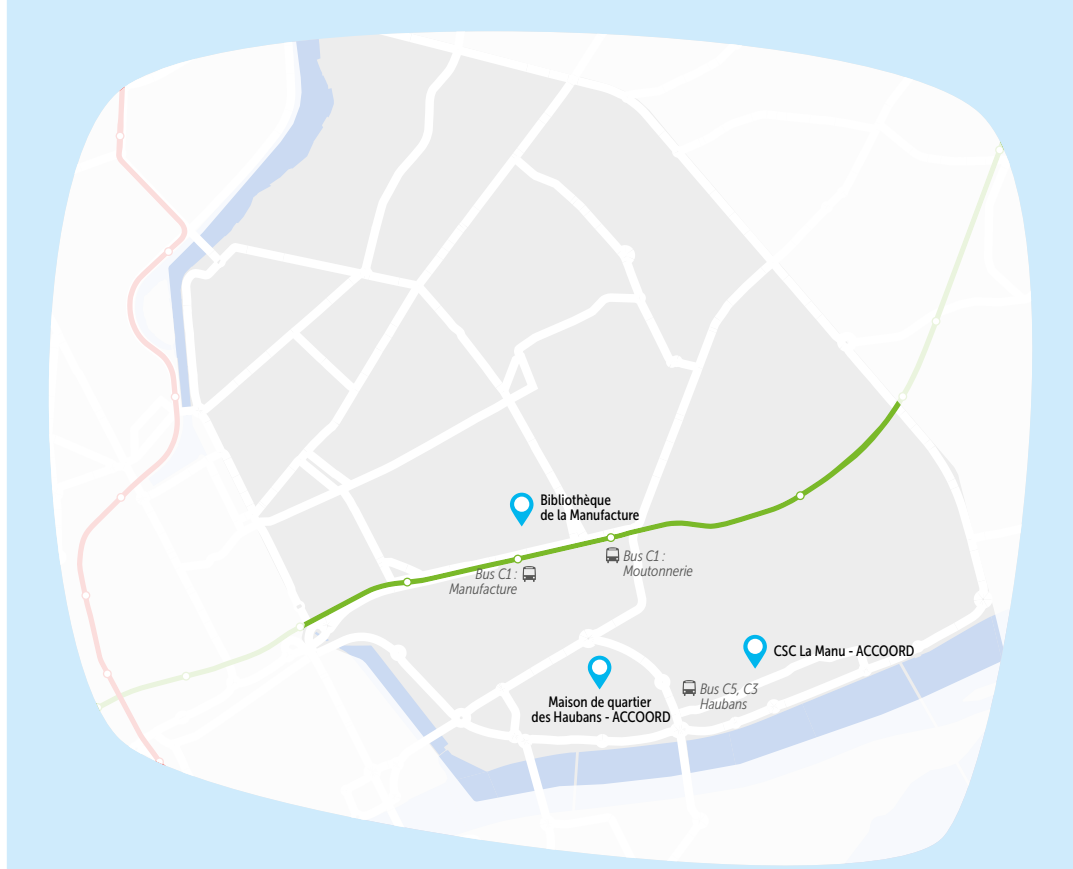

## **BIBLIOTHÈQUE** DE LA MANUFACTURE *BIBLIOTHÈQUE MUNICIPALE DE NANTES*

numérique individuel ou en groupe animé par les bibliothécaires.

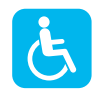

Gratuite et ouverte à tous, la Bibliothèque municipale de Nantes propose des ordinateurs avec Internet et logiciels bureautiques, un accès Wifi, des espaces jeuxvidéos (pour enfants et adolescents), des possibilités d'impression et de scanner des documents. Sur rendez-vous, vous pouvez bénéficier d'un accompagnement

À LA BIBLIOTHÈQUE DE LA MANUFACTURE *vous pouvez :*

#### • Vous connecter à Internet,

- Accéder à du matériel numérique en libre-service,
- Être aidé ponctuellement pour réaliser une démarche administrative en ligne.

## PUBLICS ACCUEILLIS :

Enfants, adolescents, adultes, séniors, public allophone, personnes en situation de handicap (mental, psychique, visuel et auditif), personnes en situation d'illettrisme

### MODALITÉ D'ACCOMPAGNEMENT : Collectif, individuel, en autonomie

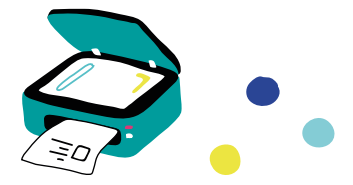

### INFOS

- 6 cour Jules Durand 44000 Nantes - Malakoff - Saint-Donatien
- 02 40 41 95 65
- **d** bm-sp-est@mairie-nantes.fr
- www.bm.nantes.fr

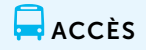

*Bus C1*  arrêt Manufacture

## **(4) HORAIRES D'OUVERTURE DE L'ESPACE NUMÉRIQUE**

Mardi : 13h30-18h / Mercredi : 10h-12h30, 13h30-18h / Jeudi : 13h30-18h / Vendredi : 13h30-18h / Samedi : 10h-12h30, 13h30-18h

## PERMANENCE ACCOORD CSC LA MANU

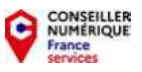

L'Accoord a pour objectif d'agir pour l'inclusion numérique de toutes et tous, de permettre à chacun de se former aux pratiques numériques, de gagner en autonomie dans ses usages au quotidien. C'est le rôle que se donne l'Accoord dans son action de proximité, pour un numérique à visage humain. Un conseiller numérique France services vous accompagne dans vos démarches administratives, dans la maintenance de votre smartphone, dans des ateliers de découverte de prise en main de l'outil numérique. Accès libre.

## AU CENTRE SOCIOCULTUREL LA MANU - ACCOORD

#### *vous pouvez :*

- Accéder à du matériel numérique en libre-service,
- Découvrir les outils numériques et les utiliser au quotidien,
- Découvrir les logiciels libres,
- Créer avec le numérique,
- Prendre en main un ordinateur,
- Prendre en main un smartphone et/ou une tablette,
- Être aidé ponctuellement pour réaliser une démarche administrative en ligne,
- Être accompagné dans votre insertion professionnelle,
- Être formé aux démarches administratives en ligne,
- Être sensibilisé aux enjeux du numérique,
- Être accompagné en tant que parents aux outils et aux usages du numérique,
- Maîtriser et protéger vos données personnelles.

### PUBLICS ACCUEILLIS :

Enfants, adolescents, adultes, séniors

MODALITÉ D'ACCOMPAGNEMENT : Collectif, individuel, en autonomie

## INFOS

 1 place de la Manu 44000 Nantes - Malakoff - Saint-Donatien

## $\Box$ ACCÈS

*Bus C1*  arrêt Moutonnerie

02 40 37 07 87

manu4@accoord.fr

HORAIRES D'OUVERTURE DE L'ESPACE NUMÉRIQUE

Jeudi : 9h-12h, 14h-18h

## ESPACE NUMÉRIQUE ACCOORD MAISON DE QUARTIER DES HAUBANS

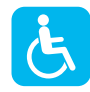

L'Accoord a pour objectif d'agir pour l'inclusion numérique de toutes et tous, de permettre à chacun de se former aux pratiques numériques, de gagner en autonomie dans ses usages au quotidien. C'est le rôle que se donne l'Accoord dans son action de proximité, pour un numérique à visage humain. Accès-libre ou sur inscription pour toutes et tous. Vous pourrez vous former au numérique, imprimer et scanner des documents, installer une application sur votre smartphone, faire une démarche en ligne, découvrir la photo et la vidéo, jouer aux jeux-vidéo,...

## À L'ESPACE NUMÉRIQUE ACCOORD

*vous pouvez(1) :*

- Vous connecter à Internet,
- Accéder à du matériel numérique en libre-service,
- Découvrir les outils numériques et les utiliser au quotidien,
- Découvrir les logiciels libres,
- Pratiquer une activité ludique autour du numérique,
- Créer avec le numérique,
- Prendre en main un ordinateur,
- Prendre en main un smartphone et/ou une tablette,

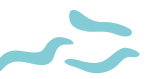

- Être aidé ponctuellement pour réaliser une démarche administrative en ligne,
- Être formé aux démarches administratives en ligne.

## PUBLICS ACCUEILLIS :

Enfants, adolescents, adultes, séniors, public allophone, personnes en situation de handicap (visuel), personnes en situation d'illettrisme

#### MODALITÉ D'ACCOMPAGNEMENT :

Collectif, individuel, en autonomie, à la place de l'usager

## INFOS

<sup>1</sup> 1B boulevard de Berlin 44000 Nantes - Malakoff - Saint-Donatien

02 44 76 32 22

- $\Box$   $ACC$ ÈS
- *Bus C3, C5* arrêt Haubans

**Q** cyber.malakoff@accoord.fr

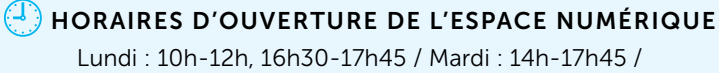

Mercredi : 10h-12h, 14h-17h45 / Jeudi : 14h-17h45

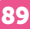

# NANTES

# Nantes Erdre

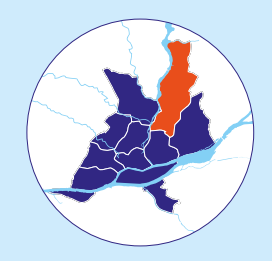

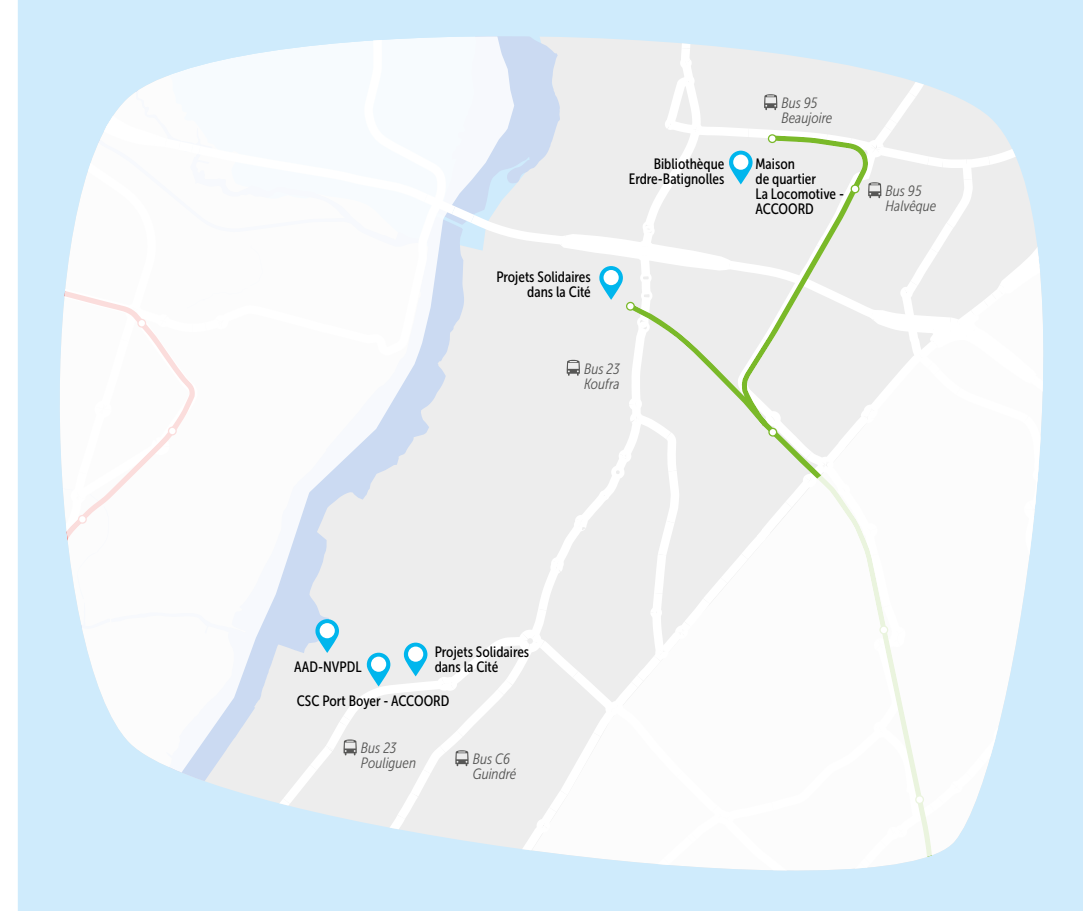

 $\overline{\phantom{a}}$ Tramway ligne 1

## **BIBLIOTHÈQUE** ERDRE-BATIGNOLLES *BIBLIOTHÈQUE MUNICIPALE DE NANTES*

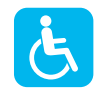

Gratuite et ouverte à tous, la Bibliothèque municipale de Nantes propose des ordinateurs avec Internet et logiciels bureautiques, un accès Wifi, des espaces jeuxvidéos (pour enfants et adolescents), des possibilités d'impression et de scanner des documents. Sur rendez-vous, vous pouvez bénéficier d'un accompagnement numérique individuel ou en groupe animé par les bibliothécaires.

## À LA BIBLIOTHÈQUE ERDRE-BATIGNOLLES *vous pouvez :*

- Vous connecter à Internet,
- Accéder à du matériel numérique en libre-service,
- Découvrir les outils numériques et les utiliser au quotidien,
- Prendre en main un ordinateur,
- Être aidé ponctuellement pour réaliser une démarche administrative en ligne.

## PUBLICS ACCUEILLIS :

Enfants, adolescents, adultes, séniors, public allophone, personnes en situation de handicap (mental, psychique, visuel et auditif), personnes en situation d'illettrisme

MODALITÉ D'ACCOMPAGNEMENT : Collectif, individuel, en autonomie

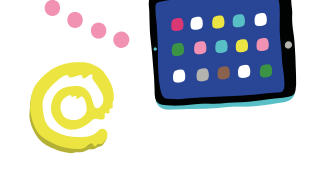

## INFOS

- <sup>1</sup> 109 avenue de la Gare de Saint-Joseph 44300 Nantes Maison de quartier la locomotive - Nantes Erdre
	- 02 40 41 53 47
- bm-sp-nord@mairie-nantes.fr
- www.bm.nantes.fr

## ACCÈS

*Tram 1 / Bus 95*  arrêt Halvêque

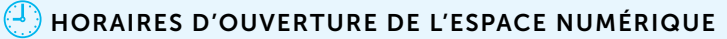

Mardi : 13h30 -18h / Mercredi : 10h-12h30, 13h30-18h / Jeudi : 13h30-18h / Vendredi : 13h30-18h / Samedi : 10h-12h30, 13h30-18h

## BUREAU MOBILE ACCOMPAGNEMENT ET ACCÈS AUX DROITS - NVPDL

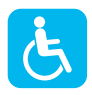

Vous avez des questions sur un courrier, besoin d'aide pour vos démarches administratives (CPAM, CAF, préfecture, impôts, retraite, …) ? Appelez notre accueil téléphonique ou venez sans rendez-vous sur nos permanences du bureau mobile d'accès aux droits labellisé France services.

## AU BUREAU MOBILE AAD-NVPDL

#### *vous pouvez :*

• Être aidé ponctuellement pour réaliser une démarche administrative en ligne.

### PUBLICS ACCUEILLIS :

Adolescents, adultes, séniors, public allophone, personnes en situation de handicap (visuel et auditif), personnes en situation d'illettrisme

MODALITÉ D'ACCOMPAGNEMENT : Collectif, individuel, à la place de l'usager

> $\Box$ ACCÈS *Bus 23*

arrêt Pouliguen

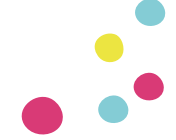

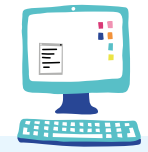

## INFOS

93 rue du Port Boyer 44300 Nantes - Nantes Erdre

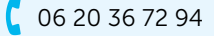

**a** contactnvpdl@gmail.com

 $\left(\frac{1}{2}\right)$  HORAIRES D'OUVERTURE DE L'ESPACE NUMÉRIQUE

Mercredi : 9h30-12h30

## PERMANENCE ACCOORD CSC DU PORT - BOYER

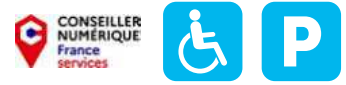

L'Accoord a pour objectif d'agir pour l'inclusion numérique de toutes et tous, de permettre à chacun de se former aux pratiques numériques, de gagner en autonomie dans ses usages au quotidien. C'est le rôle que se donne l'Accoord dans son action de proximité, pour un numérique à visage humain. Un conseiller numérique France services vous accompagne dans vos démarches administratives, dans la maintenance de votre smartphone, dans des ateliers de découverte de prise en main de l'outil numérique. Accès libre.

## AU CENTRE SOCIOCULTUREL DU PORT BOYER - ACCOORD

*vous pouvez :*

- Vous connecter à Internet,
- Accéder à du matériel numérique en libre-service,
- Réparer votre matériel numérique,
- Découvrir les outils numériques et les utiliser au quotidien,
- Découvrir les logiciels libres,
- Pratiquer une activité ludique autour du numérique,
- Créer avec le numérique,
- Prendre en main un ordinateur,
- Prendre en main un smartphone et/ou une tablette,
- Être aidé ponctuellement pour réaliser une démarche administrative en ligne,
- Être formé aux démarches administratives en ligne,
- Être accompagné en tant que parents aux outils et aux usages du numérique,
- Maîtriser et protéger vos données personnelles.

### PUBLICS ACCUEILLIS :

Adolescents, adultes, séniors, public allophone, personnes en situation de handicap (psychique, visuel et auditif), personnes en situation d'illettrisme

## MODALITÉ D'ACCOMPAGNEMENT :

Collectif, individuel, en autonomie, à la place de l'usager

### INFOS

 7 rue de Pornichet 44300 Nantes - Nantes Erdre

 $0669429667$ 

**Q** yann.le-saint@accoord.fr

 $ACC$ 

*Bus 23*  arrêts Pouliguen *Bus 95*  et Guindré

## HORAIRES D'OUVERTURE DE L'ESPACE NUMÉRIQUE

Mardi et jeudi : 14h-17h30 / Vendredi : 9h30-11h45

## PERMANENCE ACCOORD MAISON DE QUARTIER LA LOCOMOTIVE

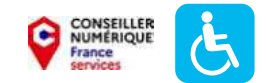

L'Accoord a pour objectif d'agir pour l'inclusion numérique de toutes et tous, de permettre à chacun de se former aux pratiques numériques, de gagner en autonomie dans ses usages au quotidien. C'est le rôle que se donne l'Accoord dans son action de proximité, pour un numérique à visage humain. Un conseiller numérique France services vous accompagne dans vos démarches administratives, dans la maintenance de votre smartphone, dans des ateliers de découverte de prise en main de l'outil numérique. Accès libre.

## À LA MAISON DE QUARTIER LA LOCOMATIVE - ACCOORD

#### *vous pouvez :*

- Vous connecter à Internet,
- Découvrir les outils numériques et les utiliser au quotidien,
- Découvrir les logiciels libres,
- Pratiquer une activité ludique autour du numérique,
- Prendre en main un ordinateur,
- Prendre en main un smartphone et/ou une tablette,
- Être aidé ponctuellement pour réaliser une démarche administrative en ligne,
- Être formé aux démarches administratives en ligne,
- Maîtriser et protéger vos données personnelles.

### PUBLICS ACCUEILLIS :

Adolescents, adultes, séniors, personnes en situation d'illettrisme

## **MODALITÉ** D'ACCOMPAGNEMENT :

Individuel, à la place de l'usager

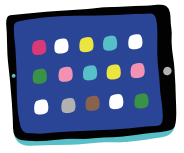

 $\overline{\phantom{a}}$ ACCÈS *Tram 1 / Bus 95*  arrêt Halvêque

## INFOS

- 109 Avenue de la Gare de Saint-Joseph 44300 Nantes - Nantes Erdre
- 06 69 42 96 67
- **Q** yann.le-saint@accoord.fr
- www.rdv-aide-numerique.fr/prendre\_rdv?

## HORAIRES D'OUVERTURE DE L'ESPACE NUMÉRIQUE

Lundi : 9h30-12h30, 14h-17h45 / Mercredi : 9h30-12h30, 14h-17h45 / Jeudi : 9h30-12h30 / Vendredi : 14h-17h45

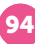

## PROJETS SOLIDAIRES DANS LA CITÉ *CSC PORT BOYER*

informatique ainsi que sur les abonnements téléphoniques et Internet. Elle favorise ainsi

l'accès au numérique et son apprentissage pour toutes et tous.

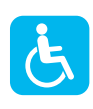

L'association Projets Solidaires Dans la Cité réalise des accompagnements individuels pour aider à la prise en main des outils informatiques (ordinateurs, smartphones, tablettes). Elle part du besoin de la personne et favorise son autonomie. Elle accompagne sur les différents usages : utiliser les fonctions de bases, envoyer un mail, passer un appel vidéo, télécharger un document, effectuer ses démarches administratives en ligne (CAF, CPAM, Impôts, …). Elle apporte également des conseils sur l'achat de matériel

À LA PERMANENCE PROJETS SOLIDAIRES

*vous pouvez :*

- Découvrir les outils numériques et les utiliser au quotidien,
- Découvrir les logiciels libres,
- Prendre en main un ordinateur,
- Prendre en main un smartphone et/ou une tablette,
- Être aidé ponctuellement pour réaliser une démarche administrative en ligne,
- Être sensibilisé aux enjeux du numérique,
- Maîtriser et protéger vos données personnelles.

## PUBLICS ACCUEILLIS :

Enfants, adolescents, adultes, séniors, public allophone

#### MODALITÉ D'ACCOMPAGNEMENT : Individuel, à la place de l'usager

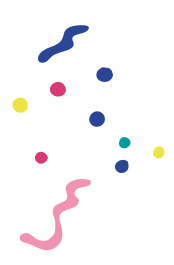

## INFOS

 7 rue de Pornichet 44300 Nantes - Nantes Erdre  $\Box$ ACCÈS

*Bus 23*  arrêt Pouliguen

- 07 68 98 21 02
- **d** concidaire@gmail.com

 $\left< \begin{smallmatrix} \cdot 1 \end{smallmatrix} \right>$ HORAIRES D'OUVERTURE DE L'ESPACE NUMÉRIQUE

Mardi : 17h30, 19h30

## PROJETS SOLIDAIRES DANS LA CITÉ *MANOU PARTAGES*

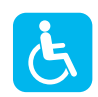

L'association Projets Solidaires Dans la Cité réalise des accompagnements individuels pour aider à la prise en main des outils informatiques (ordinateurs, smartphones, tablettes), elle part du besoin de la personne et favorise son autonomie. Elle accompagne sur les différents usages : utiliser les fonctions de bases, envoyer un mail, passer un appel vidéo, télécharger un document, effectuer ses démarches administratives en ligne (CAF, CPAM, Impôts,…). Elle apporte également des conseils sur l'achat de matériel informatique ainsi que sur les abonnements téléphoniques et Internet. Elle favorise ainsi l'accès au numérique et son apprentissage pour toutes et tous.

## À LA PERMANENCE PROJETS SOLIDAIRES

*vous pouvez :*

- Découvrir les outils numériques et les utiliser au quotidien,
- Découvrir les logiciels libres,
- Prendre en main un ordinateur,
- Prendre en main un smartphone et/ou une tablette,
- Être aidé ponctuellement pour réaliser une démarche administrative en ligne,
- Être sensibilisé aux enjeux du numérique.

## PUBLICS ACCUEILLIS :

Enfants, adolescents, adultes, séniors, public allophone

### MODALITÉ D'ACCOMPAGNEMENT : Individuel, à la place de l'usager

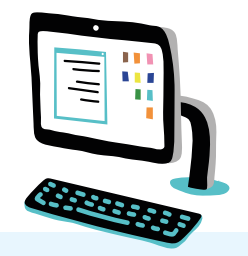

## INFOS

 12 rue Hermann Geiger 44300 Nantes - Nantes Erdre

- 07 68 98 21 02
- concidaire@gmail.com

 $\Box$  ACCÈS *Bus 23* 

arrêt Koufra

 $\left(\begin{smallmatrix} 1 \end{smallmatrix}\right)$ HORAIRES D'OUVERTURE DE L'ESPACE NUMÉRIQUE

Jeudi : 14h-16h

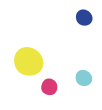

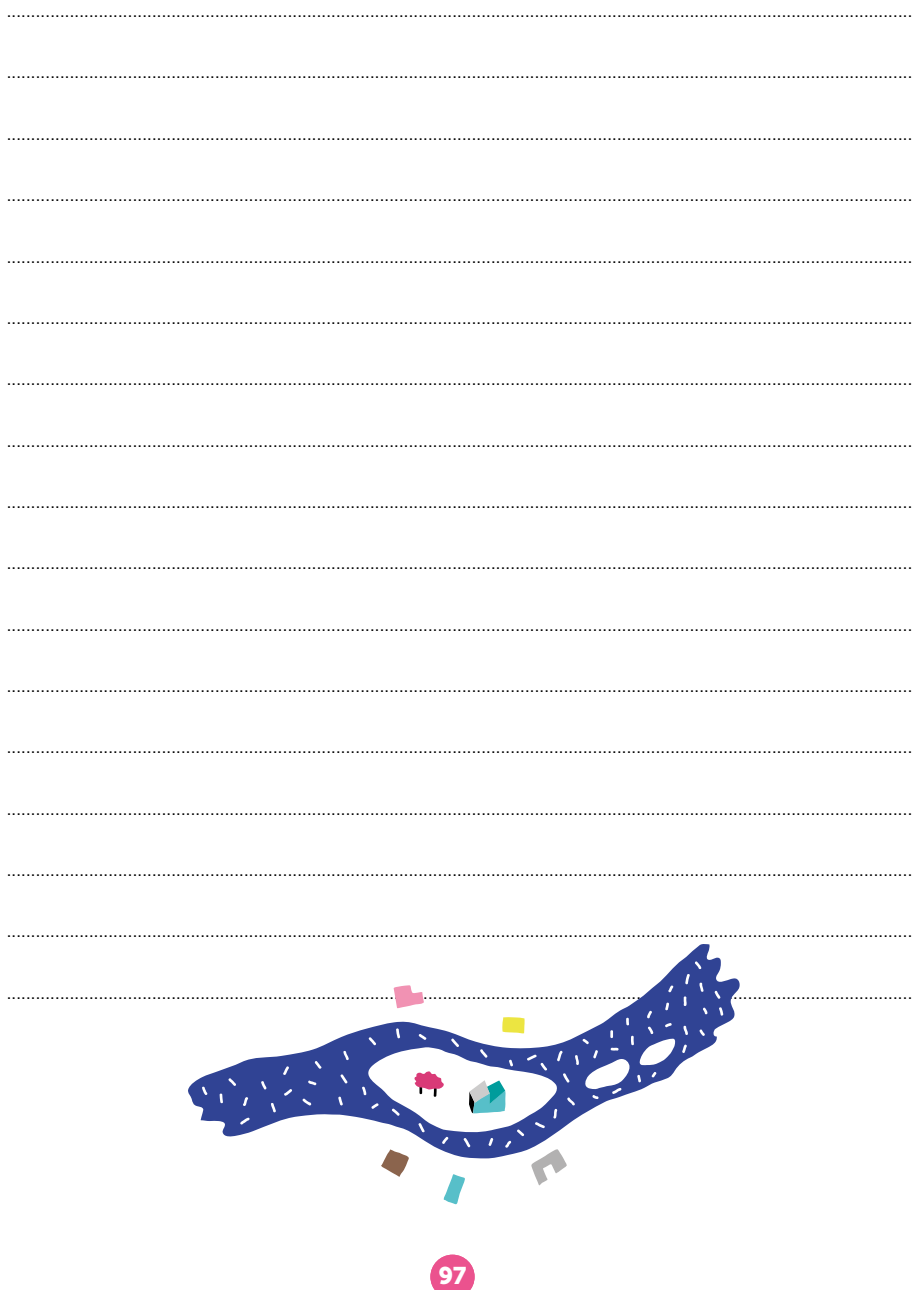

# NANTES

# Nantes Nord

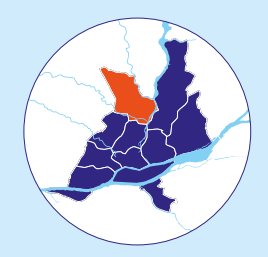

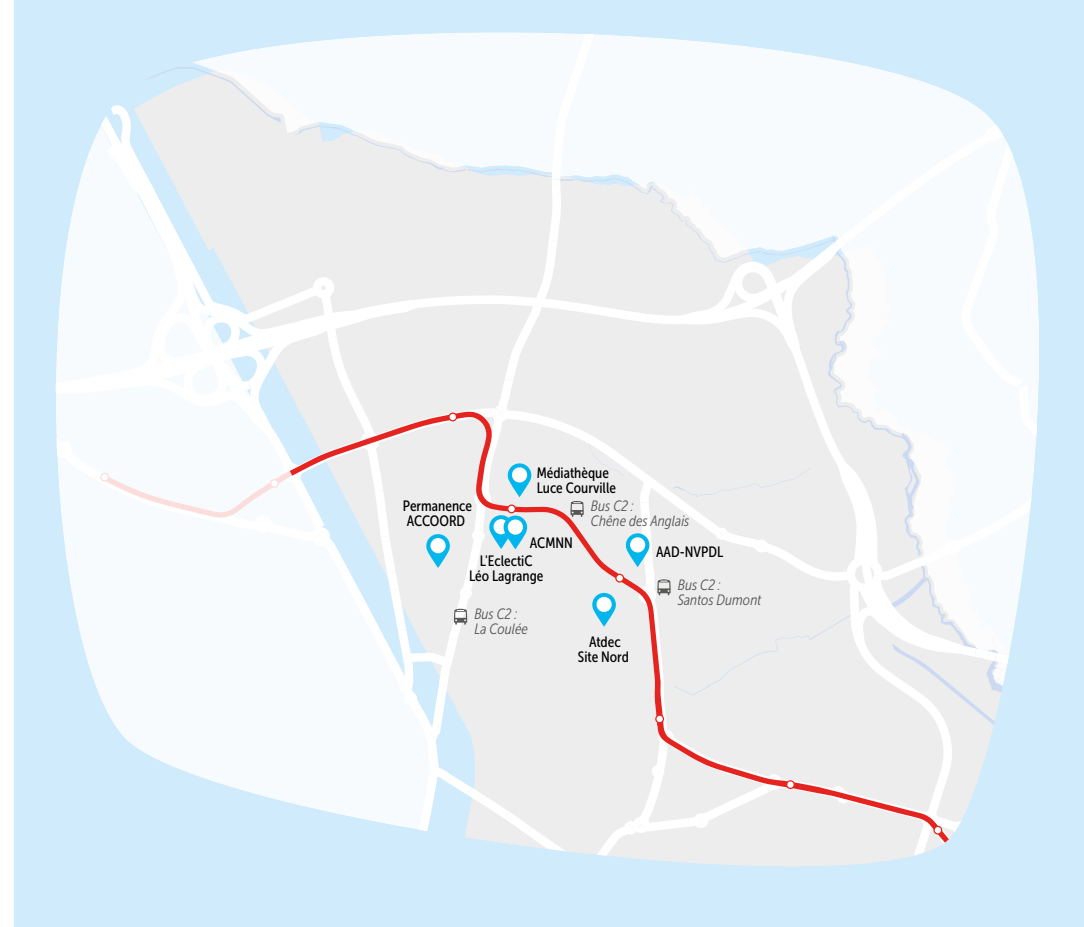

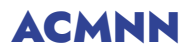

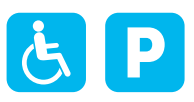

L'Association Culturelle Musulmane Nantes Nord (ACMNN) favorise les rencontres, les échanges, l'entraide et la solidarité dans les quartiers de la Ville de Nantes. Ses activités numériques s'articulent autour de l'accompagnement des usagers, notamment dans leurs démarches administratives.

## À L'ACMNN

#### *vous pouvez :*

- Vous connecter à Internet,
- Accéder à du matériel numérique en libre-service,
- Être aidé ponctuellement pour réaliser une démarche administrative en ligne,
- Être formé aux démarches administratives en ligne,
- Maîtriser et protéger vos données personnelles.

## PUBLICS ACCUEILLIS :

Enfants, adolescents, adultes, séniors, public allophone, personnes en situation de handicap (visuel et auditif), personnes en situation d'illettrisme

## **MODALITÉ** D'ACCOMPAGNEMENT :

Individuel, en autonomie, à la place de l'usager

 $\Box$ ACCÈS

arrêt Chêne des Anglais

*Tram 2* 

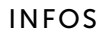

 3 rue Eugène Thomas 44300 Nantes - Nantes Nord

06 11 93 10 71

**d** secretariat@acmnn.fr

www.acmnn.fr

## $\left(\frac{1}{2}\right)$  HORAIRES D'OUVERTURE DE L'ESPACE NUMÉRIQUE

Du lundi au vendredi : 10h-12h, 13h-17h

## ATDEC - SITE NORD

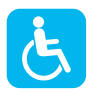

L'Atdec rassemble Maison de l'emploi, Mission locale, PLIE. Elle propose un accompagnement sur les démarches de recherches d'emploi et de formation, un accompagnement social, des ateliers d'initiation informatique. Elle met également à disposition un espace numérique avec accès à Internet.

### À L'ATDEC - SITE NORD *vous pouvez :*

- Vous connecter à Internet,
- Accéder à du matériel numérique en libre-service,
- Découvrir les outils numériques et les utiliser au quotidien,
- Découvrir les logiciels libres,
- Prendre en main un ordinateur,
- Prendre en main un smartphone et/ou une tablette,
- Être accompagné dans votre insertion professionnelle,
- Être aidé ponctuellement pour réaliser une démarche administrative en ligne.

## PUBLICS ACCUEILLIS :

Adolescents, adultes, séniors, public allophone, personnes en situation de handicap (mental, psychique, visuel et auditif), personnes en situation d'illettrisme.

#### **MODALITÉ** D'ACCOMPAGNEMENT : Collectif, individuel, en autonomie

### INFOS

- 81 rue des Renards 44300 Nantes - Nantes Nord
- $\begin{array}{|c|c|}\n\hline\n\end{array}$  02 40 76 50 52
- accueil-nord@atdec.org
- www.atdec.org

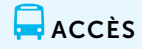

*Bus C2*  arrêt Santos Dumont

## $\left( \mathbb{H} \right)$  horaires d'OUVERTURE DE L'ESPACE NUMÉRIQUE

Du lundi au vendredi : 9h00-12h30, 14h00-17h30 Fermé le jeudi matin

## BUREAU MOBILE ACCOMPAGNEMENT ET ACCÈS AUX DROITS - NVPDL

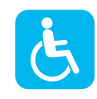

Vous avez des questions sur un courrier, besoin d'aide pour vos démarches administratives (CPAM, CAF, préfecture, impôts, retraite, …) ? Appelez notre accueil téléphonique ou venez sans rendez-vous sur nos permanences du bureau mobile d'accès aux droits labellisé France services.

## AU BUREAU MOBILE AAD-NVPDL

#### *vous pouvez :*

• Être aidé ponctuellement pour réaliser une démarche administrative en ligne.

## PUBLICS ACCUEILLIS :

Adolescents, adultes, séniors, public allophone, personnes en situation de handicap (visuel et auditif), personnes en situation d'illettrisme

MODALITÉ D'ACCOMPAGNEMENT : Collectif, individuel, à la place de l'usager

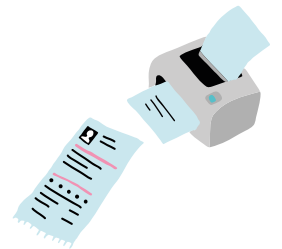

INFOS

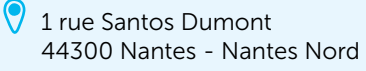

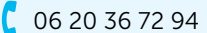

**Q** contactnvpdl@gmail.com

 $\Box$ ACCÈS

*Bus C2*  arrêt Santos Dumont

 $\left(\begin{smallmatrix} 1 \\ 1 \end{smallmatrix}\right)$  HORAIRES D'OUVERTURE DE L'ESPACE NUMÉRIQUE

Vendredi : 9h30-12h30

# L'ECLECTIC LÉO LAGRANGE

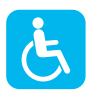

L'EclectiC Léo Lagrange est une pépinière d'initiatives jeunesse située dans le quartier Nord de Nantes (Maison de quartier la Mano). C'est un lieu d'accueil, d'information, d'orientation et d'accompagnement de toutes les initiatives et projets des jeunes (individuels ou collectifs) dans les domaines de la culture, du sport, des arts, de l'insertion ou encore de la mobilité (locale et internationale). La pépinière est également un lieu d'animation, notamment à travers les "RDV de L'EclectiC" qui sont autant de moments d'échanges, de débats, de rencontres et de découverte dans une ambiance conviviale.

## À L'ECLECTIC LÉO LAGRANGE

#### *vous pouvez :*

- Vous connecter à Internet,
- Accéder à du matériel numérique en libre-service,
- Découvrir les outils numériques et les utiliser au quotidien,
- Découvrir les logiciels libres,
- Prendre en main un ordinateur,
- Prendre en main un smartphone et/ou une tablette,
- Être aidé ponctuellement pour réaliser une démarche administrative en ligne,
- Être accompagné dans votre insertion professionnelle,
- Être formé aux démarches administratives en ligne,
- Être sensibilisé aux enjeux du numérique,
- Maîtriser et protéger vos données personnelles.

## PUBLICS ACCUEILLIS :

Adolescents, adultes, public allophone, personnes en situation de handicap (mental, psychique, visuel et auditif), personnes en situation d'illettrisme

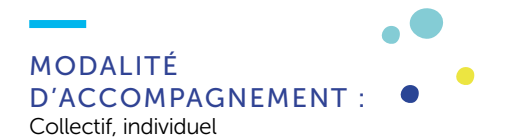

## INFOS

 3 rue Eugène Thomas 44300 Nantes - Nantes Nord

 $\begin{array}{|c|c|}\n\hline\n\end{array}$  02 40 40 91 18

contact.eclectic@leolagrange.org

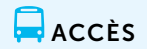

*Bus C2*  arrêt Chêne des Anglais

## HORAIRES D'OUVERTURE DE L'ESPACE NUMÉRIQUE

Du mardi au vendredi (en période scolaire) : 14h-18h / Samedi<sup>(1)</sup> · 10h-13h, 14h-17h Du lundi au vendredi (pendant les vacances scolaires) : 10h-13h, 14h-18h

## MÉDIATHÈQUE LUCE COURVILLE *BIBLIOTHÈQUE MUNICIPALE DE NANTES*

Gratuite et ouverte à tous, la Bibliothèque municipale de Nantes propose des ordinateurs avec Internet et logiciels bureautiques, un accès Wifi, des espaces jeuxvidéos (pour enfants et adolescents), des possibilités d'impression et de scanner des documents. Sur rendez-vous, vous pouvez bénéficier d'un accompagnement numérique individuel ou en groupe animé par les bibliothécaires.

## À LA MÉDIATHÈQUE LUCE COURVILLE *vous pouvez :*

- Vous connecter à Internet,
- Accéder à du matériel numérique en libre-service,
- Découvrir les outils numériques et les utiliser au quotidien,
- Pratiquer une activité ludique autour du numérique,
- Prendre en main un ordinateur,
- Prendre en main un smartphone et/ou une tablette,
- Être aidé ponctuellement pour réaliser une démarche administrative en ligne.

## PUBLICS ACCUEILLIS :

Enfants, adolescents, adultes, séniors, public allophone, personnes en situation de handicap (mental, psychique, visuel et auditif), personnes en situation d'illettrisme

**MODALITÉ** D'ACCOMPAGNEMENT : Collectif, individuel, en autonomie

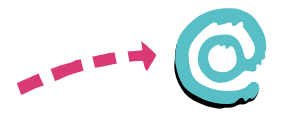

## INFOS

- 1 rue Eugène Thomas 44300 Nantes - Nantes Nord
- $\binom{1}{1}$  02 40 41 53 50
- bm-sp-nord@mairie-nantes.fr
- www.bm.nantes.fr

## $\Box$ ACCÈS

*Bus C2*  arrêt Chêne des Anglais

## HORAIRES D'OUVERTURE DE L'ESPACE NUMÉRIQUE

Mardi : 13h-18h / Mercredi : 10h-19h / Jeudi : 13h-18h / Vendredi : 13h-18h / Samedi : 10h-18h

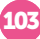

## PERMANENCE ACCOORD *PÔLE SOLIDAIRE CSC BOUT DES PAVÉS*

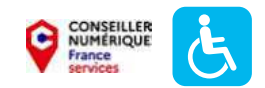

L'Accoord a pour objectif d'agir pour l'inclusion numérique de toutes et tous, de permettre à chacun de se former aux pratiques numériques, de gagner en autonomie dans ses usages au quotidien. C'est le rôle que se donne l'Accoord dans son action de proximité, pour un numérique à visage humain. Un conseiller numérique France services vous accompagne dans vos démarches administratives, dans la maintenance de votre smartphone, dans des ateliers de découverte de prise en main de l'outil numérique. Accès libre.

## AU PÔLE SOLIDAIRE CSC BOUT DES PAVÉS - ACCOORD

#### *vous pouvez :*

- Vous connecter à Internet,
- Accéder à du matériel numérique en libre-service,
- Découvrir les outils numériques et les utiliser au quotidien,
- Découvrir les logiciels libres,
- Prendre en main un ordinateur,
- Prendre en main un smartphone et/ou une tablette,
- Être aidé ponctuellement pour réaliser une démarche administrative en ligne.

## PUBLICS ACCUEILLIS :

Adultes, séniors, public allophone, personnes en situation d'illettrisme

#### MODALITÉ D'ACCOMPAGNEMENT :

Collectif, individuel, en autonomie, à la place de l'usage

## INFOS

- 9 rue de Hamilton 44300 Nantes - Nantes Nord
- 02 51 77 75 22

 $\Box$ ACCÈS

*Bus C2*  arrêt La Coulée

bout-des-paves@accoord.fr

HORAIRES D'OUVERTURE DE L'ESPACE NUMÉRIQUE

Lundi : 14h-18h / Mardi : 14h-18h / Mercredi : 10h-12h, 14h-18h

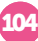

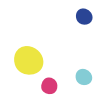

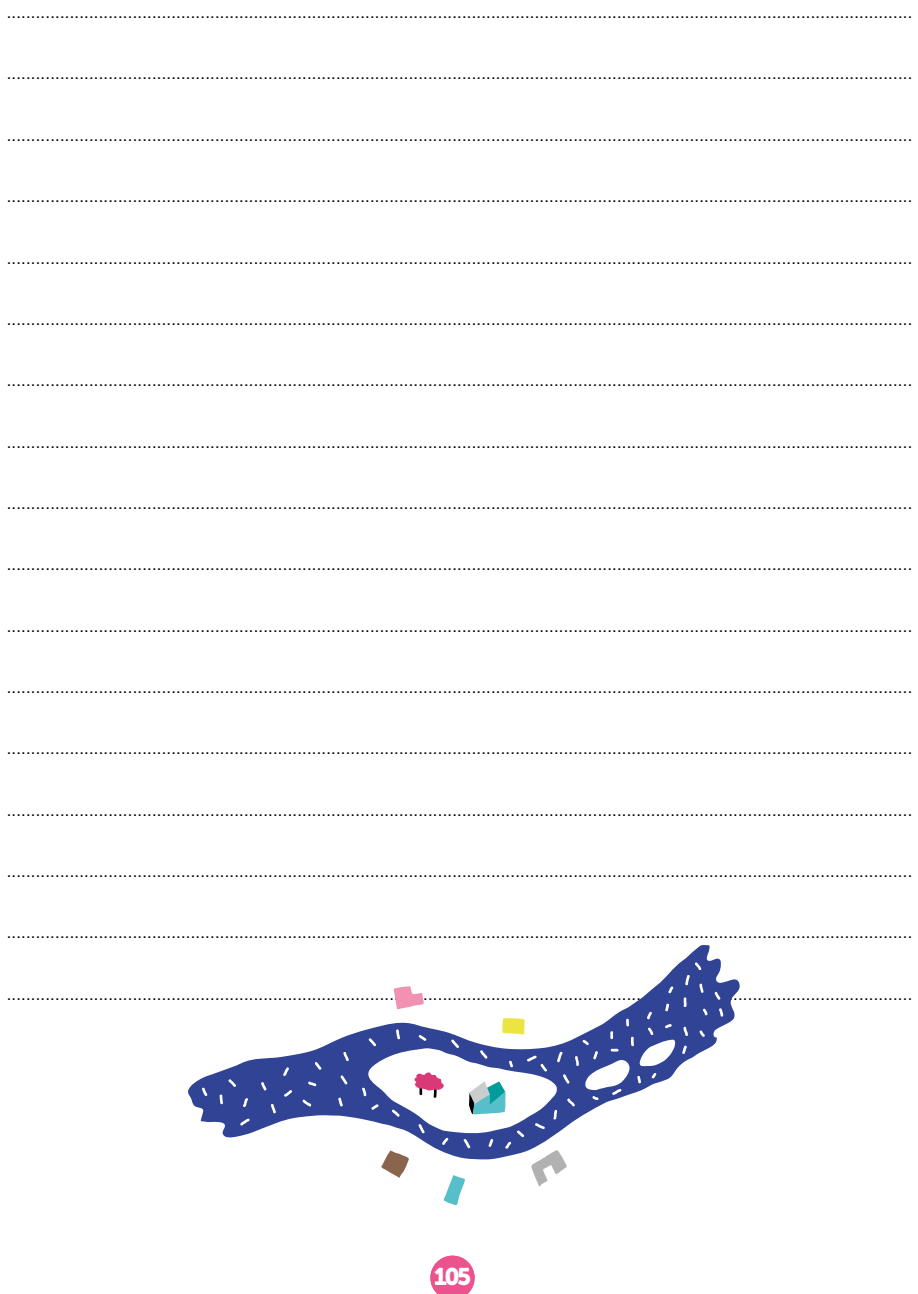

# NANTES

# Nantes Sud

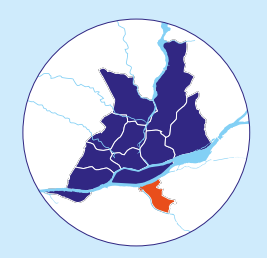

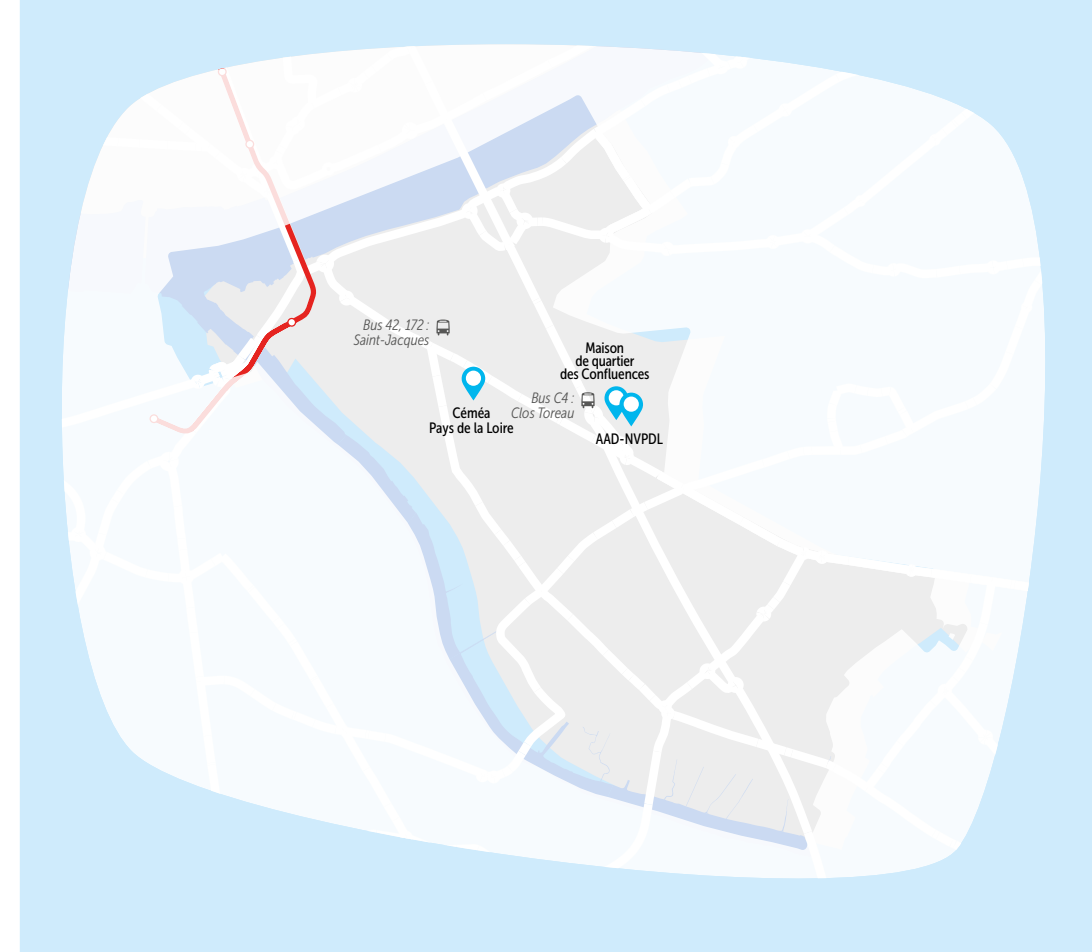

Tramway ligne 2

## BUREAU MOBILE ACCOMPAGNEMENT ET ACCÈS AUX DROITS - NVPDL

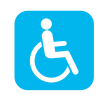

Vous avez des questions sur un courrier, besoin d'aide pour vos démarches administratives (CPAM, CAF, préfecture, impôts, retraite, …) ? Appelez notre accueil téléphonique ou venez sans rendez-vous sur nos permanences du bureau mobile d'accès aux droits labellisé France services.

## AU BUREAU MOBILE AAD-NVPDL

#### *vous pouvez :*

- Être aidé ponctuellement pour réaliser une démarche administrative en ligne,
- Être formé aux démarches administratives en ligne.

## PUBLICS ACCUEILLIS :

Adolescents, adultes, séniors, public allophone, personnes en situation de handicap (visuel et auditif), personnes en situation d'illettrisme

MODALITÉ D'ACCOMPAGNEMENT : Collectif, individuel, à la place de l'usager

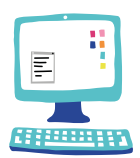

## INFOS

 place du Muguet Nantais 44200 Nantes - Nantes Sud

- $0620367294$
- contactnvpdl@gmail.com

 $\Box$ ACCÈS

*Bus C4*  arrêt Clos Toreau

 $\left(\frac{1}{2}\right)$  HORAIRES D'OUVERTURE DE L'ESPACE NUMÉRIQUE

Jeudi : 9h30-12h30

# CÉMÉA PAYS DE LA LOIRE

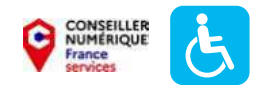

Vous souhaitez découvrir, utiliser et/ou monter en compétences sur le numérique ? Vous initier et/ou approfondir vos usages et vos pratiques ? Nous vous proposons des ateliers gratuits sur inscription, en individuel et/ou en collectif, selon vos besoins. Possibilité d'impressions, scans et prêts d'ordinateurs.

## AU CÉMÉA PAYS DE LA LOIRE

#### *vous pouvez :*

- Vous connecter à Internet,
- Obtenir un prêt de matériel numérique,
- Accéder à du matériel de fabrication numérique,
- Découvrir les outils numériques et les utiliser au quotidien,
- Découvrir les logiciels libres,
- Pratiquer une activité ludique autour du numérique,
- Créer avec le numérique,
- Prendre en main un ordinateur,
- Prendre en main un smartphone et/ou une tablette,
- Être accompagné dans votre insertion professionnelle,
- Être sensibilisé aux enjeux du numérique.
- Être accompagné en tant que parents aux outils et aux usages du numérique,
- Maîtriser et protéger vos données personnelles.

### PUBLICS ACCUEILLIS :

Adolescents, adultes, séniors, public allophone, personnes en situation d'illettrisme

MODALITÉ D'ACCOMPAGNEMENT : Collectif, individuel

> $\Box$  ACCÈS *Bus 42, 172*  arrêt Saint-Jacques

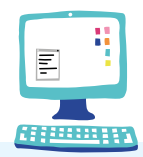

INFOS

- 102 rue Saint-Jacques 44200 Nantes - Nantes Sud
- 02 51 86 02 60
- accueil@cemea-pdll.org
	- www.cemea-pdll.org

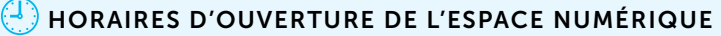

Mercredi : 10h-11h30, 14h30-16h

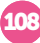
## MAISON DE QUARTIER DES CONFLUENCES *CÉMÉA PAYS DE LA LOIRE*

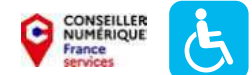

Vous souhaitez monter en compétences (initiation / approfondissement) sur les pratiques numériques ? Nous vous proposons des ateliers réservés aux femmes, gratuits sur inscription, en individuel et/ou en collectif, selon vos besoins. Possibilité d'impressions, scans et prêts d'ordinateurs.

#### À LA MAISON DE QUARTIER DES CONFLUENCES

#### *vous pouvez :*

- Vous connecter à Internet,
- Accéder à du matériel numérique en libre-service,
- Obtenir un prêt de matériel numérique,
- Découvrir les outils numériques et les utiliser au quotidien,
- Découvrir les logiciels libres,
- Créer avec le numérique,
- Prendre en main un ordinateur,
- Prendre en main un smartphone et/ou une tablette,
- Être aidé ponctuellement pour réaliser une démarche administrative en ligne,
- Être accompagné dans votre insertion professionnelle.
- Être formé aux démarches administratives en ligne,
- Être sensibilisé aux enjeux du numérique,
- Être accompagné en tant que parents aux outils et aux usages du numérique,
- Maîtriser et protéger vos données personnelles.

#### PUBLICS ACCUEILLIS :

Adolsecents, adultes, séniors, femmes uniquement, public allophone, personnes en situation d'illettrisme.

#### **MODALITÉ** D'ACCOMPAGNEMENT :

Collectif, individuel, en autonomie

#### INFOS

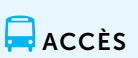

*Bus C4*  arrêt Clos Toreau

02 51 86 02 60

 4 place du Muguet Nantais 44200 Nantes - Nantes Sud

- accueil@cemea-pdll.org
- www.cemea-pdll.org

#### HORAIRES D'OUVERTURE DE L'ESPACE NUMÉRIQUE

Jeudi : 14h-17h (ateliers d'initiation/approfondissement) Vendredi : 9h30-12h, 14h-17h (permanences pour les démarches administratives en ligne)

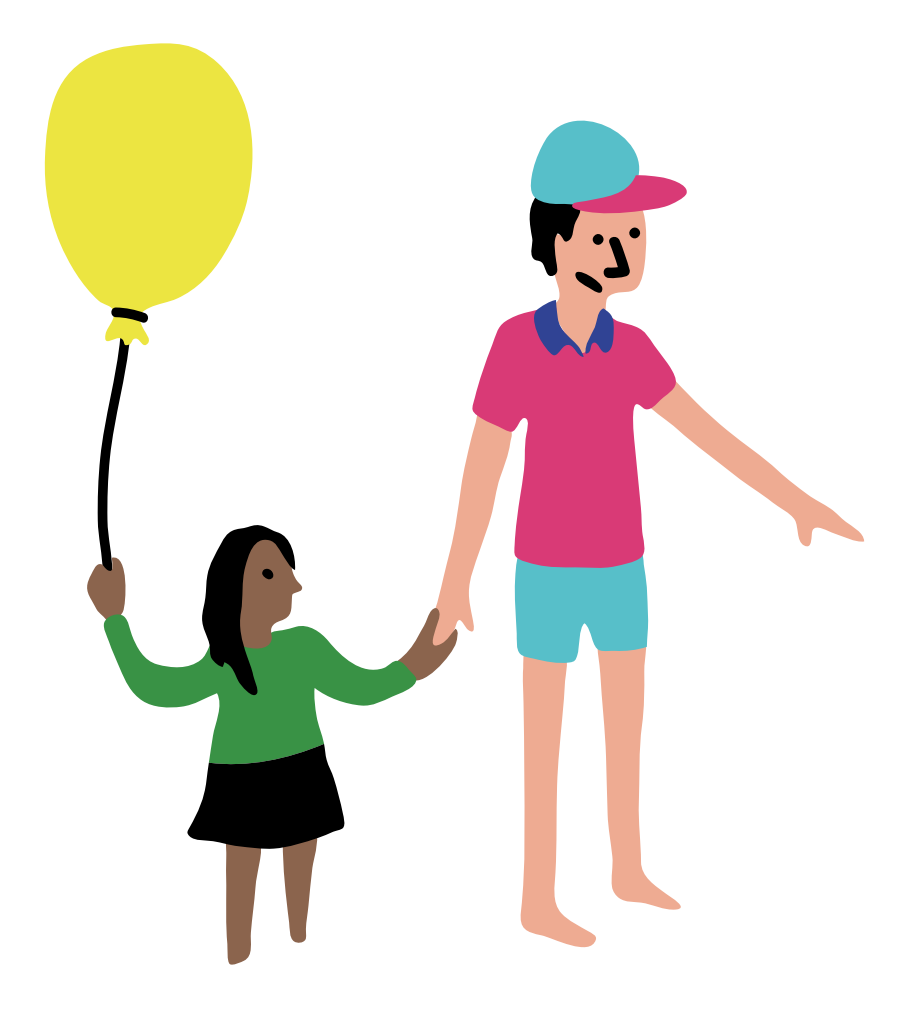

# ORVAULT

<u>a sa sala</u>

## ESPACE FRANCE SERVICE - ORVAULT

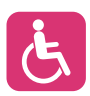

Les agents France services vous accueillent, vous informent et vous accompagnent dans vos démarches administratives auprès des organismes de services publics : le ministère de l'Intérieur, le ministère de la Justice, les Finances publiques, France Travail, l'Assurance retraite, l'Assurance maladie, la CAF, la MSA et la Poste.

#### À L'ESPACE FRANCE SERVICE - ORVAULT

#### *vous pouvez :*

- Vous connecter à Internet,
- Accéder à du matériel numérique en libre-service,
- Découvrir les outils numériques et les utiliser au quotidien,
- Découvrir les logiciels libres,
- Prendre en main un ordinateur,
- Prendre en main un smartphone et/ou une tablette,
- Être aidé ponctuellement pour réaliser une démarche administrative en ligne,
- Être formé aux démarches administratives en ligne.
- Maîtriser et protéger vos données personnelles.

#### PUBLICS ACCUEILLIS :

Adolescents, adultes, séniors, public allophone

#### MODALITÉ D'ACCOMPAGNEMENT :

Collectif, individuel, en autonomie, à la place de l'usager

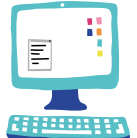

#### INFOS

4 Avenue de l'Ille 44700 Orvault - Bois-Saint-Louis/Plaisance/ Ferrière/Val d'Or

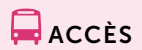

*Tram 3*  arrêt Plaisance

- $\binom{1}{2}$  02 55 11 20 36
- espacefranceservices@mairie-orvault.fr
- [www.orvault.fr](https://www.orvault.fr/social-seniors/social/
structures/france-services)

#### HORAIRES D'OUVERTURE DE L'ESPACE NUMÉRIQUE

Permanences d'accompagnement numérique : un mercredi sur deux Horaires France services Lundi : 13h30-17h30 / Mardi : 10h30-12h30, 13h30-17h30 / Mercredi : 8h30-12h / Jeudi : 8h30-12h, 13h30-17h30 / Vendredi : 8h30-12h

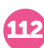

## CENTRE SOCIOCULTUREL **ASSOCIATIF DE LA BUGALLIÈRE**

Des bénévoles assurent une permanence pour vous aider à utiliser/dépanner votre smartphone/tablette ou ordinateur. Des ateliers spécifiques sont proposés tout au long de l'année en fonction du niveau des participantes et participants et des demandes.

#### AU CENTRE SOCIOCULTUREL ASSOCIATIF DE LA BUGALLIÈRE

*vous pouvez (1) :*

- Vous connecter à Internet,
- Accéder à du matériel numérique en libre-service,
- Obtenir un prêt de matériel numérique,
- Acheter du matériel numérique à tarif solidaire,
- Réparer votre matériel numérique,
- Découvrir les outils numériques et les utiliser au quotidien,
- Découvrir les logiciels libres,
- Pratiquer une activité ludique autour du numérique,
- Créer avec le numérique,
- Prendre en main un ordinateur,
- Prendre en main un smartphone et/ou une tablette,
- Être aidé ponctuellement pour réaliser une démarche administrative en ligne,
- Être accompagné dans votre insertion professionnelle,
- Être formé aux démarches administratives en ligne
- Être sensibilisé aux enjeux du numérique,
- Être accompagné en tant que parents aux outils et aux usages du numérique,
- Maîtriser et protéger vos données personnelles.

#### PUBLICS ACCUEILLIS :

Enfants, adolescents, adultes, séniors, personnes en situation de handicap (auditif), personnes en situation d'illettrisme

MODALITÉ D'ACCOMPAGNEMENT : Collectif, individuel

#### INFOS

- 10 rue du Pont Marchand 44700 Orvault - Bugallière/Madoire/Bois-Jouan
- $C$  02 40 63 44 45
- accueil@cscbugalliere.fr
- www.cscbugalliere.centres-sociaux.fr

#### HORAIRES D'OUVERTURE DE L'ESPACE NUMÉRIQUE

Vendredi (hors vacances scolaires) : 14h30-17h

(1) Certains services sont réservés aux adhérents. Rapprochez-vous de la structure pour plus d'informations.

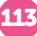

## $\Box$  ACCÈS

*Bus 89, 139, 189*  arrêt Pont Marchand

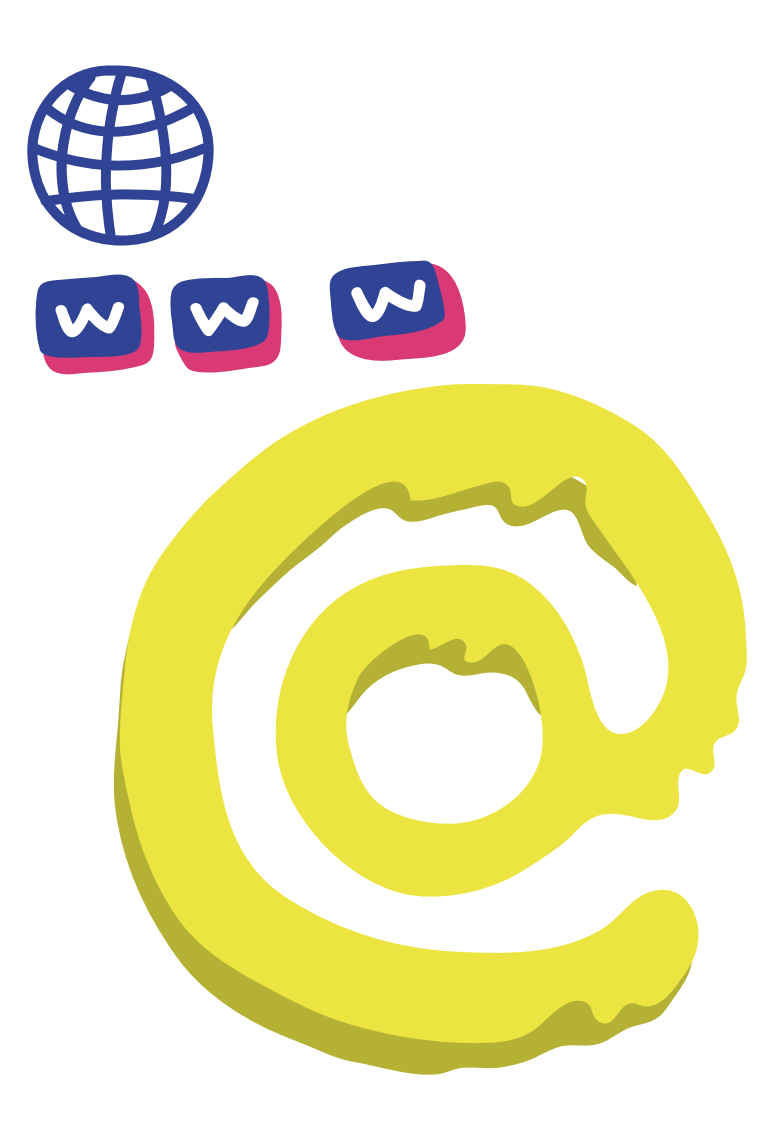

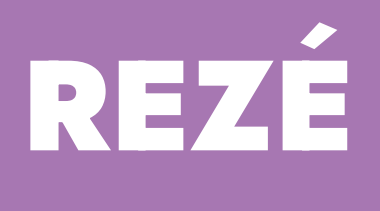

## MAISON DE SERVICES - FRANCE SERVICES REZÉ

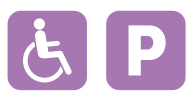

L'espace labellisé France services propose un accompagnement numérique, sans rendez-vous, à toutes les personnes rencontrant des difficultés pour effectuer leurs démarches administratives en ligne. Un conseiller numérique accompagne également les usagers souhaitant apprendre ou perfectionner leur utilisation des outils numériques.

#### À LA MAISON DE SERVICES - FRANCE SERVICES REZÉ

#### *vous pouvez :*

- Vous connecter à Internet,
- Accéder à du matériel numérique en libre-service,
- Découvrir les outils numériques et les utiliser au quotidien,
- Découvrir les logiciels libres,
- Pratiquer une activité ludique autour du numérique,
- Créer avec le numérique,
- Prendre en main un ordinateur,
- Prendre en main un smartphone et/ou une tablette,
- Être aidé ponctuellement pour réaliser une démarche administrative en ligne,
- Être formé aux démarches administratives en ligne,
- Être sensibilisé aux enjeux du numérique.
- Maîtriser et protéger vos données personnelles.

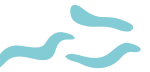

#### PUBLICS ACCUEILLIS :

Adolescents, adultes, séniors, public allophone, personnes en situation de handicap (mental, psychique, visuel et auditif), personnes en situation d'illettrisme

#### MODALITÉ D'ACCOMPAGNEMENT :

Collectif, individuel, en autonomie, à la place de l'usager

#### INFOS

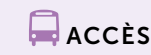

*Tram 3*  arrêt Château de Rezé

franceservices@mairie-reze.fr

44400 Rezé - Château de Rezé

Place François-Mitterrand

[www.reze.fr](https://www.reze.fr/pratique/aides-sociales-social/etre-aidedans-
ses-demarches-a-la-maison-des-service)

02 40 82 50 80

#### $H^{(1)}$  horaires d'ouverture de l'Espace numérique

Mardi : 9h30-12h30, 14h-18h30 / Mercredi : 9h30-12h30 / Jeudi : 9h30-12h30 / Vendredi : 9h30-12h30 (fermé les premiers vendredis matins du mois), 14h-17h30 / Samedi : 9h30-12h30

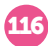

## CENTRE SOCIOCULTUREL JAUNAIS-BLORDIÈRE - ANTENNE

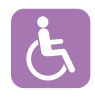

Le centre socioculturel Jaunais-Blordière dispose d'un espace numérique animé par une médiatrice numérique, avec accueil libre tous les mardis après-midi de 14h à 18h30, ateliers thématiques et soutien numérique.

#### AU CENTRE SOCIOCULTUREL JAUNAIS-BLORDIÈRE - ANTENNE

*vous pouvez (1) :*

- Vous connecter à Internet,
- Accéder à du matériel numérique en libre-service,
- Obtenir un prêt de matériel numérique,
- Accéder à du matériel de fabrication numérique,
- Découvrir les outils numériques et les utiliser au quotidien,
- Découvrir les logiciels libres,
- Pratiquer une activité ludique autour du numérique,
- Créer avec le numérique,
- Prendre en main un ordinateur,
- Prendre en main un smartphone et/ou une tablette,
- Être aidé ponctuellement pour réaliser une démarche administrative en ligne,
- Être sensibilisé aux enjeux du numérique,
- Être accompagné en tant que parents aux outils et aux usages du numérique,
- Maîtriser et protéger vos données personnelles.

#### PUBLICS ACCUEILLIS :

Enfants, adolescents, adultes, séniors, public allophone, personnes en situation de handicap (mental, psychique, visuel et auditif), personnes en situation d'illettrisme

#### MODALITÉ D'ACCOMPAGNEMENT : Collectif, individuel

#### INFOS

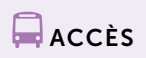

*Bus 30*  arrêt Jaunais

- <sup>(2)</sup> 4 Square Émile Blandin 44400, Rezé, Résidence de La Noëlle (antenne du CSC) - Blordière
	- 02 28 44 40 00
- cscjaunais-blordiere@mairie-reze.fr
- www.csc-jaunaisblordiere.org

#### HORAIRES D'OUVERTURE DE L'ESPACE NUMÉRIQUE

Ateliers(2) les mardis en matinée Mardi (hors vacances scolaires) : 14h-18h30

117 (1) Certains services sont réservés aux adhérents. Rapprochez-vous de la structure pour plus d'informations. (2) Sur inscription.

## CENTRE SOCIO CULTUREL DE RAGON

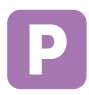

Le centre socio culturel Ragon est une association de loi 1901. Il est porté et géré par les habitants du quartier. C'est un lieu d'accueil et de rencontre ouvert à tous, de soutien à l'expression culturelle, à l'éducation, au renforcement des solidarités et d'animation dédiée à l'action sociale et familiale. On peut s'y forger un sentiment d'appartenance à un quartier ou une commune et y construire les maillons essentiels de la lutte quotidienne contre l'exclusion et l'isolement. Les missions et les actions du centre s'intègrent dans un réseau d'acteurs et de partenaires institutionnels et associatifs.

#### AU CENTRE SOCIO CULTUREL DE RAGON

#### *vous pouvez :*

- Vous connecter à Internet,
- Obtenir un prêt de matériel numérique,
- Découvrir les outils numériques et les utiliser au quotidien,
- Découvrir les logiciels libres,
- Pratiquer une activité ludique autour du numérique,
- Créer avec le numérique,
- Prendre en main un ordinateur,
- Prendre en main un smartphone et/ou une tablette,
- Être accompagné en tant que parents aux outils et aux usages du numérique,
- Maîtriser et protéger vos données personnelles.

#### PUBLICS ACCUEILLIS :

Enfants, adolescents, adultes, séniors, public allophone, personnes en situation de handicap (mental, psychique, visuel et auditif), personnes en situation d'illettrisme

#### MODALITÉ D'ACCOMPAGNEMENT :

Collectif, individuel

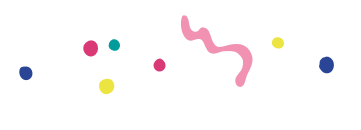

 $\Box$  ACCÈS *Bus C4*  arrêt Ragon

#### INFOS

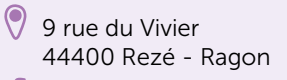

- 228252940
- cscragon@mairie-reze.fr
- www.cscragon.fr

HORAIRES D'OUVERTURE DE L'ESPACE NUMÉRIQUE

Du lundi au jeudi : 9h00-18h00 / Vendredi : 9h00-17h00

## ATDEC - SITE DE REZÉ

L'Atdec rassemble Maison de l'emploi, Mission locale, PLIE. Elle propose un accompagnement sur les démarches de recherches d'emploi et de formation, un accompagnement social, des ateliers d'initiation informatique. Elle met également à disposition un espace numérique avec accès à Internet.

## À L'ATDEC - SITE DE REZÉ

#### *vous pouvez :*

- Vous connecter à Internet,
- Accéder à du matériel numérique en libre-service,
- Découvrir les outils numériques et les utiliser au quotidien,
- Découvrir les logiciels libres,
- Prendre en main un ordinateur,
- Prendre en main un smartphone et/ou une tablette,
- Être aidé ponctuellement pour réaliser une démarche administrative en ligne,
- Être accompagné dans votre insertion professionnelle.

#### PUBLICS ACCUEILLIS :

Adolescents, adultes, séniors, public allophone, personnes en situation de handicap (mental, psychique, visuel et auditif), personnes en situation d'illettrisme

#### **MODALITÉ** D'ACCOMPAGNEMENT : Collectif, individuel, en autonomie

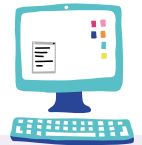

INFOS

- 8 rue Jean Baptiste Vigier 44400 Rezé - Trentemoult
- 02 51 70 26 93
- accueil-sud@atdec.org
- www.atdec.org

## $\square$  ACCÈS

*Tram 2*  arrêt Gare de Pont Rousseau

#### $^{(1)}$  HORAIRES D'OUVERTURE DE L'ESPACE NUMÉRIQUE

Du lundi au vendredi : 9h00-12h30, 14h00-17h30 Fermé le jeudi matin

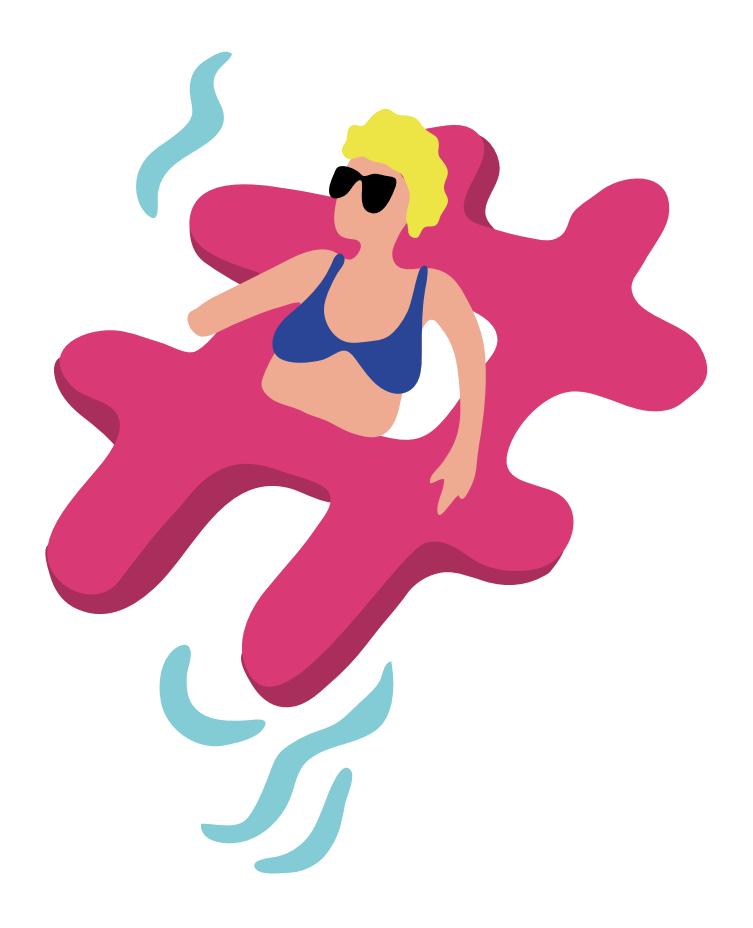

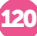

# SAINT-HERBLAIN

## ATDEC - SITE DU SILLON

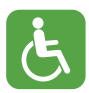

L'Atdec rassemble Maison de l'emploi, Mission locale, PLIE. Elle propose un accompagnement sur les démarches de recherches d'emploi et de formation, un accompagnement social, des ateliers d'initiation informatique. Elle met également à disposition un espace numérique avec accès à Internet.

#### À L'ATDEC - SITE DU SILLON *vous pouvez :*

- Vous connecter à Internet,
- Accéder à du matériel numérique en libre-service,
- Découvrir les outils numériques et les utiliser au quotidien,
- Découvrir les logiciels libres,
- Prendre en main un ordinateur,
- Prendre en main un smartphone et/ou une tablette,
- Être aidé ponctuellement pour réaliser une démarche administrative en ligne,
- Être accompagné dans votre insertion professionnelle.

#### PUBLICS ACCUEILLIS :

Adolescents, adultes, séniors, public allophone, personnes en situation de handicap (mental, psychique, visuel et auditif), personnes en situation d'illettrisme

#### **MODALITÉ** D'ACCOMPAGNEMENT : Collectif, individuel, en autonomie

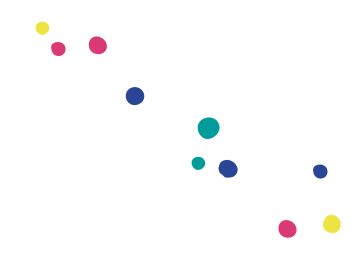

#### INFOS

- 5 Avenue de l'Angevinière 44800 Saint-Herblain - Nord
	- 02 40 63 55 49
- accueil-sillon@atdec.org
- www.atdec.org

## $\Box$  ACCÈS

*Tram 3*  arrêt Sillon de Bretagne

#### $\ket{\mathcal{H}}$  horaires d'ouverture de l'Espace numérique

Du lundi au vendredi : 9h00-12h30, 14h00-17h30 Fermé le jeudi matin

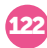

## CYBERCENTRE DU CARRÉ DES SERVICES

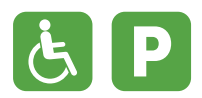

Le Cybercentre du Carré des Services propose des parcours d'initiation au numérique pour les grands débutants, un accompagnement par des bénévoles de l'association sur rendez-vous ainsi qu'un accès libre accompagné.

#### AU CYBERCENTRE DU CARRÉ DES SERVICES

*vous pouvez :*

- Vous connecter à Internet,
- Accéder à du matériel numérique en libre-service,
- Accéder à du matériel de fabrication numérique,
- Découvrir les outils numériques et les utiliser au quotidien,
- Découvrir les logiciels libres,
- Pratiquer une activité ludique autour du numérique,
- Créer avec le numérique,
- Prendre en main un ordinateur,
- Prendre en main un smartphone et/ou une tablette,
- Être aidé ponctuellement pour réaliser une démarche administrative en ligne,
- Être formé aux démarches administratives en ligne,
- Être sensibilisé aux enjeux du numérique,
- Être accompagné en tant que parents aux outils et aux usages du numérique.
- Maîtriser et protéger vos données personnelles.

#### PUBLICS ACCUEILLIS :

Enfants, adolescents, adultes, séniors, public allophone, personnes en situation de handicap (auditif), personnes en situation d'illettrisme

#### MODALITÉ D'ACCOMPAGNEMENT : Collectif, en autonomie

#### INFOS

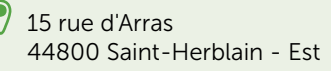

- $0228252252$
- **d** cybercentres@saint-herblain.fr
- [www.saint-herblain.fr](https://www.saint-herblain.fr/services-et-demarches/
culture/initiation-au-numerique-au-cybercentre/)

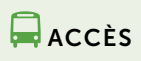

#### *Tram 1*  arrêt Romanet

#### HORAIRES D'OUVERTURE DE L'ESPACE NUMÉRIQUE

Accès libre accompagné : Lundi : 9h30-12h / Mercredi : 13h30-17h / Vendredi : 9h-12h Parcours Grand débutant : Lundi : 15h-17h / Débutant : Mercredi : 10h-12h / Accompagnement bénévoles associations<sup>(1)</sup>

## CARRÉ DES SERVICES *MAIRIE DE SAINT-HERBLAIN*

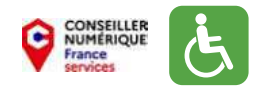

Au sein de l'espace numérique du Carré des Services, vous pouvez bénéficier d'une aide ponctuelle pour l'utilisation du matériel et des sites Internet. Un conseiller numérique vous accompagne, sur rendez-vous, dans le cadre d'ateliers de montée en compétences numériques. Une aide aux démarches administratives est également proposée. Ce lieu dispose de 2 postes connectés et d'une imprimante.

#### AU CARRÉ DES SERVICES

#### *vous pouvez :*

- Vous connecter à Internet,
- Accéder à du matériel numérique en libre-service,
- Découvrir les outils numériques et les utiliser au quotidien,
- Prendre en main un ordinateur,
- Prendre en main un smartphone et/ou une tablette,
- Être aidé ponctuellement pour réaliser une démarche administrative en ligne,
- Être accompagné dans votre insertion professionnelle,
- Être formé aux démarches administratives en ligne,
- Être sensibilisé aux enjeux du numérique,
- Être accompagné en tant que parents aux outils et aux usages du numérique,
- Maîtriser et protéger vos données personnelles.

#### PUBLICS ACCUEILLIS :

Adultes, séniors, public allophone, personnes en situation de handicap (mental, psychique, visuel et auditif), personnes en situation d'illettrisme

#### MODALITÉ D'ACCOMPAGNEMENT :

 $\Box$  ACCÈS *Tram 1*  arrêt Romanet

Individuel, en autonomie, à la place de l'usager

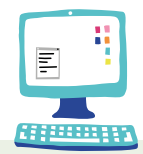

## INFOS

- 15 rue d'Arras 44800 Saint-Herblain - Est
- 02 28 25 22 52
- contact@saint-herblain.fr
- www.saint-herblain.fr

#### HORAIRES D'OUVERTURE DE L'ESPACE NUMÉRIQUE

Du lundi au vendredi : 8h30-12h30, 13h30-17h30

#### CENTRE SOCIOCULTUREL -  $\overline{G}$ PÔLE DE SERVICES PUBLICS SILLON

Au sein de l'espace numérique du Centre socioculturel, vous pouvez bénéficier d'une aide ponctuelle pour l'utilisation du matériel et des sites Internet. Un conseiller numérique vous accompagne, sur rendez-vous, dans le cadre d'ateliers de montée en compétences numériques. Ce lieu dispose de 2 postes connectés et d'une imprimante.

#### AU CENTRE SOCIOCULTUREL - PÔLE DE SERVICES PUBLICS SILLON

#### *vous pouvez :*

- Vous connecter à Internet,
- Accéder à du matériel numérique en libre-service,
- Découvrir les outils numériques et les utiliser au quotidien,
- Prendre en main un ordinateur,
- Prendre en main un smartphone et/ou une tablette,
- Être aidé ponctuellement pour réaliser une démarche administrative en ligne,
- Être accompagné dans votre insertion professionnelle,
- Être formé aux démarches administratives en ligne,
- Etre sensibilisé aux enjeux du numérique,
- Être accompagné en tant que parents aux outils et aux usages du numérique,
- Maîtriser et protéger vos données personnelles.

#### PUBLICS ACCUEILLIS :

Adultes, séniors, public allophone, personnes en situation de handicap (mental, psychique, visuel et auditif), personnes en situation d'illettrisme

MODALITÉ D'ACCOMPAGNEMENT : Individuel, en autonomie

> **ACCÈS** *Tram 3*

arrêt Sillon de Bretagne

#### INFOS

- 12 bis Avenue des Thébaudières 44800 Saint-Herblain - Nord
- 02 28 25 26 80
- **d** contact@saint-herblain.fr
	- www.saint-herblain.fr

HORAIRES D'OUVERTURE DE L'ESPACE NUMÉRIQUE

Du lundi au vendredi : 8h30-12h30, 13h30-17h30

## MAIRIE DE SAINT-HERBLAIN

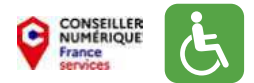

L'espace numérique de la Mairie de Saint-Herblain est en libre accès dans le hall de la Mairie. Vous pouvez bénéficier d'une aide ponctuelle pour l'utilisation du matériel et des sites Internet. Un conseiller numérique vous accompagne, sur rendez-vous, dans le cadre d'ateliers de montée en compétences numériques. Ce lieu dispose de 2 postes connectés et d'une imprimante.

#### À LA MAIRIE DE SAINT-HERBLAIN *vous pouvez :*

- Vous connecter à Internet,
- Accéder à du matériel numérique en libre-service,
- Découvrir les outils numériques et les utiliser au quotidien,
- Prendre en main un ordinateur,
- Prendre en main un smartphone et/ou une tablette,
- Être aidé ponctuellement pour réaliser une démarche administrative en ligne,
- Être accompagné dans votre insertion professionnelle,
- Être formé aux démarches administratives en ligne,
- Être sensibilisé aux enjeux du numérique,
- Être accompagné en tant que parents aux outils et aux usages du numérique,
- Maîtriser et protéger vos données personnelles.

#### PUBLICS ACCUEILLIS :

Adultes, séniors, public allophone, personnes en situation de handicap (mental, psychique, visuel et auditif), personnes en situation d'illettrisme

**MODALITÉ** D'ACCOMPAGNEMENT : Individuel

#### INFOS

- 1-3 rue de l'Hôtel de Ville 44800 Saint-Herblain - Bourg
- 02 28 25 20 00
- contact@saint-herblain.fr
- www.saint-herblain.fr

## $\Box$  ACCÈS

*Bus 50, 91*  arrêt Mairie de St-Herblain

#### HORAIRES D'OUVERTURE DE L'ESPACE NUMÉRIQUE

Du lundi au vendredi : 8h30-12h30, 13h30-17h30 / Samedi : 9h-12h

## **BIBLIOTHÈQUE** DU BREIL-MALVILLE *BIBLIOTHÈQUE MUNICIPALE DE NANTES*

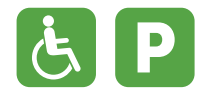

Gratuite et ouverte à tous, la Bibliothèque municipale de Nantes propose des ordinateurs avec Internet et logiciels bureautiques, un accès Wifi, des espaces jeuxvidéos (pour enfants et adolescents), des possibilités d'impression et de scanner des documents. Sur rendez-vous, vous pouvez bénéficier d'un accompagnement numérique individuel ou en groupe animé par les bibliothécaires.

#### À LA BIBLIOTHÈQUE DU BREIL-MALVILLE *vous pouvez :*

- Vous connecter à Internet,
- Accéder à du matériel numérique en libre-service.

#### PUBLICS ACCUEILLIS :

Enfants, adolescents, adultes, séniors, public allophone, personnes en situation de handicap (mental, psychique, visuel et auditif), personnes en situation d'illettrisme

#### **MODALITÉ** D'ACCOMPAGNEMENT : En autonomie

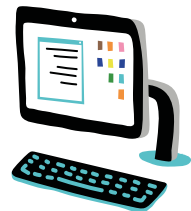

INFOS

 37 bis Avenue des Plantes 44100 Nantes - Nord

- 02 40 76 06 56
- bm-sp-ouest@mairie-nantes.fr
- www.bm.nantes.fr

#### $\left(\begin{smallmatrix} 1 \ -1 \end{smallmatrix}\right)$ HORAIRES D'OUVERTURE DE L'ESPACE NUMÉRIQUE

Mardi : 13h30-18h / Mercredi : 10h-12h30, 13h30-18h / Jeudi : 13h30-18h / Vendredi : 13h30-18h / Samedi : 10h-12h30, 13h30-18h

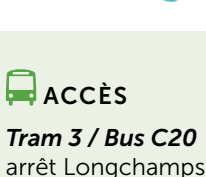

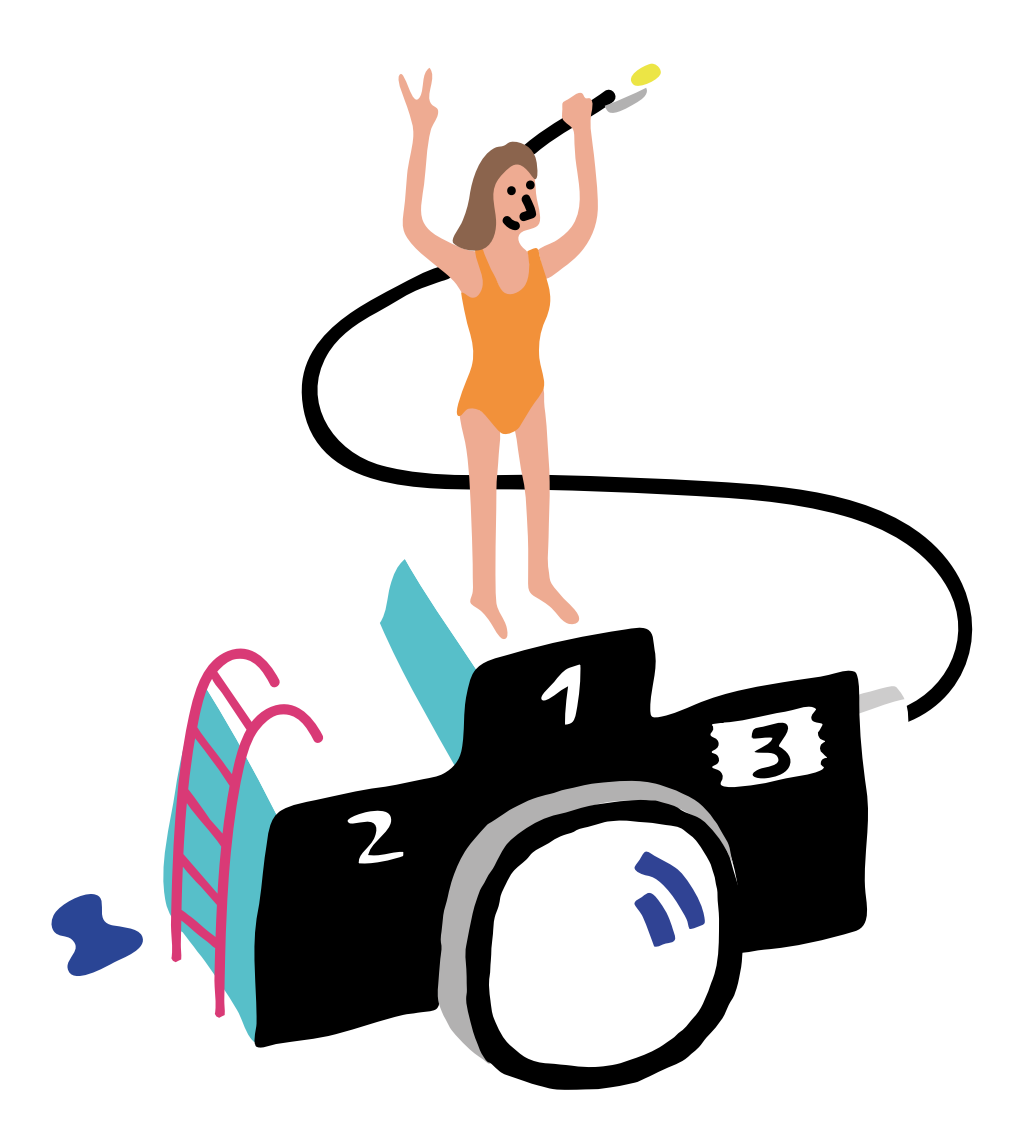

# SAINTE-LUCE-SUR-LOIRE

## AMICALE LAÏQUE INFORMATIQUE

L'informatique, qu'elle soit passion ou simple outil de travail et de communication, est devenue incontournable dans notre monde. L'Amicale Laïque Informatique a pour but de venir en aide aux personnes sur l'outil informatique. Elle propose des ateliers d'apprentissage débutants, perfectionnements ou thématiques le mardi ou le vendredi ou une aide personnalisée sur rendez-vous.

#### À L'AMICALE LAÏQUE INFORMATIQUE *vous pouvez :*

- Découvrir les outils numériques et les utiliser au quotidien,
- Prendre en main un ordinateur.

#### PUBLICS ACCUEILLIS : Enfants, adolescents, adultes, séniors

MODALITÉ D'ACCOMPAGNEMENT : Collectif, individuel

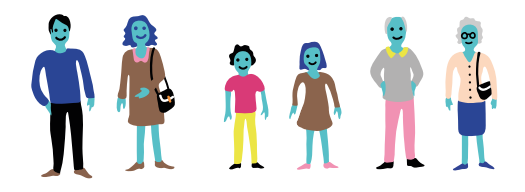

#### INFOS

- 1 rue Jules Ferry 44980 Sainte-Luce-sur-Loire
- 07 81 89 96 52
- **a** informatique@alsteluce.fr
- www.alsteluce.fr

 $\Box$  ACCÈS

*Bus 117, 127, 137, 147, C7*  arrêt Ste-Luce

#### $\left(\begin{smallmatrix} 1 \ -1 \end{smallmatrix}\right)$ HORAIRES D'OUVERTURE DE L'ESPACE NUMÉRIQUE

Ateliers débutants : vendredi 9h30-11h30

Ateliers perfectionnements et ateliers thématiques : mardi 9h30-11h30 Aide personnalisée : sur rendez-vous en fonction des besoins et des disponibilités

## MÉDIATHÈQUE - LUDOTHÈQUE RENÉ GOSCINNY

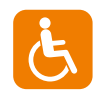

Sainte-Luce-sur-Loire

Sainte-Luce-sur-Loire

La Médiathèque-Ludothèque René Goscinny dispose d'un espace numérique et propose des ateliers en groupe ou individuel. Poste informatique et Wifi gratuit.

#### À LA MÉDIATHÈQUE-LUDOTHÈQUE RENÉ GOSCINNY

*vous pouvez :*

- Vous connecter à Internet,
- Accéder à du matériel numérique en libre-service,
- Accéder à du matériel de fabrication numérique,
- Pratiquer une activité ludique autour du numérique.
- Créer avec le numérique,
- Prendre en main un ordinateur,
- Prendre en main un smartphone et/ou une tablette,
- Être aidé ponctuellement pour réaliser une démarche administrative en ligne,
- Être sensibilisé aux enjeux du numérique.
- Maîtriser et protéger vos données personnelles.

## PUBLICS ACCUEILLIS :

Adultes, séniors

MODALITÉ D'ACCOMPAGNEMENT : Collectif, individuel

#### INFOS

- Esplanade Pierre Brasselet 44980 Sainte-Luce-sur-Loire
- 02 40 68 16 51
- mediatheque@sainte-luce-loire.com
- www.mediatheque.sainte-luce-loire.com

#### HORAIRES D'OUVERTURE DE L'ESPACE NUMÉRIQUE

Mardi et vendredi : 14h00-19h00 / Mercredi et samedi : 14h00-18h00

131

 $\Box$  ACCÈS *Bus 117, 127, 137, 147, C7*  arrêt Ste-Luce

## CCAS DE SAINTE-LUCE-SUR-LOIRE

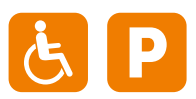

Le Centre Communal d'Action Sociale (CCAS) accompagne divers publics dans plusieurs domaines de la vie quotidienne : accès aux droits, démarches administratives, soutien, écoute et conseil. Il propose en accès gratuit un espace numérique pour réaliser ses démarches administratives en ligne.

#### AU CCAS DE SAINTE-LUCE-SUR-LOIRE *vous pouvez :*

- Vous connecter à Internet,
- Accéder à du matériel numérique en libre-service,
- Être aidé ponctuellement pour réaliser une démarche administrative en ligne.

#### PUBLICS ACCUEILLIS :

Adultes, séniors, public allophone, personnes en situation de handicap (mental, psychique, visuel et auditif), personnes en situation d'illettrisme

**MODALITÉ** D'ACCOMPAGNEMENT : Individuel

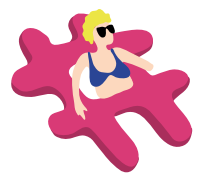

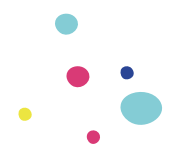

#### INFOS

 3 allée Eudes De Frémond 44980 Sainte-Luce-sur-Loire

- 02 40 68 16 56
- ccas@sainte-luce-loire.com

 $\Box$  ACCÈS

*Bus 80, Bus C7*  arrêt Loire, arrêt Ste-Luce

#### **ED HORAIRES D'OUVERTURE DE L'ESPACE NUMÉRIQUE**

Tous les jours : 8h30-12h15, 13h30-17h30 Fermé le jeudi après-midi

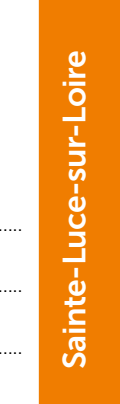

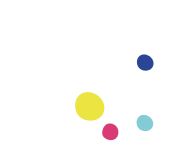

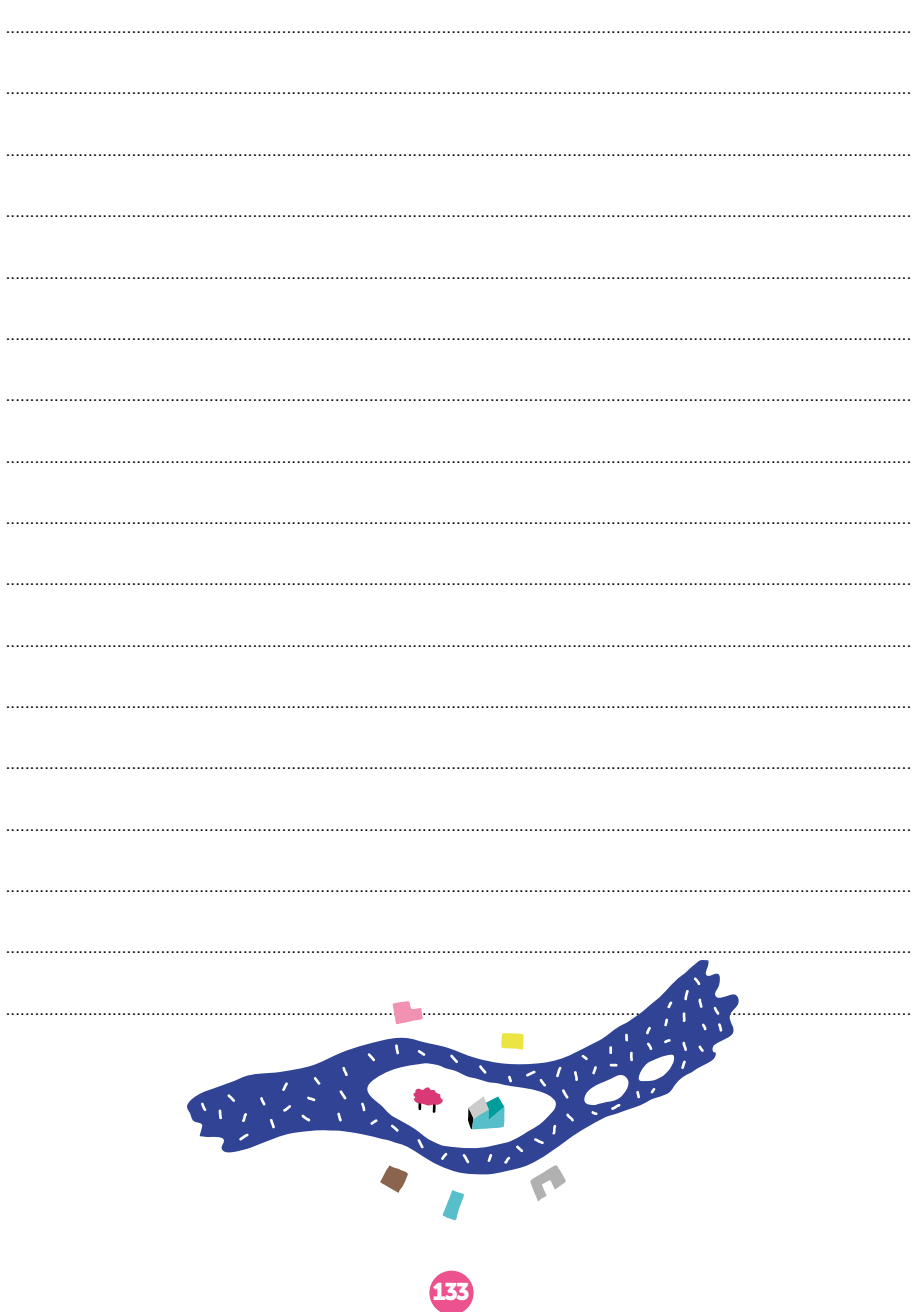

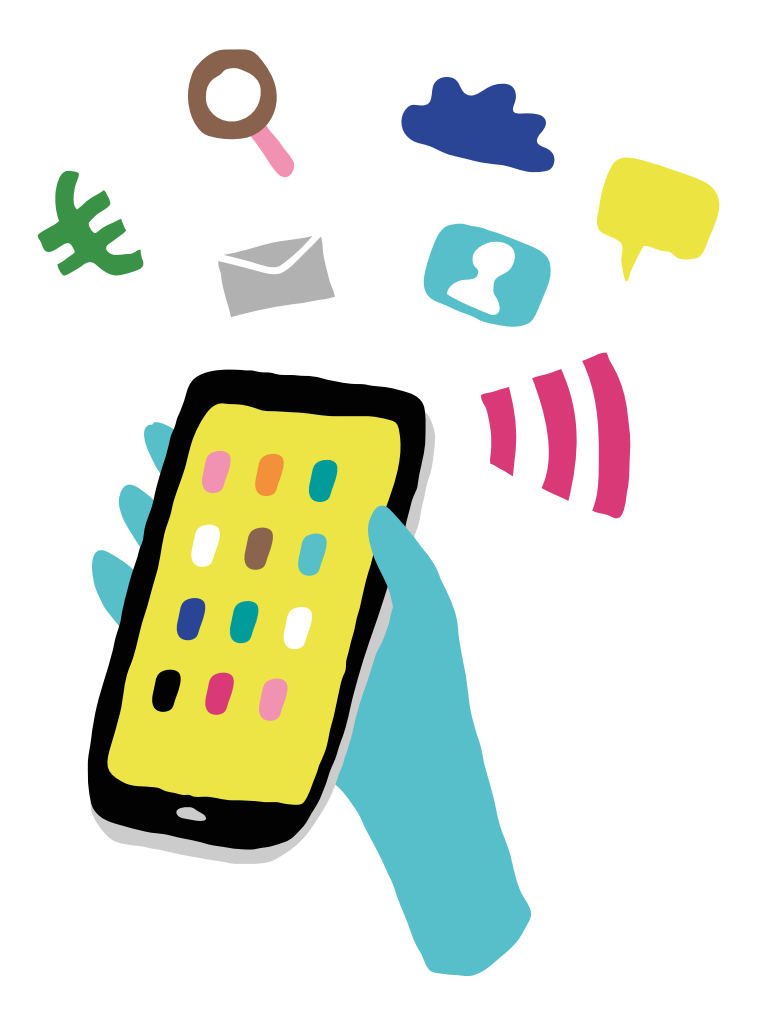

# SAINT-<br>SÉBASTIEN SUR-LOIRE

## CENTRE SOCIOCULTUREL DE LA FONTAINE

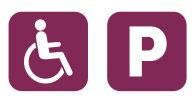

Le centre socioculturel de La Fontaine est un espace de vie sociale de proximité, intergénérationnel et ouvert à tous, qui a pour but d'animer, avec la participation effective des usagers, des activités, des services et des initiatives de projets à caractère social, éducatif, sportif et de loisirs pour tous les habitants.

#### AU CSC LA FONTAINE *vous pouvez (1) :*

- Vous connecter à Internet,
- Accéder à du matériel numérique en libre-service,
- Découvrir les outils numériques et les utiliser au quotidien,
- Découvrir les logiciels libres,
- Pratiquer une activité ludique autour du numérique,
- Prendre en main un ordinateur,
- Prendre en main un smartphone et/ou une tablette,
- Être aidé ponctuellement pour réaliser une démarche administrative en ligne,
- Être accompagné dans votre insertion professionnelle,
- Être formé aux démarches administratives en ligne,
- Être sensibilisé aux enjeux du numérique,
- Être accompagné en tant que parents aux outils et aux usages du numérique,
- Maîtriser et protéger vos données personnelles.

#### PUBLICS ACCUEILLIS : Enfants, adolescents, adultes, séniors

MODALITÉ D'ACCOMPAGNEMENT :

Collectif, individuel

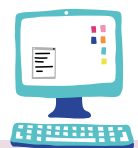

INFOS

- 11 rue du Languedoc 44230 Saint-Sébastien-sur-Loire - La Fontaine
	- 02 40 34 34 14
- **a** accueil@cscfontaine.fr
- www.cscfontaine.centres-sociaux.fr

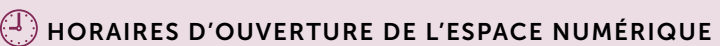

Du lundi au dimanche en fonction des activités Accueil administratif ouvert du mardi 14h au samedi 12h

(1) Certains services sont réservés aux adhérents. Rapprochez-vous de la structure pour plus d'informations.

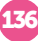

 $\Box$  ACCÈS

*Bus C9*  arrêt Beaugency

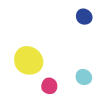

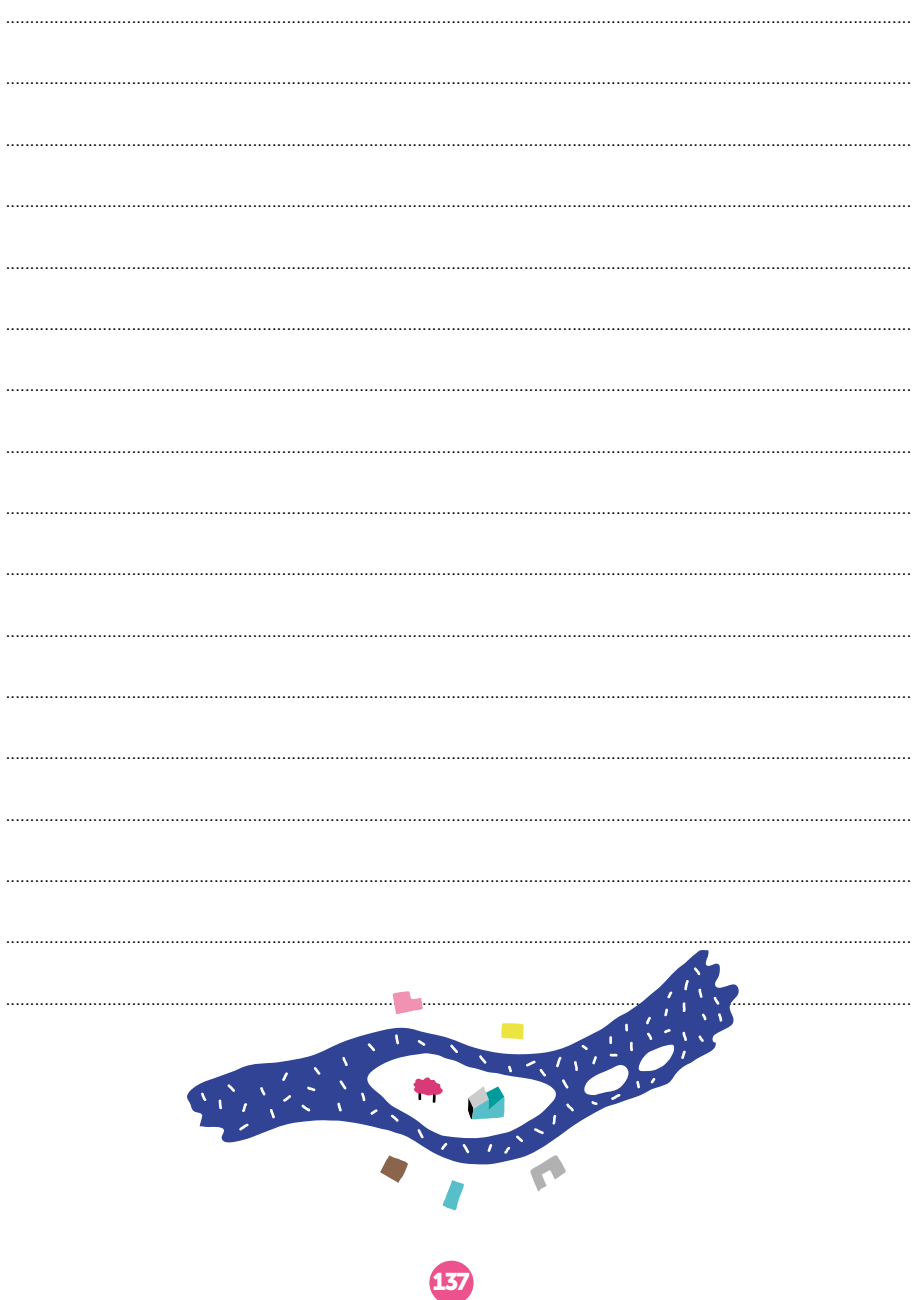

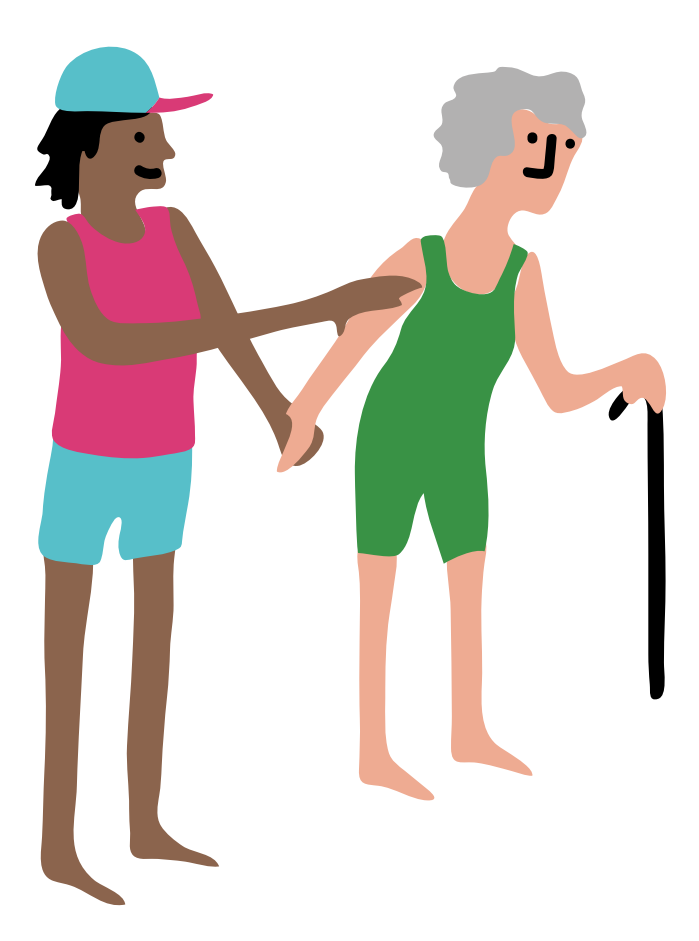

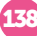

# THOUARÉ-SUR-LOIRE

## CCAS THOUARÉ-SUR-LOIRE

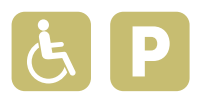

Rendre le numérique accessible à tous, notamment aux personnes les plus fragiles, en situation de précarité sociale, constitue l'une des orientations du Centre Communal d'Action Sociale (CCAS). Engagé dans l'accompagnement de celles et ceux qui ont besoin d'être guidés dans l'usage du numérique, il développe des actions de médiation et des ateliers pour faciliter l'accès des Thouaréens fragilisés aux outils numériques.

#### AU CCAS THOUARÉ-SUR-LOIRE *vous pouvez :*

- Vous connecter à Internet,
- Découvrir les outils numériques et les utiliser au quotidien,
- Découvrir les logiciels libres,
- Pratiquer une activité ludique autour du numérique,
- Prendre en main un ordinateur,
- Prendre en main un smartphone et/ou une tablette,
- Être aidé ponctuellement pour réaliser une démarche administrative en ligne,
- Être formé aux démarches administratives en ligne,
- Être sensibilisé aux enjeux du numérique,
- Être accompagné en tant que parents aux outils et aux usages du numérique,
- Maîtriser et protéger vos données personnelles.

#### PUBLICS ACCUEILLIS :

Enfants, adolescents, adultes, séniors, public allophone, personnes en situation de handicap (mental, psychique, visuel et auditif), personnes en situation d'illettrisme

**MODALITÉ** D'ACCOMPAGNEMENT : Collectif, individuel, en autonomie

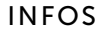

- 23 rue de Mauves 44470 Thouaré-sur-Loire
- 02 40 68 09 80
- **a** ccas@mairie-thouare.fr

*Bus 67, 127, 135, 137, C7* arrêt Clémencière

**Allumnu** 

 $\Box$ ACCÈS

HORAIRES D'OUVERTURE DE L'ESPACE NUMÉRIQUE

Tous les jours : 9h-12h15, 14h-17h

## ESPACE MORVANDIÈRE

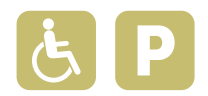

Les ateliers informatiques ont lieu le lundi matin (hors vacances scolaires). Ils permettent de s'initier ou de se perfectionner, selon le niveau, aux outils bureautiques, au transfert de photos et vidéos, aux messageries Internet.... 30 séances sont proposées de septembre à juin.

#### À L'ESPACE MORVANDIÈRE *vous pouvez (1) :*

- Découvrir les outils numériques et les utiliser au quotidien,
- Découvrir les logiciels libres,
- Prendre en main un ordinateur.

#### PUBLICS ACCUEILLIS :

Enfants, adolescents, adultes, séniors, personnes en situation de handicap (mental)

MODALITÉ D'ACCOMPAGNEMENT : Collectif

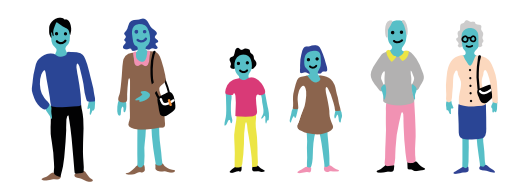

#### INFOS

- 23 rue de Mauves 44470 Thouaré-sur-Loire
- 07 63 14 07 79
- maisondesfamilles@mairie-thouare.fr
- www.thouare.fr

 $A$ 

*Bus 67, 127, 135, 137, C7*  arrêt Clémencière

#### HORAIRES D'OUVERTURE DE L'ESPACE NUMÉRIQUE

Lundi matin (hors vacances scolaires)

(1) Certains services sont susceptibles d'être payants. Rapprochez-vous de la structure pour plus d'informations.

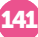

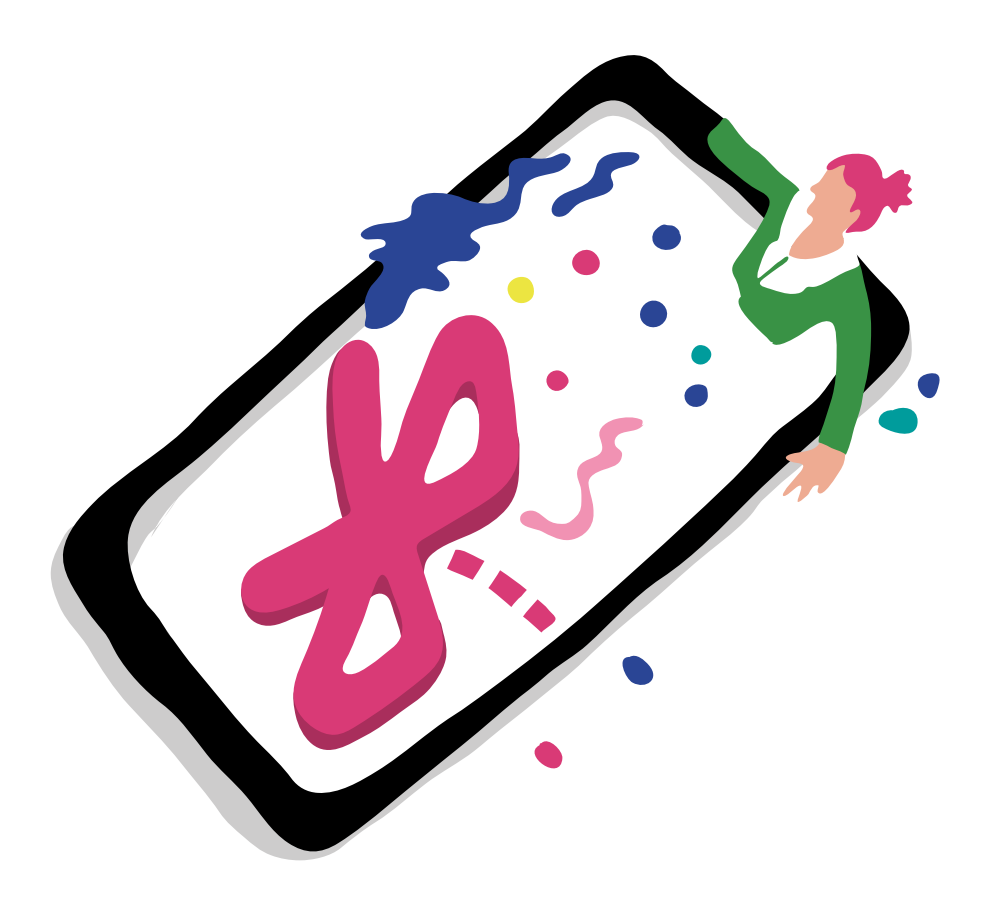

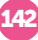

## VERTOU

## BIBLIOTHÈQUE LIBRE COUR

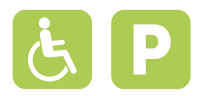

Vertou-Séniors offre la possibilité de bénéficier de 9 cours de 2h d'initiation à l'informatique (clavier, souris, internet, messagerie et découverte du traitement de texte, etc.) les lundis et mardis matin. À l'issue de ces ateliers, des cours de perfectionnement (traitement de texte plus approfondi, transfert de photos, amélioration des photos, etc.) sont proposés aux participants. Des ateliers de 2h pour la prise en main de smartphone ou tablette (paramétrage, installation messagerie, etc) sont également dispensés les jeudis matin.

#### À LA BIBLIOTHÈQUE LIBRE COUR

#### *vous pouvez :*

- Vous connecter à Internet,
- Accéder à du matériel numérique en libre-service,
- Découvrir les outils numériques et les utiliser au quotidien,
- Pratiquer une activité ludique autour du numérique,
- Prendre en main un smartphone et/ou une tablette,
- Être sensibilisé aux enjeux du numérique,
- Être accompagné en tant que parents aux outils et aux usages du numérique.

#### PUBLICS ACCUEILLIS :

Enfants, adolescents, adultes, séniors, personnes en situation de handicap (mental, visuel et auditif)

#### **MODALITÉ** D'ACCOMPAGNEMENT : Collectif, individuel

#### INFOS

18 rue Henri Charpentier 44120 Vertou - Le Centre-Bourg

- 02 40 34 88 87
- librecour@mairie-vertou.fr

 $\Box$  ACCÈS

*Bus 28, 42, 60, 97, 102, 112, E4*  arrêt Vertou

#### $\left(\begin{smallmatrix} 1 \\ 1 \end{smallmatrix}\right)$  HORAIRES D'OUVERTURE DE L'ESPACE NUMÉRIQUE

Lundi : 14h-18h / Mardi : 13h-19h / Mercredi : 10h-12h30, 14h-18h / Vendredi : 14h-18h / Samedi : 10h-12h30, 14h-17h

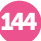
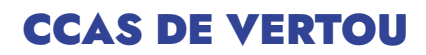

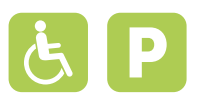

Le service Solidarités de Ville de Vertou propose en libre-service 2 ordinateurs et une imprimante scanner pour réaliser ses démarches emploi et administratives en toute autonomie. Ce service est à disposition des Vertaviens uniquement. Pour plus d'informations, contacter le service. Une collaboration est en cours avec Le Coup de Main Numérique pour proposer des accompagnements individuels aux habitants en diculté pour réaliser des démarches administratives ou maitriser l'outil informatique (sur rendez vous uniquement). Ponctuellement, des ateliers numériques à destination des séniors peuvent être organisés.

### AU CCAS VERTOU

*vous pouvez :*

• Vous connecter à Internet.

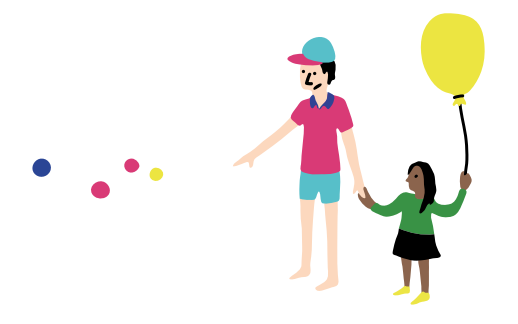

#### PUBLICS ACCUEILLIS : Adultes, séniors

MODALITÉ D'ACCOMPAGNEMENT : En autonomie

## INFOS

 1 rue de la Garenne 44120 Vertou - Le Centre-Bourg

- 02 51 71 05 05
- solidarites@mairie-vertou.fr

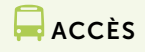

*Bus 47, 97*  arrêt Morges

## $\left(\begin{smallmatrix} 1 \ -1 \end{smallmatrix}\right)$ HORAIRES D'OUVERTURE DE L'ESPACE NUMÉRIQUE

Lundi : 14h-17h30 / Du mardi au jeudi : 9h-12h30, 14h-17h30 / Vendredi : 9h-12h30, 14h-16h30

145

# COURS CYBERSENIORS *VERTOU-SENIORS*

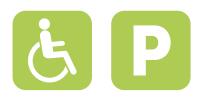

Nous offrons la possibilité d'avoir 9 cours de 2h tous les lundis ou mardis matin pour l'initiation à l'informatique (clavier, souris, Internet, messagerie et découverte du traitement de texte) pour ensuite avoir la possibilité de suivre des cours de perfectionnements (traitement de texte plus approfondi, transfert de photos, amélioration des photos, etc). 2 jeudis matin, sur 2h, nous proposons des cours pour smartphone ou tablette (paramétrages, installation messagerie, etc).

## AU COURS CYBERSENIORS

#### *vous pouvez (1) :*

- Vous connecter à Internet,
- Accéder à du matériel numérique en libre-service,
- Découvrir les outils numériques et les utiliser au quotidien,
- Découvrir les logiciels libres,
- Prendre en main un ordinateur,
- Prendre en main un smartphone et/ou une tablette,
- Être sensibilisé aux enjeux du numérique.

## PUBLICS ACCUEILLIS : Séniors

**MODALITÉ** D'ACCOMPAGNEMENT : En autonomie

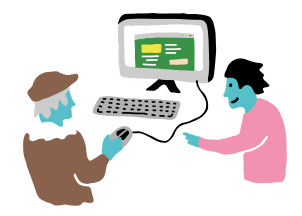

## INFOS

- 18 rue Henri Charpentier 1<sup>er</sup> étage de Libre Cour 44120 Vertou Le Centre-Bourg/Les Échalonnières
	- 06 14 79 55 02
- contacts@vertou-seniors.fr
- www.vertou-seniors.fr

# $\square$  ACCÈS

*Bus 28, 42, 60, 97, 102, 112, E4*  arrêt Vertou

HORAIRES D'OUVERTURE DE L'ESPACE NUMÉRIQUE

Lundi ou Mardi : 9h-11h / Jeudi : 9h30-11h30

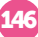

# ESPACE JEUNES VILLE DE VERTOU

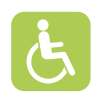

L'Espace Jeunes est un lieu d'échanges, convivial et ouvert à tous les jeunes de 11 à 21 ans. Une équipe d'animateurs est présente pour les accueillir, les écouter, les informer mais aussi pour les accompagner dans leurs projets. Un espace numérique permet aux jeunes d'avoir accès à Internet, à des ordinateurs et à une imprimante. Des ateliers peuvent être proposés : aide aux CV et lettres de motivation / accès à Internet / sensibilisation aux risques d'Internet / pratique d'une activité ludique et éducative.

## À L'ESPACE JEUNES VILLE DE VERTOU

#### *vous pouvez :*

- Vous connecter à Internet,
- Pratiquer une activité ludique autour du numérique,
- Être sensibilisé aux enjeux du numérique.

#### PUBLICS ACCUEILLIS : Enfants, adolescents, adultes

MODALITÉ D'ACCOMPAGNEMENT : Individuel, en autonomie

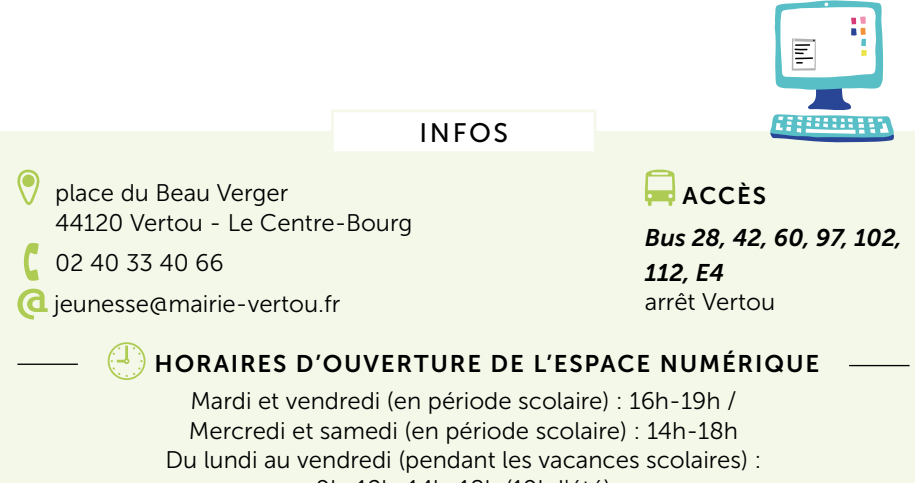

9h-12h, 14h-18h (19h l'été)

147

# INDEX *NOMS DES STRUCTURES PAR ORDRE ALPHABÉTIQUE*

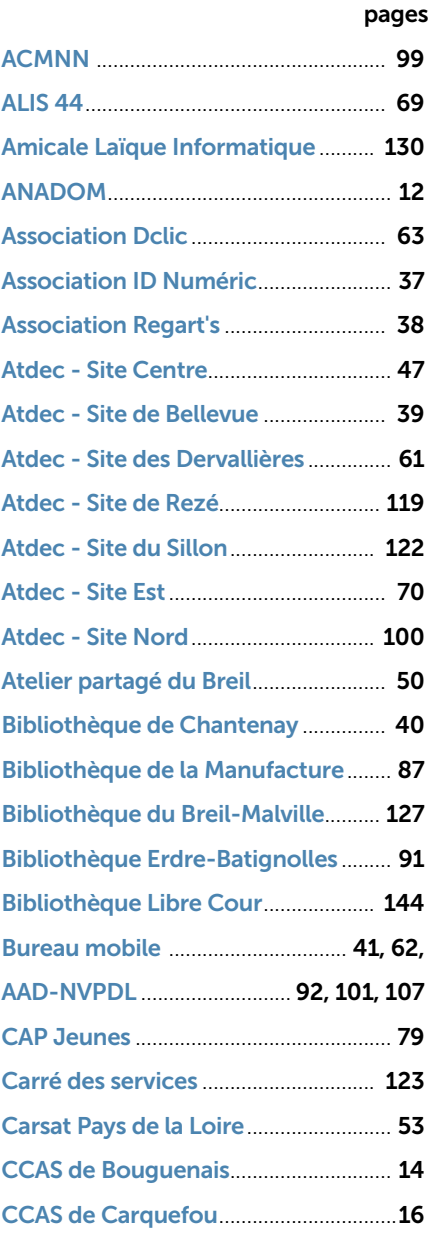

and the company of the

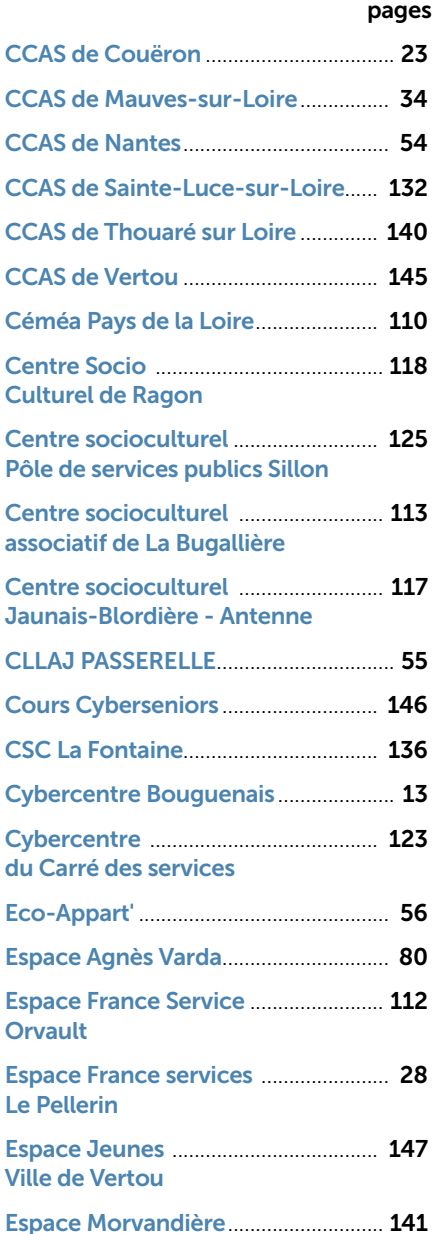

#### pages

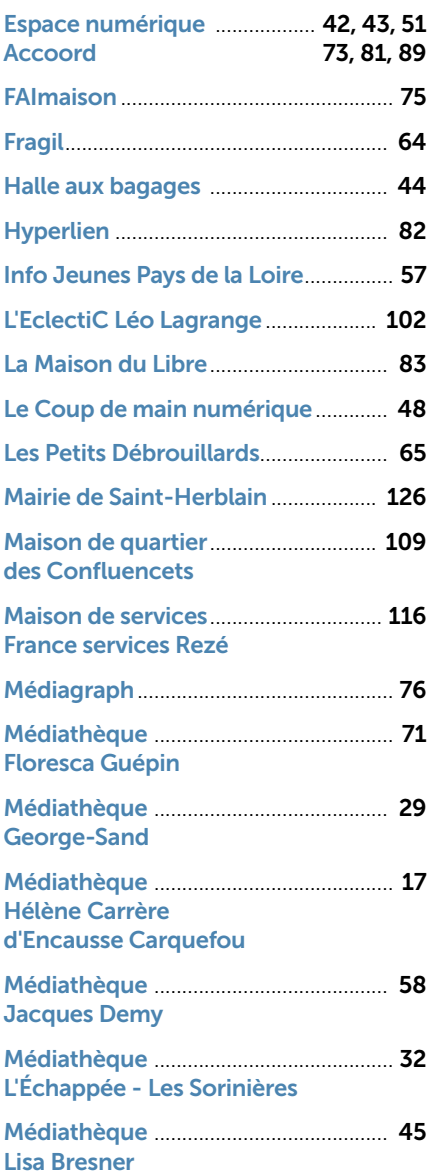

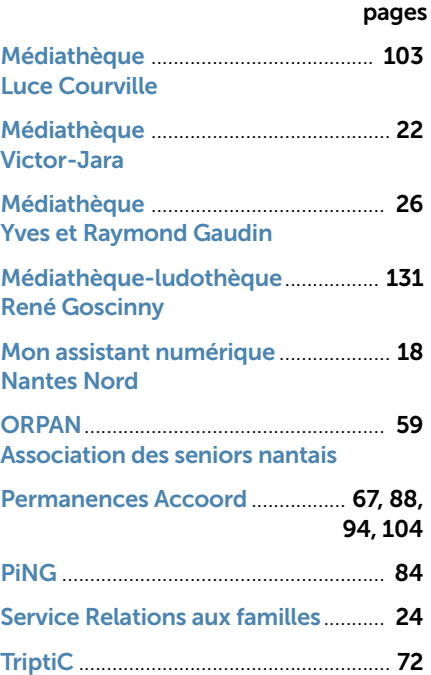

# INDEX *STRUCTURES DANS LESQUELLES VOUS POUVEZ :*

#### Vous connecter à Internet

Carquefou : p.16, 18 Couëron : p.23, 24 Le Pellerin : **p.28, 29** Les Sorinières : **p.32** Nantes : p.37, 38, 39, 40, 42, 43, 44, 45, 47, 48, 49, 54, 55, 56, 57, 58, 59, 61, 62, 63, 66, 69, 70, 71, 72, 75, 79, 80, 81, 83, 84, 85, 89, 91, 93, 94, 99, 102, 103, 104, 108, 109 Orvault : p.112, 113 Rezé : p.116, 117, 118, 119 Saint-Herblain : p.122, 123, 124, 125, 126, 127 Sainte-Luce-sur-Loire : p.131, 132 Saint-Sébastien-sur-Loire : p.136 Thouaré-sur-Loire : **p.140** Vertou : p.144, 145, 146, 147

Accéder à du matériel numérique en libre-service

Bouguenais : p.13, 14 Carquefou : **p.16** Couëron : p.22, 23 Le Pellerin : p.29 Les Sorinières : **p.32** Nantes : p.37, 38, 39, 40, 42, 44, 45, 47, 50, 53, 57, 58, 59, 61, 66, 70, 71, 72, 79, 80, 82, 85, 88, 89, 91, 99, 100, 102, 103, 104, 109 Orvault : p.112, 113 Rezé : p.116, 117, 119 Saint-Herblain : p.122, 123, 124, 125, 126, 127 Sainte-Luce-sur-Loire : **p.131, 132** Saint-Sébastien-sur-Loire : p.136 Vertou : p.144, 146

150

#### Accéder à du matériel de fabrication numérique

Carquefou : **p.17** Nantes : p.37, 42, 49, 65, 81, 82, 84, 108 Rezé : p.117

Acheter du matériel numérique à tarif solidaire

Nantes : p.48, 66, 69, 83 Orvault : p.113

Découvrir les outils numériques et les utiliser au quotidien

Bouguenais: p.12, 13 Carquefou : p.16, 17, 18 Couëron : p.22, 23, 24 Le Pellerin : p.28, 29 Nantes : p.52, 37, 38, 39, 44, 45, 47, 48, 49, 54, 55, 56, 58, 59, 61, 63, 69, 70, 71, 75, 76, 79, 82, 83, 88, 89, 91, 96, 100, 102, 103, 108, 109 Orvault : p.112, 113 Rezé : p.116, 117, 118, 119 Saint-Herblain : p.122, 123, 124, 125, 126 Sainte-Luce-sur-Loire : p.130 Saint-Sébastien-sur-Loire : **p.136** Thouaré-sur-Loire : p.140, 141 Vertou : p.144, 146

#### Découvrir les logiciels libres

Bougenais: p.12, 13 Carquefou : p.16, 18 Le Pellerin : p.28 Les Sorinières : **p.32** Nantes : p.37, 38, 39, 43, 47, 49, 50, 51, 54, 55, 56, 61, 63, 67, 69, 70, 73, 75, 76, 79, 80, 81, 82, 83, 84, 88, 89, 93, 94, 95, 96, 100, 102, 104, 108, 109 Orvault : p.112, 113, Rezé : p.116, 117, 118, 119 Saint-Herblain: p.122, 123 Saint-Sébastien-sur-Loire : p.136 Thouaré-sur-Loire : p.140, 141 Vertou : **p.146** 

151

#### Pratiquer une activité ludique autour du numérique

Bougenais: p.12, 13 Carquefou : p.16, 17, 18 Couëron : p.22 La Montagne : p.26 Le Pellerin : **p.29** Les Sorinières : **p.32** Mauves-sur-Loire: p.34 Nantes : p.37, 45, 50, 56, 65, 69, 76, 80, 82, 84, 89, 94, 103, 108 Orvault : p.113 Rezé : p.116, 117, 118 Saint-Herblain: **p.123** Sainte-Luce-sur-Loire : p.131 Saint-Sébastien-sur-Loire : p.136 Thouaré-sur-Loire : **p.140** Vertou : p.144, 147

# INDEX (SUITE) *STRUCTURES DANS LESQUELLES VOUS POUVEZ :*

#### Créer avec le numérique

Carquefou : p.17 Couëron : p.22 La Montagne : **p.26** Le Pellerin : p.28 Les Sorinières : **p.32** Nantes : p.37, 38, 43, 49, 50, 51, 55, 67, 72, 73, 76, 81, 82, 84, 88, 89, 93, 108, 109 Orvault : p.113 Rezé : p.116, 117, 118 Saint-Herblain: **p.123** Sainte-Luce-sur-Loire : p.131

#### Prendre en main un ordinateur

Bouguenais: p.12, 13 Carquefou : p.16, 17, 18 Couëron : p.23 La Montagne : p.26 Le Pellerin : **p.28** Les Sorinières : p.32 Nantes : p.37, 38, 39, 43, 44, 45, 47, 48, 49, 51, 54, 55, 56, 58, 59, 61, 63, 66, 67, 69, 70, 71, 73, 76, 79, 80, 81, 83, 84, 88, 89, 91, 93, 94, 95, 96, 100, 102, 103, 104, 108, 109 Orvault : p.112, 113 Rezé : p.116, 117, 118, 119 Saint-Herblain : p.122, 123, 124, 125, 126 Sainte-Luce-sur-Loire: p.130, 131 Saint-Sébastien-sur-Loire : p.136 Thouaré-sur-Loire : p.140, 141 Vertou : p.146

#### Prendre en main un smartphone et/ou une tablette

Bouguenais: p.12, 13 Carquefou : p.16, 17, 18 Couëron : p.24 La Montagne : p.26 Les Sorinières : p.32 Mauves-sur-Loire : p.34 Nantes : p.37, 38, 39, 42, 43, 44, 47, 48, 49, 51, 55, 56, 58, 59, 61, 63, 66, 69, 70, 71, 73, 76, 79, 80, 81, 88, 89, 94, 95, 96, 100, 103, 104, 108, 109

Orvault : p.112, 113 Rezé : p.116, 117, 118, 119 Saint-Herblain : p.122, 123, 124, 125, 126 Sainte-Luce-sur-Loire : p.131, 136 Thouaré-sur-Loire : p.140 Vertou : p.144, 146

Être aidé ponctuellement pour réaliser une démarche administrative en ligne Bouguenais : p.12, 13, 14 Carquefou : p.16, 18 Couëron : p.22, 23, 24 La Montagne : p.26 Le Pellerin : p.28 Mauves-sur-Loire: p.34 Nantes : p.37, 38, 39, 40, 41, 42, 43, 44, 45, 47, 48, 53, 54, 55, 56, 57, 58, 59, 61, 62, 63, 66, 67, 69, 70, 71, 73, 79, 80, 87, 88, 89, 91, 92, 94, 95, 96, 99, 100, 101, 102, 103, 104, 107, 109 Orvault : p.112, 113 Rezé : p.116, 117, 119 Saint-Herblain : p.122, 123, 124, 125, 126 Sainte-Luce-sur-Loire : p.131, 132 Saint-Sébastien-sur-Loire : p.136 Thouaré-sur-Loire : p.140

Être accompagné dans votre insertion professionnelle

Bouguenais : p.13, 14 Carquefou : p.16, 18 Couëron : p.22, 23 Le Pellerin : **p.28** Nantes : p.37, 38, 39, 47, 55, 57, 61, 67, 70, 73, 76, 79, 88, 100, 108, 109 Orvault : p.113, 119 Saint-Herblain : p.122, 124, 125, 126 Saint-Sébastien-sur-Loire : p.136

153

Réparer votre matériel numérique

Carquefou : p.17, 18 Nantes : p. 43, 50, 51, 73, 81, 82, 83, 84, 93 Orvault : p.113

# INDEX (SUITE) *STRUCTURES DANS LESQUELLES VOUS POUVEZ :*

#### Être formé aux démarches administratives en ligne

Bouguenais : p.12, 13, 14 Carquefou : p.16, 18 Couëron : p.24 La Montagne : p.26 Nantes : p.37, 38, 41, 44, 48, 56, 62, 63, 66, 69, 76, 79, 88, 89, 94, 99, 107, 109 Orvault : p.112, 113 Rezé : p.116 Saint-Herblain : p.123, 124, 125, 126 Saint-Sébastien-sur-Loire : **p.136** Thouaré-sur-Loire : p.140

#### Être sensibilisé aux enjeux du numérique

Bouguenais: p.12 Carquefou : **p.16** Couëron : p.24 Nantes : p.69, 79 Rezé : p.116 Saint-Herblain: p.126

#### Être accompagné en tant que parents aux outils et aux usages du numérique

Bouguenais: **p.13** Carquefou : **p.18** La Montagne : p.26 Nantes : p.37, 49, 48, 64, 65, 66, 88, 93, 108, 109 Orvault : p.113 Rezé : p.117

#### Maîtriser et protéger vos données personnelles

Bouguenais : p.12, 13, 14 Carquefou : P.16, 18 Couëron : p.23 La Montagne : p.26 Le Pellerin : **p.28** Les Sorinières : p.32 Nantes : p.37, 38, 43, 44, 48, 49, 51, 55, 56, 63, 64, 66, 67, 69, 73, 75, 76, 79, 81, 82, 88, 93, 94, 95, 99, 102, 108, 109 Orvault : p.112, 113 Rezé : p.116, 117, 118 Saint-Herblain : p.123, 124, 125, 126 Saint-Sébastien-sur-Loire : p.136 Sainte-Luce-sur-Loire: **p.131** Thouaré-sur-Loire : p.140

154

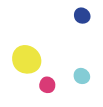

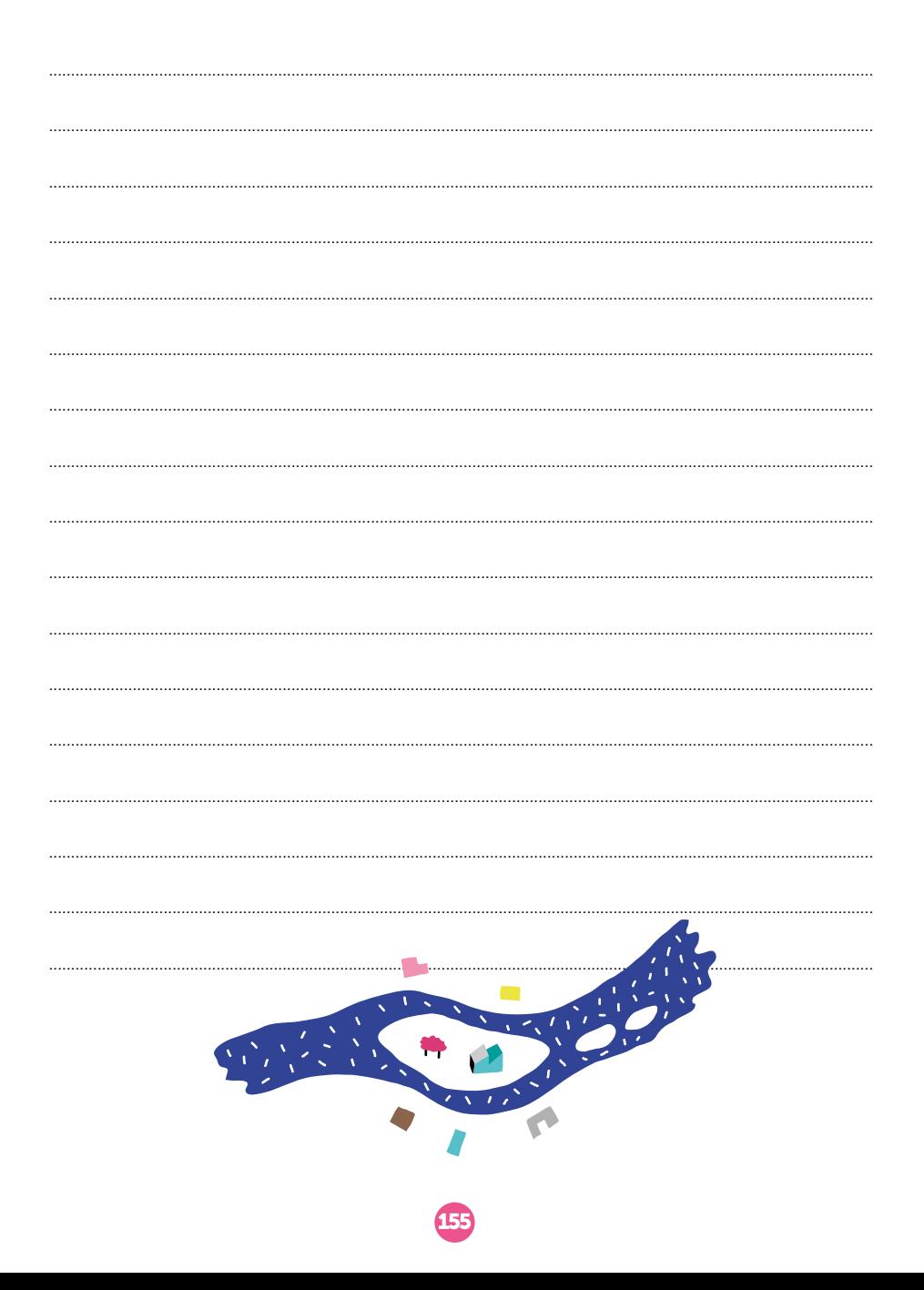

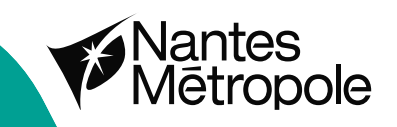

# **VOS SORTIES** FACILITÉES

**NANTES** 

METROPOLE

Téléchargez l'appli gratuitement

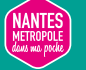

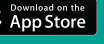

сетитом<br>Google Play

metropole.nantes.fr